# Plan Document NASA Planetary Data System PDS4 System Build 4a Test Document

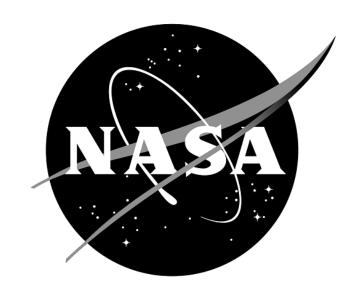

# **Change Log**

| Revision | Date          | Description                                               | Author        |
|----------|---------------|-----------------------------------------------------------|---------------|
| Draft    |               | Initial draft release.                                    |               |
| 1c       | May 16, 2011  | Modified many tests to work with build                    | Richard Chen  |
|          |               | 1c of Harvest and Registry. Other minor                   |               |
|          |               | revisions.                                                |               |
| 1d       | Oct 24, 2011  | Updated for build 1d                                      | Richard Chen  |
| 2a       | Nov 11, 2011  | Updated for build 2a                                      | Richard Chen  |
| 2b       | Feb 28, 2012  | Updated for build 2b                                      | Richard Chen  |
| 2b.1     | Mar 7, 2012   | Re-added HVT.T3, expanded SRCH.T5                         | Richard Chen  |
| 2c       | Jul 17, 2012  | Updated for build 2c                                      | Richard Chen  |
| 3a       | Oct 26, 2012  | Added BNDL.T1 to .T4                                      | Richard Chen  |
| 3b       | Apr 09, 2013  | Added AAFUNCTION.*                                        | Richard Chen  |
| 3b.1     | Aug 30, 2013  | Incorporated JIRA resolutions                             | Richard Chen  |
| 3b.2     | Sep 15, 2013  | Cleaned up and removed not applicable                     | Richard Chen, |
|          |               | test procedures                                           | Emily Law     |
| 4a       | Dec. 05, 2013 | Incorporated PDS4ORR-RFA1's                               | Richard Chen, |
|          |               | recommendations by:                                       | Emily Law     |
|          |               | <ul> <li>folding the test plan into this (test</li> </ul> |               |
|          |               | procedures and test results)                              |               |
|          |               | document.                                                 |               |
|          |               | • listing the requirements tested in each                 |               |
|          |               | test case and their pass/fail status                      |               |
|          |               | <ul> <li>adding version numbers in list of</li> </ul>     |               |
|          |               | software components tested                                |               |
|          |               | • indicating for each JIRA issue: the                     |               |
|          |               | software build under which it was                         |               |
|          |               | discovered, its severity, the test case                   |               |
|          |               | demonstrating, and its description.                       |               |
|          |               | • adding "pass", "fail", or "skip" to the                 |               |
|          |               | requirements traceability matrix                          |               |
|          |               | Added tests TPRT.1, SCMA.1 to test                        |               |
|          |               | transport service and schema.                             |               |
|          |               | Removed redundant tests AATESTME.*.                       |               |

# Contents

| CHANGE LOG                                                     |   |
|----------------------------------------------------------------|---|
| 1 Introduction                                                 | 1 |
| 1.1 Purpose                                                    | 2 |
| 1.2 Scope                                                      | 2 |
| 1.3 Document Revision                                          |   |
| 1.4 Test Approach                                              |   |
| 1.5 Applicable Documents                                       |   |
| 2 EXECUTIVE SUMMARY                                            |   |
| 3 TEST PROCEDURES                                              | 6 |
| 3.1 Setup                                                      | 6 |
| 3.2 Testing of Bundle Processing                               |   |
| 3.3 Testing for Complete Coverage of PDS4 Level 5 Requirements |   |
| 4 Anomalies                                                    |   |
| 5 REQUIREMENTS TRACEABILITY                                    |   |
| 6 MISCELLANEOUS                                                |   |
| 6.1 Test Data                                                  |   |
| 6.2 Test Environment                                           |   |
| 6.3 Configuration Management                                   |   |
| 6.4 Acronyms                                                   |   |

# 1 Introduction

For over fifteen years, the Planetary Data System (PDS) has been NASA's official data system for archiving and distribution of data from planetary exploration missions. It has been a leader in defining data standards, working with missions and instrument teams, and developing data system technologies. The PDS has been instrumental in changing the scientific culture by working with the planetary science community to publicly release and peer review the data it captures. It has also been used as a model by other science data systems interested in establishing distributed scientific networks organized by independent discipline nodes at facilities that are doing leading-edge scientific research.

While PDS has been a leader in developing and exploiting new technologies and ideas, an increasing workload and substantial increases in the volume of delivered data are now threatening the system's ability to accomplish its primary missions of both archiving planetary science data and distributing it to working scientists. PDS identified these challenges in its Roadmap published in 2006. In addition to these challenges, the ten year Roadmap outlined several goals including improving the PDS data standards, increasing user services by leveraging newer technologies and technical standards, and re-architecting PDS to ensure efficient operations of the system while supporting the increasing demands on PDS by both the data providers and end users.

In response to these challenges and goals, PDS has developed a plan for the next generation. The vision, as defined by the PDS Management Council at its April 2008 meeting, includes:

- Simplified, but rigorous, archiving standards that are consistent, easy to learn, and easy to use
- Adaptable tools for designing archives, preparing data, and delivering the results efficiently to PDS
- On-line services allowing users to access and transform data quickly from anywhere in the system
- A highly reliable, scalable computing infrastructure that protects the integrity of data, links
  the nodes into an integrated data system, and provides the best service to both data
  providers and users

PDS previously maintained two separate documents:

- the Integration and Test Plan
- the Test Procedures and Report

Because the latter document grew to encompass most of the former, this document merges the two.

# 1.1 Purpose

This Test Document 1) defines specific tests that ensure that the new system and the new standards called "PDS4" comply with requirements and meet customers' needs, and 2) reports results of the tests to verify and validate that the PDS4 system deployed for Build 4a is free of critical defects. This document describes the integration and test activities and contains test cases that demonstrate compliance to requirements. The test scenarios verify and validate the system components and data products in an integrated manner. A test traceability matrix in section 5 below traces these scenarios to the new PDS4 system design requirements, which in turn can be traced to high-level PDS requirements.

# 1.2 Scope

For PDS4 Build 4a, the following software will be deployed at the EN:

- Ingest: Harvest 1.5.0, Catalog 1.6.1
- Preparation: Core 1.4.1, Design (oXygen 14.1), Generate 0.6.0, Transform 0.2.1, Validate 1.4.1
- Registry 1.5.0
- Report (Sawmill 8.5)
- Search: Core 1.3.0, Service 1.3.0, Search-UI 1.3.0, Product-Search-UI 1.3.0
- Storage 0.5.0
- Security (OpenDS 2.2.0)
- Transport 1.1.0

The scope of this build is to support data providers and Discipline Nodes in developing and distributing PDS4 data products both for new missions and data migration. Previous releases of PDS4 have been scoped to support the LADEE and MAVEN missions as early adopters as well as internal testing by PDS and the IPDA. Future, incremental releases will target data users as PDS4 data is available within the PDS.

#### 1.3 Document Revision

Revisions of this document will be held in the PDS Engineering Node website through the use of its document history functionality. Previous versions of this document can be accessed through the use of that tool.

# 1.4 Test Approach

The PDS4 build structure is organized such that the system can be tested and verified early on to ensure seamless transitions. The builds will ensure there is a coordinated testing and deployment of functionality coupled with upgrades of the data standards.

Build 4a Integration testing is the execution and management of tests by the Engineering Node to ensure that the release of Build 4a meets the intended functionality. The process of verification testing includes the selection of verification items, integration, and regression testing. Any functionality that is added to the system is treated as a new verification item.

# 1.5 Applicable Documents

# 1.5.1 Controlling Documents

- [1] Planetary Data System Strategic Roadmap 2006 2016, February 2006.
- [2] Planetary Data System Level 1, 2 and 3 Requirements, March 26, 2010.

### 1.5.2 Referenced Documents

- [3] PDS4 Project Plan, July 2013.
- [4] PDS4 Operations Concept, September 2013.
- [4] System Architecture Specification, September 2013.
- [5] General System Requirements, September 2013.
- [6] Software Requirements and Design, 2013
- [7] PDS4 Standards Documents, 2013

# 2 Executive Summary

The testing documented herein substantiates that all tested tools and services meet Build 4a requirements as specified in their Software Requirements and Design documents.

| # of tests | # of tests | # of tests | # of high priority |
|------------|------------|------------|--------------------|
| performed  | passed     | failed     | anomalies          |
| 36         | 36         | 0          | 0                  |

Section 3.2 has one sequence of four tests that represent the most likely operating scenario for PDS4 products: creation, validation, ingestion, search. The last test case AAFUNCTION.4 added a new test of the service product-search-ui, which allows searching for observational products rather than only context products. This sequence produced one new request for improvement: the search results should unclutter the output if there are many resultant resource products (see the comments of Test Case AAFUNCTION.4).

Section 3.3 has one sequence of tests per software module. These tests cover level 4 and 5 requirements for completeness. The sequences:

- CTLG.\* tested the updated catalog tool successfully. One new request was generated for improvement (see CTLG.3): the tool should not reregister skipped catalog objects such as person.cat.
- GEN.\* tested general functionality successfully.
- HVT.\* tested the Ingest/Harvest tool successfully. One previous request for improvement (see HVT.5) is still open, which requests that harvest check if secondary members of a bundle match primary members.
- PRG.\* tested the Preparation/Generate tool successfully. Two previous requests for improvement (see PRG.1) are still open, which request that the tool handle carets in PDS3 labels and add more looping constructs.
- PRT.\* tested the Preparation/Transform tool successfully.
- PRV.\* tested the updated Preparation/Validation tool and found one new major anomaly: validate should correctly utilize labels' tag directory\_path\_name. This has since been fixed and retested successfully. One previous request for improvement (see PRV.1) remains open which requests that Validate try the schematron rules listed in the input files in case the default schematron rules do not match the file's version.
- REG.\* tested the Registry successfully.
- RPT.\* tested the Report service successfully.
- SCMA.\* tested the PDS4 schema (currently v1.1.0.1) rather than software. However, these tests used the Validate tool and uncovered a request for improvement (see document testScma.docx, test case SCMA.REL1101N2), that Validate treat 'role="warning" in a schematron rule differently than the default, 'role="error". This has since been implemented/resolved.
- SEC.1 tested the Security service successfully.
- SRCH.\* tested the Search service: besides the addition of product-search-ui (tested in Section 3.2's AAFUNCTION.4), successfully. One existing request for improvement (see

SRCH.5) remains open and requests that the search results display PRIMARY\_BODY\_NAME for targets when not equal to N/A.

- TPRT.\* tested the updated transport service successfully.

Section 4 lists all issues and their info: status, JIRA tracking number, severity, relevant test case, and description. Testing of Build 4a created 1 major anomaly and 3 requests for improvements. The major anomaly and one of the improvements have already been resolved and verified successfully. Overall, 7 issues remain open, all requests for improvement, no anomalies.

Section 5 shows the traceability of the test cases to the level 5 requirements (and level 4 if no level 5 requirement applies). The table in this section shows that 8 test cases, each uniquely covering 1 level 5 requirement, have been skipped because appropriate PDS4 software has not yet been implemented.

# 3 Test Procedures

The following section defines the tests and their results. All tests below have been run for build 4a (except those written for future builds) and will be run as necessary to re-test the system after software changes.

Section 3.2 below contains one sequence of tests that demonstrates how a bundle of products passes through the PDS4 software, especially the tools and services to support PDS4 data validation, registration, and search.

Section 3.3 contains tests that demonstrate the broader functionality of the PDS4 software.

# 3.1 Setup

The tests in section 3.2 require the installation of the following PDS4 software:

- **Harvest**, http://pds-engineering.jpl.nasa.gov/pds2010/development/4.0.0/ingest/harvest
- Registry, http://pds-engineering.jpl.nasa.gov/pds2010/development/4.0.0/registry
- Search, http://pds-engineering.jpl.nasa.gov/pds2010/development/4.0.0/search
- Validate, http://pds-engineering.jpl.nasa.gov/pds2010/development/4.0.0/preparation/validate
- an **XML editor**, e.g. Oxygen. This can be skipped, though not recommended.
- an XML-friendly web **browser**, e.g. firefox

The tests in Section 3.3 require the installation of the software above as well as:

- **Generate**, http://pds-engineering.jpl.nasa.gov/pds2010/development/4.0.0/preparation/generate
- Catalog, http://pds-engineering.jpl.nasa.gov/pds2010/development/4.0.0/ingest/catalog
- Storage, http://pds-engineering.jpl.nasa.gov/pds2010/development/4.0.0/storage
- Transform, http://pds-engineering.jpl.nasa.gov/pds2010/development/4.0.0/preparation/transform
- Transport, http://pds-engineering.jpl.nasa.gov/pds2010/development/4.0.0/transport
- **curl**, a command-line utility to access a URL, used here to manipulate a registry. The Registry Service Guide has more information. This is native to most versions of unix.

Please follow the installation instructions carefully. For more help, the file NOTES.txt, created during SETUP below, details one tester's configuration experience. Note that the tests are written for Unix, but running on other platforms requires simple changes.

In the tests in the rest of this document, replace

| testDir | directory where input files are extracted              |
|---------|--------------------------------------------------------|
| binDir  | directory where the PDS4 software are installed        |
| harvest | If the registry is uncontrolled, do not replace. Else: |
|         | harvest -uusername -ppassword                          |
|         | Also add "-k keystorePassword" depending on the        |

|                                                         | registry configuration, especially if Harvest gives error "Keystore password must be specified" |
|---------------------------------------------------------|-------------------------------------------------------------------------------------------------|
| curl                                                    | If the registry is uncontrolled, do not replace. Else: curl -uusername:password -k              |
| http://localhost:8080 or<br>https://potato.jpl.nasa.gov | Use the URL of the registry                                                                     |

# The tests in Sections 3.2 and 3.3 require this:

| Test Case ID | SETUP                                                                                                    |
|--------------|----------------------------------------------------------------------------------------------------|
| Description  | This is not a test. This sets up test data.                                                                                                    |
| Test Steps   | Get the latest "Test Data (.zip)" from http://pds- engineering.jpl.nasa.gov/index.cfm?pid=145&cid=188, then  • mkdir testDir • cd testDir • unzip PDS4test.build4a.zip |

The registry is the central service. It can reside locally or remotely, controlled or uncontrolled. If remote, it need not be installed. If local, testing is easier, but installation and configuration of it and of the required Apache Tomcat server can be difficult.

Many test sequences in this document assume a local, uncontrolled registry, which may get corrupted during testing. The following step resets the registry:

| Test Case ID | RESETREGISTRY                                                                                                    |
|--------------|----------------------------------------------------------------------------------------------------|
| Description  | This is not a test. This wipes the database and the search indices clean. <i>dbDir</i> is the directory for the database, set during the initialization of Tomcat.                                                                                                    |
| Test Steps   | \$CATALINA_HOME/bin/shutdown.sh rm \$binDir/search-service//logs/* rm \$CATALINA_HOME/logs/* rm -r binDir/search-service/pds/*data* rm binDir/search-service/pds/index/search-tools.hierarchy.xml rm -r binDir/search-service/pds/solr-docs/* rm -r binDir/search-service/pds/solr-docs_old/* rm -f -r dbDir/registry cd binDir/registry-service java -Djava.ext.dirs=lib/ org.apache.derby.tools.ij connect 'jdbc:derby:registry;create=true;user=registry'; run 'conf/derby-registry-schema.ddl'; exit; mv registry dbDir/registry rm derby.log \$CATALINA_HOME/bin/startup.sh # usually a pause is needed here cd binDir/registry-service/bin; ./registry-config |

# 3.2 Testing of Bundle Processing

The AAFUNCTION sequence tests the PDS4 software's ability to process a bundle of products. All expected product types should be able to pass through the sequence.

| Test Case ID     | AAFUNCTION.1                                                                                                    |
|------------------|----------------------------------------------------------------------------------------------------|
| Description      | Create a PDS4 Product Label using a design tool based on PDS's schema.                                                                                                    |
| Requirements     | PASS L5.PRP.DE.1: The tool shall initiate a design session as follows PASS L5.PRP.DE.2: The tool shall accept the following as input for specifying a schema file PASS L5.PRP.DE.3: The tool shall facilitate modification of a schema file as follows PASS L5.PRP.DE.4: The tool shall provide standard editing features as follows PASS L5.PRP.DE.5: The tool shall indicate when a schema is not valid. PASS L5.PRP.DE.6: The tool shall generate an XML instance file from a schema. PASS L5.PRP.DE.7: The tool shall export the schema for use outside the tool. |
| Success Criteria | Design tool produces a syntactically valid PDS Product Label else indicates where the label is invalid.                                                                                                    |
| Test Steps       | In general:  • Consult Append D of the Data Providers' Handbook (DPH), Version 0.3.10                                                                                                    |
| Test Results     | Creation of a label-template (xml) from the master-schema (xsd).                                                                                                    |
| Comments         | Results met success criteria                                                                                                    |
| Date of Testing  | 2013.10.28                                                                                                    |
| Test Personnel   | Richard Chen                                                                                                    |

| Test Case ID     | AAFUNCTION.2                                                                                                    |
|------------------|----------------------------------------------------------------------------------------------------|
| Description      | Validate PDS4 label                                                                                                    |
| Requirements     | PASS L5.PRP.VA.1: The tool shall accept the following as input for specifying the product(s) to be validated PASS L5.PRP.VA.2: The tool shall traverse a directory tree and validate products PASS L5.PRP.VA.3: The tool shall validate aggregate products and all products referenced by such products. PASS L5.PRP.VA.5: The tool shall verify that a product label is well-formed XML. PASS L5.PRP.VA.6: The tool shall verify that a product label conforms to its associated schema file(s). PASS L5.PRP.VA.7: The tool shall accept the following as input for specifying the associated schema file(s) PASS L5.PRP.VA.9: The tool shall indicate the schema(s) utilized during validation. |
| Success Criteria | Validation tool validates a file or all eligible products in a directory tree, indicates the schemas utilized during the validation, and ensures that a product label is well formed XML and conforms to its schemas. Also validate for content as well as syntax.                                                                                                    |
| Test Steps       | <ol> <li>cd testDir</li> <li>validate -t bundle_geo_ra -x PDS4_PDS_1100.xsd -S PDS4_PDS_1100.sch -e         "*.xml"</li> </ol>                                                                                                    |
| Test Results     | PDS Validate Tool Report Configuration: Version 1.4.1 Date 2013-12-02T23:50:18Z Parameters: Targets [file: testDir/bundle_geo_ra/] User Specified Schemas [PDS4_PDS_1100.xsd] User Specified Schematrons [PDS4_PDS_1100.sch] Severity Level WARNING Recurse Directories true File Filters Used [*.xml] Validation Details: PASS: file:testDir/bundle_geo_ra/bundle_1.xml PASS: file:testDir/bundle_geo_ra/context/context_collection_1.xml PASS: file:testDir/bundle_geo_ra/context/phoenix.xml                                                                                                    |

|                 | PASS: file:testDir/bundle_geo_ra/context/phx.xml PASS: file:testDir/bundle_geo_ra/context/ra_phx.xml PASS: file:testDir/bundle_geo_ra/data_derived/data_derived_collection_1.xml PASS: file:testDir/bundle_geo_ra/data_derived/sol006.xml PASS: file:testDir/bundle_geo_ra/data_derived/sol007.xml |  |
|-----------------|----------------------------------------------------------------------------------------------------|--|
|                 | [snip]  PASS: file:testDir/bundle_geo_ra/document/ra_instrument.xml  PASS: file:testDir/bundle_geo_ra/document/readme.xml  Summary:  171 of 171 file(s) processed, 0 skipped  171 of 171 file(s) passed validation                                                                                 |  |
|                 | End of Report                                                                                                    |  |
| Comments        | Results met success criteria                                                                                                    |  |
| Date of Testing | 2013.12.02                                                                                                    |  |
| Test Personnel  | Richard Chen                                                                                                    |  |

| Test Case ID     | AAFUNCTION.3                                                                                                    |
|------------------|----------------------------------------------------------------------------------------------------|
| Description      | Harvest PDS4 labels. Harvest provides a command-line interface, accepts a configuration file, determines candidates for registration, captures metadata, and submits metadata to the Registry Service. Registry accepts the artifacts, assigns global unique IDs to the products. Registry relates artifacts via (LID-based) association                                                                                                    |
| Requirements     | PASS L5.HVT.1: The tool shall accept a configuration file specifying policy for tool behavior.  PASS L5.HVT.2: The tool shall provide a command-line interface for execution.  PASS L5.HVT.4: The tool shall recursively traverse the specified directory or directories  PASS L5.HVT.5: The tool shall determine candidate products for registration through a combination of the following  PASS L5.HVT.6: The tool shall capture metadata for a candidate product specified by the product type.  PASS L5.HVT.7: The tool shall submit the associated metadata for a candidate product to the [Registry].  PASS L5.HVT.8: The tool shall track each product registration.  PASS L5.REG.1: The service shall accept artifact registrations.  PASS L5.REG.2: The service shall provide a means for relating artifact registrations.  PASS L5.REG.4: The service shall accept metadata for a registered artifact in a defined format.  PASS L5.REG.6: The service shall assign a global unique identifier to a registered artifact.  PASS L5.REG.8: The service shall store metadata for a registered artifact in an underlying metadata store.  PASS L5.SEC.1: The service shall authenticate a user given identifying credentials for that user. |
| Success Criteria | Harvest tool, based on criteria given in a user-edited configuration file, executed from the command line, discovers all matching artifacts and for each submits metadata to the Registry service. Tools to view the registry show the metadata of the matching artifacts, with appropriate metadata, including the guid, which is assigned by the Registry. Tools to view the registry show the associations.                                                                                                    |
| Test Steps       | <ol> <li>cd testDir</li> <li>In the following commands, specify the absolute path, which must begin with harvest-policy-master.xml's policy/accessUrls/accessUrl/offset</li> <li>harvest testDir/contextPDS4onlyPHX -c harvest-policy-master.xml -l h1.out -e "*.xml"</li> <li>harvest testDir/bundle_geo_ra -c harvest-policy-master.xml -l h2.out -e "*.xml"</li> </ol>                                                                                                    |
| Test Results     | Step 2: The output file is large, so filter with  • grep -v "SUCCESS\   INFO" h1.out   uniq PDS Harvest Tool Log Version Version 1.5.0 Time Sat, Nov 02 2013 at 12:07:27 AM Target(s) [testDir/contextPDS4onlyPHX] File Inclusions [*.xml] Registry Location http://localhost:8080/registry Registry Package Name Harvest-Package_20131102000727 Registration Package GUID urn:uuid:5b9ce127-fe21-47a6-93b8-a15bcc776114 Summary: 157 of 157 file(s) processed, 0 other file(s) skipped 0 error(s), 0 warning(s) 157 of 157 products registered. 163 of 163 ancillary products registered.                                                                                                    |

|                 | Product Types Registered:  150 Product_Context  1 Product_Bundle  6 Product_Collection  163 Product_File_Repository  183 of 183 associations registered. End of Log  Step 3: The output file is large, so filter with  • grep -v "SUCCESS\   INFO" h2.out   uniq  PDS Harvest Tool Log  Version Version 1.5.0  Time Sat, Nov 02 2013 at 12:22:03 AM  Target(s) [testDir/bundle_geo_ra]                                                                                                    |
|-----------------|----------------------------------------------------------------------------------------------------|
|                 | File Inclusions [*xml] Registry Location http://localhost:8080/registry Registry Package Name Harvest-Package_20131102002203 Registration Package GUID urn:uuid:c61ece3b-840b-49d2-9990-3854823bc7c5 SKIP: [testDir/bundle_geo_ra/context/mars_planet.xml] Not a primary member. SKIP: [testDir/bundle_geo_ra/context/phx.xml] Not a primary member. SKIP: [testDir/bundle_geo_ra/context/ra_phx.xml] Not a primary member. Summary: 168 of 168 file(s) processed, 3 other file(s) skipped 0 error(s), 0 warning(s) 168 of 168 products registered. 334 of 334 ancillary products registered. Product Types Registered: 4 Product_Document 38 Product_Browse 120 Product_Observational 1 Product_Context 1 Product_Bundle 4 Product_Collection 334 Product_File_Repository 496 of 496 associations registered. End of Log |
| Comments        | Results met success criteria.                                                                                                    |
|                 | In the product bundle, the 3 SKIPs are for files deemed secondary in their respective collections via their lidvids.                                                                                                    |
| Date of Testing | 2013.11.02                                                                                                    |
| Test Personnel  | Richard Chen                                                                                                    |

| Test Case ID     | AAFUNCTION.4                                                                                                    |
|------------------|----------------------------------------------------------------------------------------------------|
| Description      | Search for PDS4 data at the product level and the context level.                                                                                                    |
| Requirements     | PASS L5.SCH.1: The service shall provide a user interface for entering of queries and display of search results PASS L5.SCH.5: The service shall provide the capability to retrieve metadata associated with registered artifacts for the purpose of generating search indexes. PASS L5.SCH.6: The service shall support searching by accepting criteria as a sequence of open text keywords. PASS L5.SCH.8: The service shall support narrowing of additional index results based on specifications of terms and/or values on indexes. PASS L5.SCH.10: The service shall provide results to a search as a sequence of matching URIs to resources that contain search desiderata. PASS L5.SCH.11: The service shall annotate each URI of a result with metadata describing the URI. PASS L5.SCH.12: The service shall support configuration on the kinds of indexes maintained on indexed data |
| Success Criteria | After configuration (e.g. regenerating search indices), Search returns the data harvested in the previous step.                                                                                                    |
| Test Steps       | Build the search index  1. In a browser, http://localhost:8080/product-search-ui  2. Beneath "Data Search" in the middle of the page, type "phoenix"  3. In a browser, http://localhost:8080/search-ui  4. Beneath "Data Search" in the middle of the page, type "phoenix"                                                                                                    |

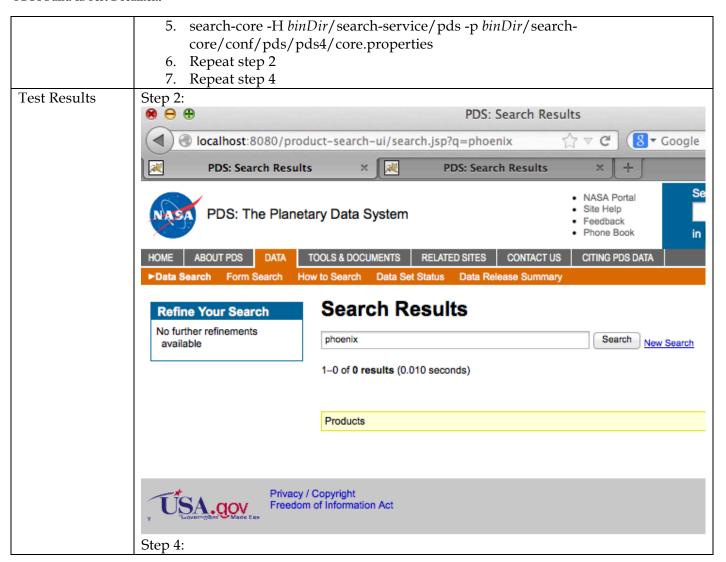

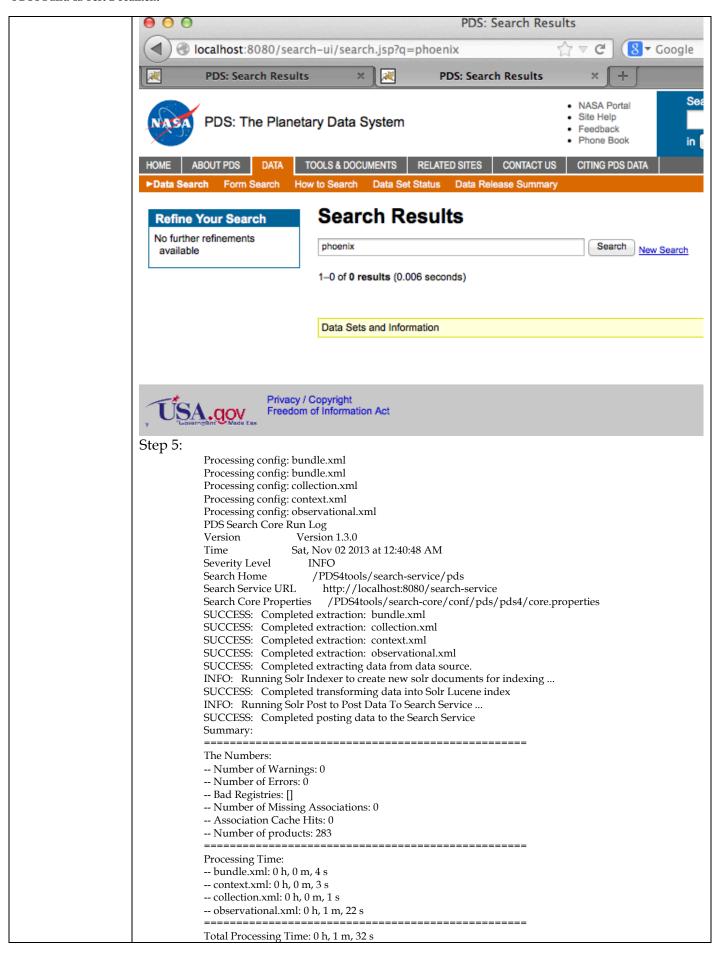

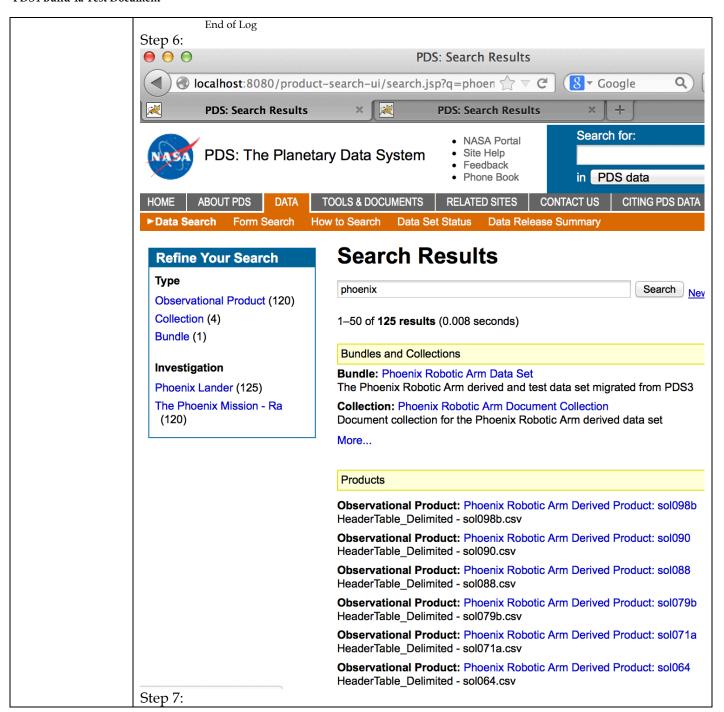

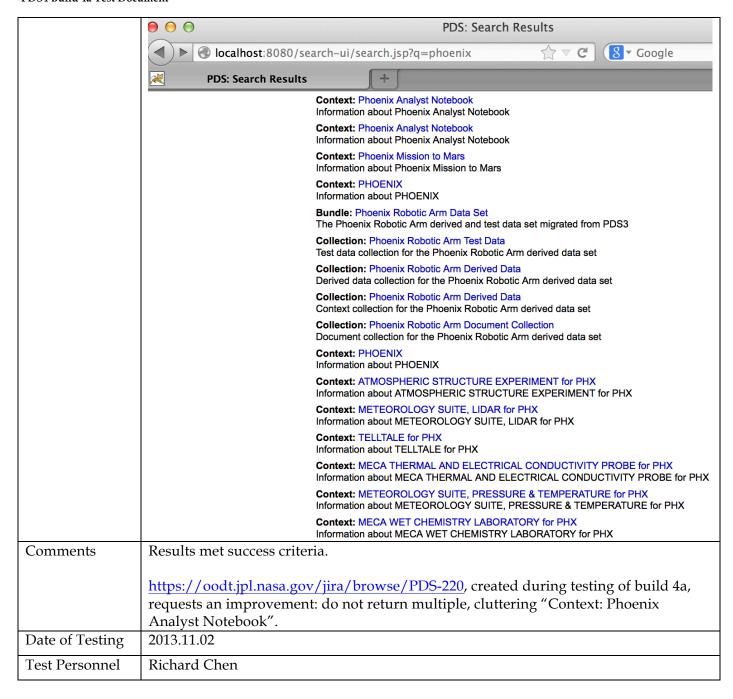

# 3.3 Testing for Complete Coverage of PDS4 Level 5 Requirements

The following test cases test all Build 4a functions, including those not covered above. These tests ensure complete verification and validation of Build 4a level 5 requirements.

| Test Case ID     | CTLG.1                                                                                                    |
|------------------|----------------------------------------------------------------------------------------------------|
| Description      | Compare PDS3 data against other PDS3 data, both file to file and directory to directory                                                                |
| Requirements     | PASS 4.2.4: PDS will provide a mechanism to upgrade products or data sets which do not meet usability requirements (e.g., data sets from old missions) |
| Success Criteria | Tool generates report with differences.                                                                                                    |

| Test Steps   | 1. cd testDir                                                                                                    |
|--------------|----------------------------------------------------------------------------------------------------|
| rest Steps   | 2. catalog -mcompare testCatalog/CORPWS_0164 testCatalog/CORPWS_0180                                                                                                    |
|              | Compare two files with one difference. Note: catalog used to crash with the –c option                                                                                                    |
|              | 3. catalog -c testCatalog/config                                                                                                    |
| Toot Dogulto | 6 6                                                                                                    |
| Test Results | Step 2: PDS Catalog Ingest Tool Report                                                                                                    |
|              | Version Version 1.6.1                                                                                                    |
|              | Date Wed, Dec 04 2013 at 01:59:43 PM                                                                                                    |
|              | Parameters: Mode compare                                                                                                    |
|              | Mode compare<br>Target(s)                                                                                                    |
|              | Source = file: testDir/testCatalog/CORPWS_0164/                                                                                                    |
|              | Target = file: testDir/testCatalog/CORPWS_0180/                                                                                                    |
|              | Directory Recursion true Severity Level WARNING                                                                                                    |
|              | Compare Details:                                                                                                    |
|              | SAME: file: testDir/testCatalog/CORPWS_0180/INSTHOST.CAT SAME: file: testDir/testCatalog/CORPWS_0180/KEYDS.CAT                                                                                                    |
|              | SAME: file: testDir/testCatalog/CORPWS_0180/LRFULLDS.CAT                                                                                                    |
|              | SAME: file: testDir/testCatalog/CORPWS_0180/MISSION.CAT                                                                                                    |
|              | SAME: file: testDir/testCatalog/CORPWS_0180/PERSON.CAT                                                                                                    |
|              | SAME: file: testDir/testCatalog/CORPWS_0180/PROJREF.CAT SAME: file: testDir/testCatalog/CORPWS_0180/RAWDS.CAT                                                                                                    |
|              | SAME: file: testDir/testCatalog/CORPWS_0180/REF.CAT                                                                                                    |
|              | SAME: file: testDir/testCatalog/CORPWS_0180/RPWSINST.CAT DIFFERENT: file: testDir/testCatalog/CORPWS_0180/VOLDESC.CAT                                                                                                    |
|              | line 23: Element "DATA_SET_ID" has different value than source.                                                                                                    |
|              | Source: line 23 of file: testDir/testCatalog/CORPWS_0164/VOLDESC.CAT                                                                                                    |
|              | 23c23                                                                                                    |
|              | < CO-V/E/J/S/SS-RPWS-4-SUMM-KEY60S-V1.0                                                                                                    |
|              | > {CO-V/E/J/S/SS-RPWS-4-SUMM-KEY60S-V1.0, CO-V/E/J/S/SS-RPWS-2-REFDR-ALL-V1.0, CO-V/E/J/S/SS-RPWS-3-RDR-LRFULL-V1.0, CO-V/E/J/S/SS-RPWS-2-REFDR-WBRFULL-V1.0, CO-V/E/J/S/SS-RPWS-2-REFDR-WBRFULL-V1.0, CO-V/E/J/S/SS-RPWS-RPWS-2-REFDR-WBRFULL-V1.0, CO-V/E/J/S/SS-RPWS-2-REFDR-WBRFULL-V1.0, CO-V/E/J/S/SS-RPWS-2-REFDR-WBRFULL-V1.0, CO-V/E/J/S/SS-RPWS-2-REFDR-WBRFULL-V1.0, CO-V/E/J/S/SS-RPWS-2-REFDR-WBRFULL-V1.0, CO-V/E/J/S/SS-RPWS-2-REFDR-WBRFULL-V1.0, CO-V/E/J/S/SS-RPWS-2-REFDR-WBRFULL-V1.0, CO-V/E/J/S/SS-RPWS-RPWS-2-REFDR-WBRFULL-V1.0, CO-V/E/J/S/SS-RPWS-RPWS-2-REFDR-WBRFULL-V1.0, CO-V/E/J/S/SS-RPWS-RPWS-PWS-RPWS-PWS-RPWS-PWS-RPWS-PWS-RPWS-PWS-RPWS-PWS-RPWS-R |
|              | V/E/J/S/SS-RPWS-2-REFDR-WFRFULL-V1.0}                                                                                                    |
|              | line 16: Element "DESCRIPTION" has different value than source.  Source: line 16 of file: testDir/testCatalog/CORPWS_0164/VOLDESC.CAT                                                                                                    |
|              | 19c19                                                                                                    |
|              | < (SCET) dates 2011-05-27 (147) through 2011-06-12 (163).                                                                                                    |
|              | > (SCET) dates 2012-11-26 (331) through 2012-12-23 (358).                                                                                                    |
|              | line 9: Element "VOLUME_NAME" has different value than source.                                                                                                    |
|              | Source: line 9 of file: testDir/testCatalog/CORPWS_0164/VOLDESC.CAT 10c10                                                                                                    |
|              | < VOLUME 164: CASSINI RADIO AND PLASMA WAVE STANDARD PRODUCTS                                                                                                    |
|              | NOLLIME 100, CACCINI DADIO AND DI ACMA WAVE CTANDA DO DOCUCTO                                                                                                    |
|              | > VOLUME 180: CASSINI RADIO AND PLASMA WAVE STANDARD PRODUCTS line 15: Element "PUBLICATION_DATE" has different value than source.                                                                                                    |
|              | Source: line 15 of file: testDir/testCatalog/CORPWS_0164/VOLDESC.CAT                                                                                                    |
|              | 15c15 < 2011-12-22                                                                                                    |
|              | ~ 2011-12-22<br>                                                                                                    |
|              | > 2013-03-28                                                                                                    |
|              | line 11: Element "VOLUME_ID" has different value than source.  Source: line 11 of file: testDir/testCatalog/CORPWS_0164/VOLDESC.CAT                                                                                                    |
|              | 11c11                                                                                                    |
|              | < CORPWS_0164                                                                                                    |
|              | <br>> CORPWS_0180                                                                                                    |
|              | line 74: Element "DATA_SET_ID" has different value than source.                                                                                                    |
|              | Source: line 70 of file: testDir/testCatalog/CORPWS_0164/VOLDESC.CAT                                                                                                    |
|              | 70c74<br>< CO-V/E/J/S/SS-RPWS-4-SUMM-KEY60S-V1.0                                                                                                    |
|              | <br>> {CO-V/E/J/S/SS-RPWS-4-SUMM-KEY60S-V1.0, CO-V/E/J/S/SS-RPWS-2-REFDR-ALL-V1.0, CO-                                                                                                    |
|              | V/E/J/S/SS-RPWS-3-RDR-LRFULL-V1.0, CO-V/E/J/S/SS-RPWS-2-REFDR-WBRFULL-V1.0, CO-                                                                                                    |
|              | V/E/J/S/SS-RPWS-2-REFDR-WFRFULL-V1.0}                                                                                                    |
|              | line 80: Pointer "DATA_SET_CATALOG" has different value than source.  Source: line 71 of file: testDir/testCatalog/CORPWS_0164/VOLDESC.CAT                                                                                                    |
|              | 71c80                                                                                                    |
|              | < KEYDS.CAT                                                                                                    |

| NEYDSCAT, RAWDSCAT, LRFULLDSCAT, WBFULLDSCAT  line 86: Pointer "RFFRENCE, CATALOG" has different value than source. Source: line 72 of file: testDir/testCatalog/CORPWS_0164/VOLDESC.CAT 72:86   S[REF.CAT]                                                                                                    |                 |                                                                                                    |
|----------------------------------------------------------------------------------------------------|-----------------|----------------------------------------------------------------------------------------------------|
| PDS Catalog Ingest Tool Report Configuration: Version Version 1.6.1 Date Wed, Dec 04 2013 at 02:18:05 PM Parameters: Mode compare Target(s) Source = file: testDir/testCatalog/CORPWS_0164/RAWDS.CAT Target = file: testDir/testCatalog/CORPWSrawX.CAT Directory Recursion true Severity Level WARNING Compare Details: DIFFERENT: file: testDir/testCatalog/CORPWSrawX.CAT line 56: Element "DATA_SET_DESC" has different value than source. Source: line 56 of file: testDir/testCatalog/CORPWS_0164/RAWDS.CAT 126,130c126,130  < kernels can be used with the SPICE toolkit to convert from the spacecraft frame to virtually any frame which may be of use in analyzing these data. However, for many purposes, the wave amplitudes are extremely useful and may be entirely adequate with no coordinate transformations at all.  > kernels EXTRAWORDHERE can be used with the SPICE toolkit to convert > from the spacecraft frame to virtually any frame which may be of > use in analyzing these data. However, for many purposes, the > wave amplitudes are extremely useful and may be entirely adequate > with no coordinate transformations at all.  Summary: 1 of 1 validated, 0 skipped 0 of 1 passed End of Report  Comments  Results met success criteria.  Date of Testing  2013.12.04                                                                                                    |                 | line 86: Pointer "REFERENCE_CATALOG" has different value than source.  Source: line 72 of file: testDir/testCatalog/CORPWS_0164/VOLDESC.CAT 72c86  < {REF.CAT}  > {REF.CAT, PROJREF.CAT}  SAME: file: testDir/testCatalog/CORPWS_0180/WBFULLDS.CAT SAME: file: testDir/testCatalog/CORPWS_0180/WFFULLDS.CAT Summary:  12 of 12 validated, 0 skipped 11 of 12 passed End of Report |
| Configuration:  Version Version 1.6.1  Date Wed, Dec 04 2013 at 02:18:05 PM  Parameters:  Mode compare  Target(s)  Source = file: testDir/testCatalog/CORPWS_0164/RAWDS.CAT  Target = file: testDir/testCatalog/CORPWSrawX.CAT  Directory Recursion true  Severity Level WARNING  Compare Details:  DIFFERENT: file: testDir/testCatalog/CORPWSrawX.CAT  line 56: Element "DATA_SET_DESC" has different value than source.  Source: line 56 of file: testDir/testCatalog/CORPWS_0164/RAWDS.CAT  126,130c126,130 <a 126,130c126,130<="" 56="" corpws_0164="" data_set_desc"="" different="" file:="" has="" href="https://www.catalog/cont/sest/actalog/cont/sest/actalog/cont/ses&lt;/td&gt;&lt;td&gt;&lt;/td&gt;&lt;td&gt;_&lt;/td&gt;&lt;/tr&gt;&lt;tr&gt;&lt;td&gt;Parameters: Mode Compare Target(s) Source = file: testDir/testCatalog/CORPWS_0164/RAWDS.CAT Target = file: testDir/testCatalog/CORPWSrawX.CAT Directory Recursion true Severity Level WARNING Compare Details: DIFFERENT: file: testDir/testCatalog/CORPWSrawX.CAT line 56: Element " line="" of="" rawds.cat="" source.="" source:="" td="" testcatalog="" testdir="" than="" value=""><td></td><td>Configuration: Version Version 1.6.1</td></a> |                 | Configuration: Version Version 1.6.1                                                                                                    |
| Mode compare Target(s) Source = file: testDir/testCatalog/CORPWS_0164/RAWDS.CAT Target = file: testDir/testCatalog/CORPWS_awX.CAT Directory Recursion true Severity Level WARNING Compare Details: DIFFERENT: file: testDir/testCatalog/CORPWSrawX.CAT line 56: Element "DATA_SET_DESC" has different value than source. Source: line 56 of file: testDir/testCatalog/CORPWS_0164/RAWDS.CAT 126,130c126,130 <pre></pre>                                                                                                    |                 | ,,                                                                                                    |
| Source = file: testDir/testCatalog/CORPWS_0164/RAWDS.CAT Target = file: testDir/testCatalog/CORPWSrawX.CAT Directory Recursion true Severity Level WARNING Compare Details: DIFFERENT: file: testDir/testCatalog/CORPWSrawX.CAT line 56: Element "DATA_SET_DESC" has different value than source. Source: line 56 of file: testDir/testCatalog/CORPWS_0164/RAWDS.CAT 126,130-0126,130                                                                                                    |                 |                                                                                                    |
| Target = file: testDir/testCatalog/CORPWSrawX.CAT Directory Recursion true Severity Level WARNING Compare Details: DIFFERENT: file: testDir/testCatalog/CORPWSrawX.CAT line 56: Element "DATA_SET_DESC" has different value than source. Source: line 56 of file: testDir/testCatalog/CORPWS_0164/RAWDS.CAT 126,130c126,130 <pre></pre>                                                                                                    |                 | 8 (7                                                                                                    |
| Directory Recursion true Severity Level WARNING Compare Details: DIFFERENT: file: testDir/testCatalog/CORPWSrawX.CAT line 56: Element "DATA_SET_DESC" has different value than source. Source: line 56 of file: testDir/testCatalog/CORPWS_0164/RAWDS.CAT 126,130c126,130  < kernels can be used with the SPICE toolkit to convert from the < spacecraft frame to virtually any frame which may be of use in < analyzing these data. However, for many purposes, the wave < amplitudes are extremely useful and may be entirely adequate with no < coordinate transformations at all.                                                                                                    |                 |                                                                                                    |
| Compare Details:  DIFFERENT: file: testDir/testCatalog/CORPWSrawX.CAT  line 56: Element "DATA_SET_DESC" has different value than source. Source: line 56 of file: testDir/testCatalog/CORPWS_0164/RAWDS.CAT 126,130c126,130  < kernels can be used with the SPICE toolkit to convert from the  < spacecraft frame to virtually any frame which may be of use in  < analyzing these data. However, for many purposes, the wave  < amplitudes are extremely useful and may be entirely adequate with no  < coordinate transformations at all.   > kernels EXTRAWORDHERE can be used with the SPICE toolkit to convert  > from the spacecraft frame to virtually any frame which may be of  > use in analyzing these data. However, for many purposes, the  > wave amplitudes are extremely useful and may be entirely adequate  > with no coordinate transformations at all.  Summary:  1 of 1 validated, 0 skipped  0 of 1 passed End of Report  Comments  Results met success criteria.  Date of Testing  2013.12.04                                                                                                    |                 |                                                                                                    |
| DIFFERENT: file: testDir/testCatalog/CORPWSrawX.CAT line 56: Element "DATA_SET_DESC" has different value than source. Source: line 56 of file: testDir/testCatalog/CORPWS_0164/RAWDS.CAT 126,130c126,130  < kernels can be used with the SPICE toolkit to convert from the < spacecraft frame to virtually any frame which may be of use in < analyzing these data. However, for many purposes, the wave < amplitudes are extremely useful and may be entirely adequate with no < coordinate transformations at all.   > kernels EXTRAWORDHERE can be used with the SPICE toolkit to convert > from the spacecraft frame to virtually any frame which may be of > use in analyzing these data. However, for many purposes, the > wave amplitudes are extremely useful and may be entirely adequate > with no coordinate transformations at all.  Summary: 1 of 1 validated, 0 skipped 0 of 1 passed End of Report  Comments  Results met success criteria.  Date of Testing  2013.12.04                                                                                                    |                 |                                                                                                    |
| line 56: Element "DATA_SET_DESC" has different value than source. Source: line 56 of file: testDir/testCatalog/CORPWS_0164/RAWDS.CAT 126,130c126,130                                                                                                    |                 |                                                                                                    |
| < kernels can be used with the SPICE toolkit to convert from the < spacecraft frame to virtually any frame which may be of use in < analyzing these data. However, for many purposes, the wave < amplitudes are extremely useful and may be entirely adequate with no < coordinate transformations at all. > kernels EXTRAWORDHERE can be used with the SPICE toolkit to convert > from the spacecraft frame to virtually any frame which may be of > use in analyzing these data. However, for many purposes, the > wave amplitudes are extremely useful and may be entirely adequate > with no coordinate transformations at all. Summary: 1 of 1 validated, 0 skipped 0 of 1 passed End of Report Comments Results met success criteria. Date of Testing 2013.12.04                                                                                                    |                 | line 56: Element "DATA_SET_DESC" has different value than source.                                                                                                    |
|                                                                                                    |                 |                                                                                                    |
| < analyzing these data. However, for many purposes, the wave < amplitudes are extremely useful and may be entirely adequate with no < coordinate transformations at all.                                                                                                    |                 |                                                                                                    |
| < amplitudes are extremely useful and may be entirely adequate with no < coordinate transformations at all. > kernels EXTRAWORDHERE can be used with the SPICE toolkit to convert > from the spacecraft frame to virtually any frame which may be of > use in analyzing these data. However, for many purposes, the > wave amplitudes are extremely useful and may be entirely adequate > with no coordinate transformations at all. Summary: 1 of 1 validated, 0 skipped 0 of 1 passed End of Report Comments Results met success criteria. Date of Testing 2013.12.04                                                                                                    |                 |                                                                                                    |
| > kernels EXTRAWORDHERE can be used with the SPICE toolkit to convert > from the spacecraft frame to virtually any frame which may be of > use in analyzing these data. However, for many purposes, the > wave amplitudes are extremely useful and may be entirely adequate > with no coordinate transformations at all.  Summary: 1 of 1 validated, 0 skipped 0 of 1 passed End of Report  Comments  Results met success criteria.  Date of Testing  2013.12.04                                                                                                    |                 | , ,                                                                                                    |
| > kernels EXTRAWORDHERE can be used with the SPICE toolkit to convert > from the spacecraft frame to virtually any frame which may be of > use in analyzing these data. However, for many purposes, the > wave amplitudes are extremely useful and may be entirely adequate > with no coordinate transformations at all. Summary: 1 of 1 validated, 0 skipped 0 of 1 passed End of Report  Comments  Results met success criteria.  Date of Testing  2013.12.04                                                                                                    |                 | < coordinate transformations at all.                                                                                                    |
| > from the spacecraft frame to virtually any frame which may be of > use in analyzing these data. However, for many purposes, the > wave amplitudes are extremely useful and may be entirely adequate > with no coordinate transformations at all.  Summary: 1 of 1 validated, 0 skipped 0 of 1 passed End of Report  Comments  Results met success criteria.  Date of Testing  2013.12.04                                                                                                    |                 |                                                                                                    |
| > use in analyzing these data. However, for many purposes, the > wave amplitudes are extremely useful and may be entirely adequate > with no coordinate transformations at all. Summary: 1 of 1 validated, 0 skipped 0 of 1 passed End of Report  Comments  Results met success criteria.  Date of Testing  2013.12.04                                                                                                    |                 |                                                                                                    |
| > wave amplitudes are extremely useful and may be entirely adequate > with no coordinate transformations at all. Summary: 1 of 1 validated, 0 skipped 0 of 1 passed End of Report  Comments Results met success criteria.  Date of Testing 2013.12.04                                                                                                    |                 |                                                                                                    |
| Summary: 1 of 1 validated, 0 skipped 0 of 1 passed End of Report  Comments Results met success criteria.  Date of Testing 2013.12.04                                                                                                    |                 | > wave amplitudes are extremely useful and may be entirely adequate                                                                                                    |
| 1 of 1 validated, 0 skipped 0 of 1 passed End of Report  Comments Results met success criteria.  Date of Testing 2013.12.04                                                                                                    |                 |                                                                                                    |
| O of 1 passed End of Report  Comments Results met success criteria.  Date of Testing 2013.12.04                                                                                                    |                 |                                                                                                    |
| End of Report  Comments Results met success criteria.  Date of Testing 2013.12.04                                                                                                    |                 | 1.1                                                                                                    |
| Date of Testing 2013.12.04                                                                                                    |                 |                                                                                                    |
|                                                                                                    |                 |                                                                                                    |
| Test Personnel Richard Chen                                                                                                    | Date of Testing | 2013.12.04                                                                                                    |
|                                                                                                    | Test Personnel  | Richard Chen                                                                                                    |

| Test Case ID     | CTLG.2                                                                                                    |
|------------------|----------------------------------------------------------------------------------------------------|
| Description      | Validate a submission of PDS3 data.                                                                                                    |
| Requirements     | PASS 4.2.4: PDS will provide a mechanism to upgrade products or data sets which do not meet usability requirements (e.g., data sets from old missions) |
| Success Criteria | Tool flags invalid language constructs.                                                                                                    |
| Test Steps       | 1. catalog -mvalidate -d testCatalog/pdsdd.full -t testCatalog/LRO_diviner                                                                             |
| Test Results     | Step 1:  PDS Catalog Ingest Tool Report Configuration: Version Version 1.6.1 Date Wed, Dec 04 2013 at 02:03:20 PM                                      |

```
Parameters:
Mode
               validate
Target
              file: testDir/testCatalog/LRO_diviner/
Directory Recursion true
Dictionary File(s)
                  [testCatalog/pdsdd.full]
Severity Level
                  WARNING
Aliasing Enabled
                   false
Validation Details:
PASS: file: testDir/testCatalog/LRO_diviner/dsmap.cat
PASS: file: testDir/testCatalog/LRO_diviner/dsmap_polar.cat
PASS: file: testDir/testCatalog/LRO_diviner/gdrds.cat
 PASS: file: testDir/testCatalog/LRO_diviner/inst.cat
PASS: file: testDir/testCatalog/LRO_diviner/insthost.cat
PASS: file: testDir/testCatalog/LRO_diviner/mission.cat
 PASS: file: testDir/testCatalog/LRO_diviner/person.cat
 PASS: file: testDir/testCatalog/LRO_diviner/prpds.cat
 PASS: file: testDir/testCatalog/LRO_diviner/rdrds.cat
 PASS: file: testDir/testCatalog/LRO_diviner/ref.cat
 FAIL: file: testDir/testCatalog/LRO_diviner/voldesc.cat
  Begin Fragment: file: testDir/testCatalog/LRO_diviner/REF.CAT
   WARNING The label fragment, "REF.CAT", should not contain a PDS_VERSION_ID.
  End Fragment: file: testDir/testCatalog/LRO_diviner/REF.CAT
  Begin Fragment: file: testDir/testCatalog/LRO_diviner/INST.CAT
   WARNING The label fragment, "INST.CAT", should not contain a PDS_VERSION_ID.
  End Fragment: file: testDir/testCatalog/LRO_diviner/INST.CAT
  Begin Fragment: file: testDir/testCatalog/LRO_diviner/PERSON.CAT
  WARNING The label fragment, "PERSON.CAT", should not contain a PDS_VERSION_ID.
  End Fragment: file: testDir/testCatalog/LRO_diviner/PERSON.CAT
  Begin Fragment: file: testDir/testCatalog/LRO_diviner/GDRDS.CAT
   WARNING The label fragment, "GDRDS.CAT", should not contain a PDS_VERSION_ID.
  End Fragment: file: testDir/testCatalog/LRO_diviner/GDRDS.CAT
  Begin Fragment: file: testDir/testCatalog/LRO_diviner/INSTHOST.CAT
   WARNING The label fragment, "INSTHOST.CAT", should not contain a PDS_VERSION_ID.
  End Fragment: file: testDir/testCatalog/LRO_diviner/INSTHOST.CAT
  Begin Fragment: file: testDir/testCatalog/LRO_diviner/MISSION.CAT
   WARNING The label fragment, "MISSION.CAT", should not contain a PDS_VERSION_ID.
   ERROR line 40: Found a reference, "SAYLOR2006A", which is not defined in a REFERENCE_KEY_ID
within the label.
   ERROR line 40: Found a reference, "SAYLOR2006B", which is not defined in a REFERENCE_KEY_ID
within the label
 End Fragment: file: testDir/testCatalog/LRO_diviner/MISSION.CAT
Referential Integrity Details:
PASS: Instrument
  Parent File(s): [inst.cat]
  Begin checking children
  End checking children
 FAIL: Reference
  Parent File(s): [ref.cat]
  Begin checking children
   dsmap.cat: "REFERENCE_KEY_ID = SEIDELMANNETAL2002" is not found in a(n) "ref.cat".
   dsmap.cat: "REFERENCE_KEY_ID = SNYDER1987" is not found in a(n) "ref.cat".
   dsmap_polar.cat: "REFERENCE_KEY_ID = SEIDELMANNETAL2002" is not found in a(n) "ref.cat".
   dsmap_polar.cat: "REFERENCE_KEY_ID = SNYDER1987" is not found in a(n) "ref.cat".
  End checking children
 PASS: Personnel
  Parent File(s): [person.cat]
  Begin checking children
  End checking children
 PASS: Mission
  Parent File(s): [mission.cat]
  Begin checking children
  End checking children
 PASS: Data Set
  Parent File(s): [gdrds.cat, prpds.cat, rdrds.cat]
  Begin checking children
 End checking children
 PASS: Instrument Host
  Parent File(s): [insthost.cat]
  Begin checking children
  End checking children
New Standard Values:
Referential Integrity Summary:
```

|                 | 6 of 6 referential integrity check(s) made, 0 skipped 5 of 6 passed New Standard Values Summary: 0 new standard value(s) found Summary: 11 of 11 validated, 0 skipped 10 of 11 passed End of Report  Step 2: |
|-----------------|----------------------------------------------------------------------------------------------------|
| Comments        | Exception: No mode specified. 'm' flag must be specified.                                                                                                    |
| Comments        | Results met success criteria. All warnings and errors are either expected or carried over from PDS3, they do not affect meeting success criteria.                                                            |
| Date of Testing | 2013.12.04                                                                                                    |
| Test Personnel  | Richard Chen                                                                                                    |

| Test Case ID     | CTLG.3                                                                                                    |
|------------------|----------------------------------------------------------------------------------------------------|
| Description      | Ingest valid PDS3 files into the PDS4 registry service                                                                                                    |
| Requirements     | PASS 4.2.4: PDS will provide a mechanism to upgrade products or data sets which do not meet usability requirements (e.g., data sets from old missions)                                                                                                    |
| Success Criteria | Catalog successfully ingests the PDS3 files into the registry else indicates where the input is invalid. Tools to view the registry show the metadata of the PDS3 files                                                                                                    |
| Test Steps       | The catalog ingest requires access to a storage service (as of build 4a, only the URL of a transport service is needed). In its own terminal window:  • storage-service stop # warning message if storage-service was not running • cd binDir/storage-service • \rm -r archive/ catalog/ logs/ run/ • storage-service start  Also clean database as described in RESETREGISTRY in Section 3.1  Nominal case, including multiple REF.CATs:  1. catalog testCatalog/CORPWS_0180 -m ingest -s http://localhost:9000 -T http://localhost:9999 -r c1.out  2. In a browser: http://localhost:8080/registry-ui to see registrations  When >1 voldesc lists the same catalog files (e.g. mission.cat), do not re-register them.  3. catalog testCatalog/CORPWS_0164 -m ingest -s http://localhost:9000 -T http://localhost:9999 -r c3.out  4. See registration of only voldesc: http://localhost:8080/registry-ui  Give good error messages if file listed in voldesc is missing  5. catalog testCatalog/MPC_review -m ingest -s http://localhost:9000 -T http://localhost:9999  Nicely ignore dsmap catalog files.  6. catalog testCatalog/LRO_diviner -m ingest -s http://localhost:9000 -T http://localhost:9999 -r c6.out  Quit and give a nice error message when the mode is not specified.  7. catalog testCatalog/CORPWS_0180 |
| Test Results     | Step 1: multiple REF.CATs no longer kill ingest. The contents of c1.out:  PDS Catalog Ingest Tool Report Configuration:  Version Version 1.6.1 Date Wed, Dec 04 2013 at 10:20:35 PM Parameters: Mode ingest Target file: testDir/testCatalog/CORPWS_0180/ Directory Recursion true                                                                                                    |

WARNING Severity Level Report File c1.out Ingest Details: PASS: file: testDir/testCatalog/CORPWS\_0180/INSTHOST.CAT PASS: file: testDir/testCatalog/CORPWS\_0180/KEYDS.CAT PASS: file: testDir/testCatalog/CORPWS\_0180/LRFULLDS.CAT PASS: file: testDir/testCatalog/CORPWS\_0180/MISSION.CAT PASS: file: testDir/testCatalog/CORPWS\_0180/PERSON.CAT WARNING: This file is not required to ingest into the registry. PASS: file: testDir/testCatalog/CORPWS\_0180/PROJREF.CAT WARNING: This file is not required to ingest into the registry. PASS: file: testDir/testCatalog/CORPWS\_0180/RAWDS.CAT PASS: file: testDir/testCatalog/CORPWS\_0180/REF.CAT WARNING: This file is not required to ingest into the registry. PASS: file: testDir/testCatalog/CORPWS\_0180/RPWSINST.CAT PASS: file: testDir/testCatalog/CORPWS\_0180/VOLDESC.CAT PASS: file: testDir/testCatalog/CORPWS\_0180/WBFULLDS.CAT PASS: file: testDir/testCatalog/CORPWS\_0180/WFFULLDS.CAT Summary: 12 of 12 file(s) ingested, 0 skipped Number of successful file object ingestion: 12 Number of successful storage service ingestion: 12 Number of successful registry ingestion: 9 Name of the registry package: Catalog-Package\_CORPWS\_0180\_20131204222036 End of Report Step 2: Q . . . ) 🕙 localhost:8080/registry-ui/ **Registry Service** Status LID Object Type **RPWSINST** urn:nasa:pds:context\_pds3:instrument:instrur\_1.0 Product\_File\_Repository Submitted INSTHOST urn:nasa:pds:context\_pds3:instrument\_host:ii 1.0 Product File Repository Submitted RADIO AND PLASMA WAVE SCIENCE for C urn:nasa:pds:context\_pds3:instrument:instrur 1.0 Product\_Instrument\_PDS3 Submitted CASSINI V/E/J/S/SS RPWS EDITED WIDEB. urn:nasa:pds:context\_pds3:data\_set:data\_set 1.0 Product\_Data\_Set\_PDS3 Submitted CASSINI-HUYGENS urn:nasa:pds:context\_pds3:investigation:miss 1.0 Product Mission PDS3 Submitted CASSINI V/E/J/S/SS RPWS RAW COMPLET urn:nasa:pds:context\_pds3:data\_set:data\_set\_1.0 Product Data Set PDS3 Submitted WFFULLDS Submitted urn:nasa:pds:context\_pds3:data\_set:data\_set 1.0 Product\_File\_Repository MISSION urn:nasa:pds:context\_pds3:investigation:miss 1.0 Product File Repository CORPWS\_0180 urn:nasa:pds:context\_pds3:volume:volume.cc 1.0 Product\_Volume\_PDS3 Submitted RAWDS urn:nasa:pds:context\_pds3:data\_set:data\_set 1.0 Product\_File\_Repository Submitted CASSINI ORBITER urn:nasa:pds:context\_pds3:instrument\_host:ii 1.0 Product\_Instrument\_Host\_PDS3 Submitted CASSINI V/E/J/S/SS RPWS CALIBRATED L( urn:nasa:pds:context\_pds3:data\_set:data\_set 1.0 Product\_Data\_Set\_PDS3 Submitted LRFULLDS Submitted REF urn:nasa:pds:context\_pds3:data\_set:data\_set 1.0 Product\_File\_Repository Submitted WBFULLDS urn:nasa:pds:context\_pds3:data\_set:data\_set\_1.0 Product File Repository Submitted CASSINI V/E/J/S/SS RPWS SUMMARY KEY urn:nasa:pds:context\_pds3:data\_set:data\_set 1.0 Product\_Data\_Set\_PDS3 Submitted PERSON urn:nasa:pds:context\_pds3:investigation:miss 1.0 Product\_File\_Repository Submitted PROJREF urn:nasa:pds:context\_pds3:investigation:miss 1.0 Product File Repository Submitted VOLDESC urn:nasa:pds:context\_pds3:volume:volume.cc 1.0 Product\_File\_Repository Submitted KEYDS Product\_File\_Repository Submitted urn:nasa:pds:context\_pds3:data\_set:data\_set 1.0 LID Version Name Object Type Status 44 1 of 2 Total Records: 21 Show: 20 records ‡ Step 3: PDS Catalog Ingest Tool Report Configuration: Version Version 1.6.1 Date Thu, Dec 05 2013 at 12:56:28 AM Parameters: Mode ingest file: testDir/testCatalog/CORPWS\_0164/ Target Directory Recursion true Severity Level WARNING

Report File c3.out Ingest Details: PASS: file: testDir/testCatalog/CORPWS\_0164/INSTHOST.CAT PASS: file: testDir/testCatalog/CORPWS\_0164/KEYDS.CAT PASS: file: testDir/testCatalog/CORPWS\_0164/LRFULLDS.CAT PASS: file: testDir/testCatalog/CORPWS\_0164/MISSION.CAT PASS: file: testDir/testCatalog/CORPWS\_0164/PERSON.CAT WARNING: This file is not required to ingest into the registry. PASS: file: testDir/testCatalog/CORPWS\_0164/PROJREF.CAT WARNING: This file is not required to ingest into the registry. PASS: file: testDir/testCatalog/CORPWS\_0164/RAWDS.CAT PASS: file: testDir/testCatalog/CORPWS\_0164/REF.CAT WARNING: This file is not required to ingest into the registry. PASS: file: testDir/testCatalog/CORPWS\_0164/RPWSINST.CAT PASS: file: testDir/testCatalog/CORPWS\_0164/VOLDESC.CAT PASS: file: testDir/testCatalog/CORPWS\_0164/WBFULLDS.CAT PASS: file: testDir/testCatalog/CORPWS\_0164/WFFULLDS.CAT Summary: 4 of 12 file(s) ingested, 0 skipped Number of successful file object ingestion: 4 Number of successful storage service ingestion: 4 Number of successful registry ingestion: 1 Name of the registry package: Catalog-Package\_CORPWS\_0164\_20131205005629 End of Report Step 4: Only 2 extra records: the voldesc file and the CORPWS\_0164 product localhost:8080/registry-ui/ C S ▼ Google Registry Service Product Regi Name LID Status **RPWSINST** urn:nasa:pds:context\_pds3:instrument:instrur 1.0 Product\_File\_Repository Submitted INSTHOST urn:nasa:pds:context\_pds3:instrument\_host:ii 1.0 Product File Repository Submitted RADIO AND PLASMA WAVE SCIENCE for C urn:nasa:pds:context\_pds3:instrument:instrur 1.0 Product Instrument PDS3 Submitted CASSINI V/E/J/S/SS RPWS EDITED WIDEB. urn:nasa:pds:context\_pds3:data\_set:data\_set 1.0 Product Data Set PDS3 Submitted CASSINI-HUYGENS Product\_Mission\_PDS3 urn:nasa:pds:context\_pds3:investigation:miss 1.0 Submitted CASSINI V/E/J/S/SS RPWS RAW COMPLET urn:nasa:pds:context\_pds3:data\_set:data\_set 1.0 Product Data Set PDS3 Submitted WFFULLDS Product File Repository urn:nasa:pds:context\_pds3:data\_set:data\_set\_1.0 Submitted MISSION urn:nasa:pds:context\_pds3:investigation:miss 1.0 Product\_File\_Repository Submitted PERSON urn:nasa:pds:context\_pds3:investigation:miss\_2.0 Product File Repository CORPWS 0180 urn:nasa:pds:context\_pds3:volume:volume.cc 1.0 Product\_Volume\_PDS3 Submitted RAWDS urn:nasa:pds:context\_pds3:data\_set:data\_set\_1.0 Product\_File\_Repository Submitted REF urn:nasa:pds:context\_pds3:data\_set:data\_set 2.0 Product\_File\_Repository Submitted CASSINI ORBITER urn:nasa:pds:context\_pds3:instrument\_host:ii 1.0 Product\_Instrument\_Host\_PDS3 Submitted CASSINI V/E/J/S/SS RPWS CALIBRATED L( urn:nasa:pds:context\_pds3:data\_set:data\_set 1.0 Product\_Data\_Set\_PDS3 Submitted LRFULLDS urn:nasa:pds:context\_pds3:data\_set:data\_set 1.0 Product\_File\_Repository Submitted REF urn:nasa:pds:context pds3:data set:data set 1.0 Product File Repository Submitted WBFULLDS urn:nasa:pds:context\_pds3:data\_set:data\_set\_1.0 Product File Repository Submitted urn:nasa:pds:context\_pds3:volume:volume.cc 1.0 Product\_File\_Repository Submitted CASSINI V/E/J/S/SS RPWS SUMMARY KEY urn:nasa:pds:context\_pds3:data\_set:data\_set 1.0 Product\_Data\_Set\_PDS3 Submitted PERSON urn:nasa:pds:context\_pds3:investigation:miss 1.0 Product\_File\_Repository Submitted Version Name Object Type Status 1 of 2 Total Records: 26 44 Show: 20 records ‡ Step 5: Poor error message fixed WARNING: testDir/testCatalog/MPC\_review/asteroid.cat is missing. WARNING: testDir/testCatalog/MPC\_review/comet.cat is missing. WARNING: testDir/testCatalog/MPC\_review/satellite.cat is missing. Dec 4, 2013 10:32:50 PM org.apache.oodt.cas.filemgr.datatransfer.RemoteDataTransferFactory <init> INFO: RemoteDataTransfer enabled: using chunk size: [1024] Dec 4, 2013 10:32:50 PM org.apache.oodt.cas.filemgr.datatransfer.RemoteDataTransferer setFileManagerUrl INFO: Remote Data Transfer to: [http://localhost:9000] enabled Error: Failed to get a product by name. productName = SBN\_0178:asteroid.cat Error: Catalog file (asteroid.cat) is missing in the archive volume and can't get it from the storage service.

|                  | Charles in the star 1/2 authort Hand to 1/2 author 1/2 author 1/2 |
|------------------|----------------------------------------------------------------------------------------------------|
|                  | Step 6: similar to step 1's output. Used to die upon hitting dsmap.cat. c6.out::                                                                                                    |
|                  | PDS Catalog Ingest Tool Report                                                                                                    |
|                  | Configuration:                                                                                                    |
|                  | Version Version 1.6.1                                                                                                    |
|                  | Date Wed, Dec 04 2013 at 10:34:28 PM                                                                                                    |
|                  | Parameters:                                                                                                    |
|                  | Mode ingest                                                                                                    |
|                  | Target file:testDir/testCatalog/LRO_diviner/                                                                                                    |
|                  | Directory Recursion true                                                                                                    |
|                  | Severity Level WARNING                                                                                                    |
|                  | Report File c4.out                                                                                                    |
|                  | Ingest Details:                                                                                                    |
|                  | SKIP: file: <i>testDir</i> /testCatalog/LRO_diviner/dsmap.cat                                                                                                    |
|                  | WARNING: This file is not required to ingest into the registry service.                                                                                                    |
|                  | ERROR: Failed to execute ingestFileObject method.                                                                                                    |
|                  | SKIP: file:testDir/testCatalog/LRO_diviner/dsmap_polar.cat                                                                                                    |
|                  | WARNING: This file is not required to ingest into the registry service.                                                                                                    |
|                  | ERROR: Failed to execute ingestFileObject method.                                                                                                    |
|                  | PASS: file:testDir/testCatalog/LRO_diviner/gdrds.cat                                                                                                    |
|                  | PASS: file: <i>testDir</i> /testCatalog/LRO_diviner/inst.cat                                                                                                    |
|                  | PASS: file:testDir/testCatalog/LRO_diviner/insthost.cat                                                                                                    |
|                  | PASS: file:testDir/testCatalog/LRO_diviner/mission.cat                                                                                                    |
|                  | PASS: file:testDir/testCatalog/LRO_diviner/person.cat                                                                                                    |
|                  | WARNING: This file is not required to ingest into the registry.                                                                                                    |
|                  | PASS: file:testDir/testCatalog/LRO_diviner/prpds.cat                                                                                                    |
|                  | PASS: file: <i>testDir</i> /testCatalog/LRO_diviner/rdrds.cat                                                                                                    |
|                  | PASS: file:testDir/testCatalog/LRO_diviner/ref.cat                                                                                                    |
|                  | WARNING: This file is not required to ingest into the registry.                                                                                                    |
|                  | PASS: file:testDir/testCatalog/LRO_diviner/voldesc.cat                                                                                                    |
|                  |                                                                                                    |
|                  | Summary:                                                                                                    |
|                  | 9 of 11 file(s) ingested, 2 skipped                                                                                                    |
|                  | Number of successful file object ingestion: 9                                                                                                    |
|                  | Number of successful storage service ingestion: 9                                                                                                    |
|                  | Number of successful registry ingestion: 7                                                                                                    |
|                  | Name of the registry package: Catalog-Package_LRODLR_1001_20131204223429                                                                                                    |
|                  | End of Report                                                                                                    |
|                  | Step 7:                                                                                                    |
|                  | Exception: No mode specified. 'm' flag must be specified.                                                                                                    |
| Comments         | Results met success criteria.                                                                                                    |
|                  |                                                                                                    |
|                  |                                                                                                    |
|                  | https://oodt.jpl.nasa.gov/jira/browse/PDS-227, created during testing of build 4a,                                                                                                    |
|                  | requests an improvement to not reregister skipped catalog objects (e.g. person.cat).                                                                                                    |
|                  |                                                                                                    |
|                  | The output image in Step 4 actually shows multiple copies of REF and PERSON, which                                                                                                    |
|                  | this improvement would avoid.                                                                                                    |
| Data of Tasting  | 2013.12.04                                                                                                    |
| Date of Testing  | ZU13.1Z.U <del>1</del>                                                                                                    |
| Test Personnel   | Richard Chen                                                                                                    |
| 10001 0100111101 | THOUGH OFFICE                                                                                                    |

| Test Case ID     | GEN.1                                                                                                    |
|------------------|----------------------------------------------------------------------------------------------------|
| Description      | Run components distributed over multiple machines on any PDS-supported platforms.                                                                                                    |
| Requirements     | PASS L5.GEN.1: The system shall operate in a distributed environment. PASS L5.GEN.2: Components shall run on any PDS-supported platform.                                                                                                    |
| Success Criteria | Services produce identical results independent of machine and platform.                                                                                                    |
| Test Steps       | This is from test REG.1 below but posts to a different machine  1. http://xxxx.jpl.nasa.gov:8080/registry/extrinsics/logicals/testing.REG.1 in a browser shows no current product has lid "testing.REG.1",  2. curl -X POST -H "Content-type:application/xml" -v -d  @testRegistry/test.REG.1b.xml http://xxxx.jpl.nasa.gov:8080/registry/extrinsics |

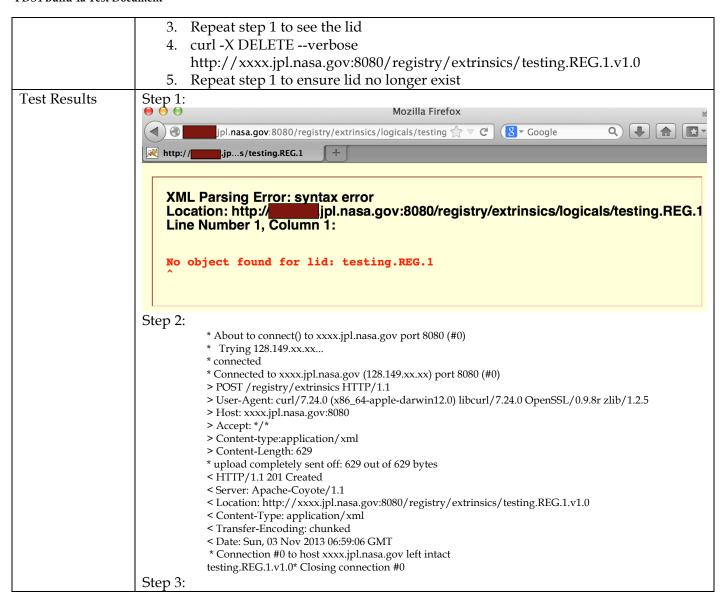

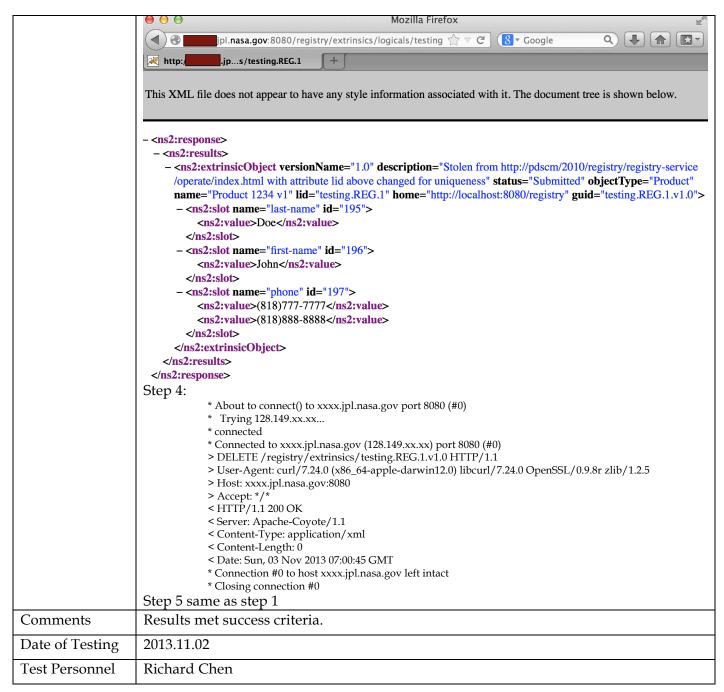

| Test Case ID     | GEN.4 *not ready for build 4a. This is reserved for future testing                               |
|------------------|--------------------------------------------------------------------------------------------------|
| Description      | Services provide an interface to enable monitoring of health.                                    |
| Requirements     | SKIP L5.GEN.8: Services shall provide an interface to enable monitoring of the service's health. |
| Success Criteria | The interface correctly reflects the services' health.                                           |
| Test Steps       |                                                                                                  |
| Test Results     |                                                                                                  |
| Comments         |                                                                                                  |
| Date of Testing  |                                                                                                  |

| Personnel | est re. |
|-----------|---------|
|-----------|---------|

| Test Case ID     | GEN.7                                                                                                    |
|------------------|----------------------------------------------------------------------------------------------------|
| Description      | Document components' capabilities, dependencies, interfaces, installation, operation                                                                                                    |
| Requirements     | PASS L5.GEN.11: Components shall provide documentation detailing their capabilities, dependencies, interfaces, installation and operation                                                       |
| Success Criteria | Documentation of components show capabilities, dependencies, interfaces, installation and operation.                                                                                            |
| Test Steps       | Examine such documentation, currently accessible from <a href="http://pds-engineering.jpl.nasa.gov/pds2010/development/4.0.0">http://pds-engineering.jpl.nasa.gov/pds2010/development/4.0.0</a> |
| Test Results     | Documents were available and examined.                                                                                                    |
| Comments         | Results met success criteria.                                                                                                    |
| Date of Testing  | 2013.11.03                                                                                                    |
| Test Personnel   | Richard Chen                                                                                                    |

| Test Case ID     | HVT.1                                                                                                    |  |  |
|------------------|----------------------------------------------------------------------------------------------------|--|--|
| Description      | Provide a command-line interface, accept a configuration file, recursively traverse                                                                                                    |  |  |
|                  | directories, determine candidates for registration, capture metadata, submit metadata                                                                                                    |  |  |
|                  | to the Registry Service, track each artifact registration.                                                                                                    |  |  |
| Requirements     | PASS L5.HVT.1: The tool shall accept a configuration file specifying policy for tool behavior.  PASS L5.HVT.2: The tool shall provide a command-line interface for execution.  PASS L5.HVT.4: The tool shall recursively traverse the specified directory or directories  PASS L5.HVT.5: The tool shall determine candidate products for registration through a combination of the following  PASS L5.HVT.6: The tool shall capture metadata for a candidate product specified by the product type.  PASS L5.HVT.7: The tool shall submit the associated metadata for a candidate product to the [Registry].  PASS L5.HVT.8: The tool shall track each product registration.  PASS L5.GEN.7: Tools shall generate a report detailing results from a single execution of the tool. |  |  |
| Success Criteria | Harvest tool, executed from the command line, discovers all matching artifacts and for                                                                                                    |  |  |
|                  | each submits metadata, based on both identifying and artifact-specific metadata, to the                                                                                                    |  |  |
|                  | Registry service. A matching artifact resides in the directory tree of the target directory                                                                                                    |  |  |
|                  | or is listed in a manifest file in the target directory, and it matches the criteria given in                                                                                                    |  |  |
|                  | the user-edited configuration file and if previously registered, has been since modified.                                                                                                    |  |  |
|                  | Tools to view the registry should show the matching artifacts, with appropriate                                                                                                    |  |  |
|                  | metadata, and not show the non-matching artifacts.                                                                                                    |  |  |
| Test Steps       | The harvesting in this test is redundant to tests AAFUNCTION.*. The deleting (not a core function) is different, so if desired:                                                                                                    |  |  |
|                  | 1. Clean database as described in RESETREGISTRY in Section 3.1                                                                                                    |  |  |
|                  | 2. cd testDir; harvest testDir/contextPDS4onlyPHX -c harvest-policy-master.xml -l                                                                                                    |  |  |
|                  | h.out -e "*.xml"                                                                                                    |  |  |
|                  | 3. In browser, check for harvested files. http://localhost:8080/registry-ui/                                                                                                    |  |  |
|                  | 4. grep "Registration Package GUID" h.out                                                                                                    |  |  |
|                  | 5. Replace <i>guid</i> with the GUID from the previous line:                                                                                                    |  |  |
|                  | curl -X DELETE -v http://localhost:8080/registry/packages/guid/members                                                                                                    |  |  |
|                  | 6. In browser, http://localhost:8080/registry-ui/                                                                                                    |  |  |
| Test Results     | Step 2: The output file is large, so filter with                                                                                                    |  |  |
|                  | grep -v "SUCCESS\   INFO" h.out   uniq                                                                                                    |  |  |

PDS Harvest Tool Log Version Version 1.5.0 Sun, Nov 03 2013 at 12:12:49 AM Time Target(s) [testDir/contextPDS4onlyPHX] File Inclusions [\*.xml] http://localhost:8080/registry Registry Location Registry Package Name Harvest-Package\_20131103001249 Registration Package GUID urn:uuid:f5d585db-d13b-41d6-aef4-1c70786b8764 Summary: 157 of 157 file(s) processed, 0 other file(s) skipped 0 error(s), 0 warning(s) 157 of 157 products registered. 163 of 163 ancillary products registered. Product Types Registered: 150 Product\_Context 1 Product\_Bundle 6 Product\_Collection 163 Product\_File\_Repository 183 of 183 associations registered. End of Log Step 3: Registry service Q 👃 🍙 🔯 localhost:8080/registry-ui/ Registry Service LID Version Object Type PDS4\_resource\_PHX-M-SSI-5-REACHABILITY-O urn:nasa:pds:context:resource:resource.phx-m-ssi-5-reacl 1.0 Product\_File\_Repository Submitted PDS4\_resource\_PHX-M-RAC-5-XYZ-OPS-V1.0\_\_ urn:nasa:pds:context:resource:resource.phx-m-rac-5-xyz-i 1.0 Product File Repository Submitted Phoenix Analyst Notebook Product Context Submitted urn:nasa:pds:context:resource:resource.phx-m-ssi-5-reacl 1.0 Imaging Online Data Volumes urn:nasa:pds:context:resource:resource.phx-m-rac-5-anaç 1.0 Product\_Context Submitted GEOSCIENCES WEB SERVICES Submitted urn:nasa:pds:context:resource:resource.phx-m-ra-4-rdr-sc 1.0 Product\_Context Imaging Online Data Volumes urn:nasa:pds:context:resource:resource.phx-m-ssi-5-norm 1.0 Product Context Submitted Imaging Planetary Image Atlas urn:nasa:pds:context:resource:resource.phx-m-ssi-4-linea 1.0 Product Context Submitted PDS4 resource PHX-M-RA-4-RDR-SCI-V1.0 BF urn:nasa:pds:context:resource:resource.phx-m-ra-4-rdr-sc 1.0 Product File Repository Submitted PDS4\_resource\_PHX-M-SSI-5-RANGE-OPS-V1.0 urn:nasa:pds:context:resource:resource.phx-m-ssi-5-rangi 1.0 Product\_File\_Repository Submitted Geosciences Web Services urn:nasa:pds:context:resource:resource.phx-m-meca-2-nic 1.0 Product\_Context Submitted urn:nasa:pds:context:collection\_context\_instrument:aaCol 1.0 Product\_File\_Repository Submitted aaCollection\_inventory\_1.0 PDS4\_resource\_PHX-M-RAC-5-DISPARITY-OPS- urn:nasa:pds:context:resource:resource.phx-m-rac-5-disp; 1.0 Product\_File\_Repository Submitted PHX TEGA EDR-RDR Volume PHXTEG\_0001 urn:nasa:pds:context:resource:resource.phx-m-tega-4-egs 1.0 Product\_Context Submitted PDS4\_inst\_MECA\_AFM\_\_PHX Product\_File\_Repository Submitted urn:nasa:pds:context:instrument:instrument.meca\_afm\_\_p 1.0 Phoenix Analyst Notebook Product\_Context Submitted urn:nasa:pds:context:resource:resource.phx-m-om-3-radic 1.0 PDS4\_resource\_PHX-M-MET-3-L-RDR-V1.0\_BR urn:nasa:pds:context:resource:resource.phx-m-met-3-l-rdr 1.0 Submitted Product\_File\_Repository Phoenix Analyst Notebook urn:nasa:pds:context:resource:resource.phx-m-ssi-5-norm 1.0 Product\_Context Submitted PDS4\_resource\_PHX-M-SSI-4-LINEARIZED-OPS urn:nasa:pds:context:resource:resource.phx-m-ssi-4-linea 1.0 Product\_File\_Repository Submitted Imaging Planetary Image Atlas Submitted urn:nasa:pds:context:resource:resource.phx-m-ssi-5-xvz-c 1.0 Product Context Imaging Online Data Volumes urn:nasa:pds:context:resource:resource.phx-m-rac-3-radic 1.0 Product\_Context Submitted LID Version Object Type Status 44 1 of 16 Total Records: 320 Show: 20 records \$ Step 5: \* About to connect() to localhost port 8080 (#0) \* Trying ::1... \* connected \* Connected to localhost (::1) port 8080 (#0) > DELETE /registry/packages/urn:uuid:f5d585db-d13b-41d6-aef4-1c70786b8764/members HTTP/1.1 > User-Agent: curl/7.24.0 (x86\_64-apple-darwin12.0) libcurl/7.24.0 OpenSSL/0.9.8x zlib/1.2.5 > Host: localhost:8080 > Accept: \*/\* >< HTTP/1.1 200 OK < Server: Apache-Coyote/1.1 < Content-Length: 0 < Date: Sun, 03 Nov 2013 07:17:46 GMT \* Connection #0 to host localhost left intact \* Closing connection #0

|                 | Step 6: "There is no data to display" |
|-----------------|---------------------------------------|
| Comments        | Results met success criteria.         |
| Date of Testing | 2013.11.03                            |
| Test Personnel  | Richard Chen                          |

| Test Case ID     | HVT.2                                                                                                    |
|------------------|----------------------------------------------------------------------------------------------------|
| Description      | Execute from a scheduler, accept a configuration file, recursively traverse directories, determine candidates for registration, capture metadata, submit metadata to the Registry Service.                                                                                                    |
| Requirements     | PASS L5.HVT.1: The tool shall accept a configuration file specifying policy for tool behavior. PASS L5.HVT.2: The tool shall execute from a scheduler PASS L5.HVT.4: The tool shall recursively traverse the specified directory or directories PASS L5.HVT.5: The tool shall determine candidate products for registration through a combination of the following PASS L5.HVT.6: The tool shall capture metadata for a candidate product specified by the product type. PASS L5.HVT.7: The tool shall submit the associated metadata for a candidate product to the [Registry]. PASS L5.HVT.8: The tool shall track each product registration.                                                                                                    |
| Success Criteria | Harvest tool, executed from a scheduler, discovers all matching artifacts and for each submits metadata, based on both identifying and artifact-specific metadata, to the Registry service. A matching artifact resides in the directory tree of the target directory or is listed in a manifest file in the target directory, and it matches the criteria given in the user-edited configuration file and if previously registered, has been since modified. Tools to view the registry should show the matching artifacts, with appropriate metadata, and not show the non-matching artifacts.                                                                                                    |
| Test Steps       | <ol> <li>Clean database as described in RESETREGISTRY in Section 3.1</li> <li>cd testDir/; mkdir x; mv contextPDS4onlyPHX/* x</li> <li>harvest testDir/contextPDS4onlyPHX -c harvest-policy-master.xml -l log.txt -P 9001 -w 120</li> <li>In browser, http://localhost:8080/registry-ui/ shows no data</li> <li>a different terminal window</li> <li>harvest-ctrlurl http://localhost:9001/xmlrpcoperationisRunning</li> <li>cd testDir; mv x/* contextPDS4onlyPHX; rmdir x</li> <li>In browser, after at most 120 seconds note changing Num Records. http://localhost:8080/registry-ui/</li> <li>After Num Records stops increasing</li> <li>harvest-ctrlurl http://localhost:9001/xmlrpcoperationstop</li> <li>grep "products registered" log.txt</li> <li>grep Registration log.txt</li> <li>Replace guid with the GUID from the previous line: curl -X DELETE -v http://localhost:8080/registry/packages/guid/members</li> <li>Check Num Records is original value: http://localhost:8080/registry-ui</li> </ol> |
| Test Results     | Step 5: Yes Step 7: Same Num Records as in HVT.1, assuming both started with 0 records                                                                                                    |

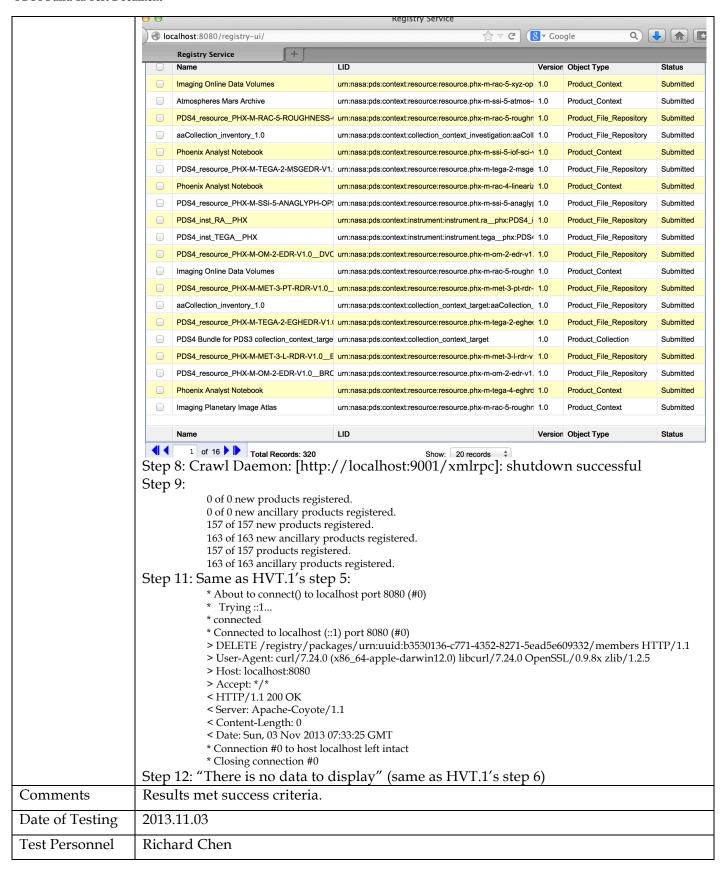

| Test Case ID | HVT.3                            |
|--------------|----------------------------------|
| Description  | Harvest a large number of files. |

| Requirements             | PASS. No specific functional rec                                                                                                    | funement. This is a performance                                                                                                    | test                                                                                                    | case.                                                                                                    |                                                                                                    |
|--------------------------|----------------------------------------------------------------------------------------------------|----------------------------------------------------------------------------------------------------|----------------------------------------------------------------------------------------------------|----------------------------------------------------------------------------------------------------|----------------------------------------------------------------------------------------------------|
| Success Criteria         | Harvest completes in a reasonable amount of time per product.                                                                                                    |                                                                                                    |                                                                                                    |                                                                                                    |                                                                                                    |
| Test Steps               | <ol> <li>cd testDir</li> <li>harvest testDir/context</li> </ol>                                                                                                    | ribed in RESETREGISTRY in Sec<br>PDS3 -c harvest-policy-master.x<br>es. http://localhost:8080/registr                                                                                                    | :ml -                                                                                                    | l h.out -e "*.xı                                                                                                    | ml"                                                                                                    |
| Test Results             | Step 3: The bottom of h.out sho Summary: 27037 of 27037 file(s) process 0 error(s), 0 warning(s) 27037 of 27037 products regized 27050 of 27050 ancillary process of 27050 ancillary process of 27050 ancillary process of 27050 ancillary process registered: 4195 Product_Target_PDS3 2103 Product_Data_Set_PDS3 2103 Product_Attribute_Def 593 Product_Instrument_PD 69 Product_Mission_PDS3 1472 Product_Subscription_79 Product_Class_Definition 8260 Product_Context 191 Product_Instrument_Ho 13 Product_Context 191 Product_Instrument_Ho 13 Product_Collection 5380 Product_Volume_PDS3 2688 Product_Volume_Set_I 1 Product_Bundle 27050 Product_File_Reposite 54073 of 54073 associations is End of Log | sed, 0 other file(s) skipped istered. ducts registered.  inition inition initi |                                                                                                    |                                                                                                    |                                                                                                    |
|                          | Step 4:                                                                                                    |                                                                                                    |                                                                                                    |                                                                                                    |                                                                                                    |
|                          | 9 0 1                                                                                                    | Registry Service                                                                                                    |                                                                                                    |                                                                                                    |                                                                                                    |
|                          | localhost:8080/registry-ui/                                                                                                    | ☆ ▼ C   8                                                                                                    | ▼ Google                                                                                                    | e Q)[                                                                                                    |                                                                                                    |
|                          | Registry Service +                                                                                                    |                                                                                                    |                                                                                                    |                                                                                                    |                                                                                                    |
|                          | Product Registry                                                                                                    |                                                                                                    |                                                                                                    |                                                                                                    |                                                                                                    |
|                          | Name                                                                                                    | LID                                                                                                    |                                                                                                    | Object Type                                                                                                    | Status                                                                                                    |
|                          |                                                                                                    | urn:nasa:pds:context_pds3:volume:volume.cors_0125usa_nasa_jp                                                                                                    |                                                                                                    | D 1 1 ET D 11                                                                                                    | 0 1 111 1                                                                                                    |
|                          | □ TRUSIS TRUSELIS                                                                                                    |                                                                                                    |                                                                                                    | Product_File_Repository                                                                                                    | Submitted                                                                                                    |
|                          |                                                                                                    | urn:nasa:pds:context_pds3:personnel:personnel.ttruselis                                                                                                    | 1.0                                                                                                    | Product_Context                                                                                                    | Submitted                                                                                                    |
|                          | resource_579_SIDONIA_BROWSERT_ASTEROIDS_1.                                                                                                    | urn:nasa:pds:context_pds3:resource:resource.579_sidonia_browsei                                                                                                    | 1.0                                                                                                    | Product_Context  Product_File_Repository                                                                                                    | Submitted Submitted                                                                                                    |
|                          | resource_579_SIDONIA_BROWSERT_ASTEROIDS_1.1 data_set_MR10-H-L-V-NAC-WAC-2-EDR-V1.0_1.0                                                                                                    | um:nasa:pds:context_pds3:resource:resource.579_sidonia_browsei<br>um:nasa:pds:context_pds3:data_set:data_set.mr10-h-l-v-nac-wac-2-                                                                                                    | 1.0<br>1.0<br>1.0                                                                                                    | Product_Context  Product_File_Repository  Product_File_Repository                                                                                                    | Submitted Submitted Submitted                                                                                                    |
|                          | resource_579_SIDONIA_BROWSERT_ASTEROIDS_1.0 data_set_MR10-H-L-V-NAC-WAC-2-EDR-V1.0_1.0 resource_MSX-L-SPIRIT3-2-4-V1.0_BROWSERP_GEO                                                                                                    | O um:nasa:pds:context_pds3:resource:resource.579_sidonia_browsei um:nasa:pds:context_pds3:data_set.data_set.mr10-h-l-v-nac-wac-2- um:nasa:pds:context_pds3:resource:resource.msx-l-spirit3-2-4-v1.0_                                                                                                    | 1.0<br>1.0<br>1.0<br>1.0                                                                                                    | Product_Context  Product_File_Repository  Product_File_Repository  Product_File_Repository                                                                                                    | Submitted Submitted Submitted Submitted                                                                                                    |
|                          | resource_579_SIDONIA_BROWSERT_ASTEROIDS_1.1 data_set_MR10-H-L-V-NAC-WAC-2-EDR-V1.0_1.0 resource_MSX-L-SPIRIT3-2-4-V1.0_BROWSERP_GEO MGSC_0003                                                                                                    | O um:nasa:pds:context_pds3:resource:resource.579_sidonia_browsei um:nasa:pds:context_pds3:data_set.data_set.mr10-h-l-v-nac-wac-2- um:nasa:pds:context_pds3:resource:resource.msx-l-spirit3-2-4-v1.0_ um:nasa:pds:context_pds3:volume:volume.mgsc_0003_usa_nasa_l                                                                                                    | 1.0<br>1.0<br>1.0<br>1.0                                                                                                    | Product_Context  Product_File_Repository  Product_File_Repository  Product_File_Repository  Product_Volume_PDS3                                                                                                    | Submitted Submitted Submitted Submitted Submitted Submitted                                                                                                    |
|                          | resource_579_SIDONIA_BROWSERT_ASTEROIDS_1.1 data_set_MR10-H-L-V-NAC-WAC-2-EDR-V1.0_1.0 resource_MSX-L-SPIRIT3-2-4-V1.0_BROWSERP_GEO MGSC_0003 SBN PSI WEBSITE                                                                                                    | um:nasa:pds:context_pds3:resource:resource.579_sidonia_browsei um:nasa:pds:context_pds3:data_set.data_set.mr10-h-t-v-nac-wac-2- um:nasa:pds:context_pds3:resource.resource.msx-l-spirit3-2-4-v1.0_ um:nasa:pds:context_pds3:volume:volume.mgsc_0003_usa_nasa_um:nasa:pds:context_pds3:resource:resource.ear-a-5-ddr-family-v2.i                                                                                                    | 1.0<br>1.0<br>1.0<br>1.0<br>1.0<br>1.0                                                                                                    | Product_Context  Product_File_Repository  Product_File_Repository  Product_File_Repository  Product_Volume_PDS3  Product_Context                                                                                                    | Submitted Submitted Submitted Submitted Submitted Submitted Submitted                                                                                                    |
|                          | resource_579_SIDONIA_BROWSERT_ASTEROIDS_1.1 data_set_MR10-H-L-V-NAC-WAC-2-EDR-V1.0_1.0 resource_MSX-L-SPIRIT3-2-4-V1.0_BROWSERP_GEO MGSC_0003 SBN PSI WEBSITE SBN Comet Website                                                                                                    | um:nasa:pds:context_pds3:resource:resource.579_sidonia_browsei um:nasa:pds:context_pds3:data_set:data_set.mr10-h-l-v-nac-wac-2- um:nasa:pds:context_pds3:resource:resource.msx-l-spirit3-2-4-v1.0_ um:nasa:pds:context_pds3:volume:volume.mgsc_0003_usa_nasa_l um:nasa:pds:context_pds3:resource:resource.ear-a-5-ddr-family-v2.i um:nasa:pds:context_pds3:resource:resource.vega1-c-ducma-3-rdr-                                                                                                    | 1.0<br>1.0<br>1.0<br>1.0<br>1.0<br>1.0                                                                                                    | Product_Context  Product_File_Repository  Product_File_Repository  Product_File_Repository  Product_Volume_PDS3                                                                                                    | Submitted Submitted Submitted Submitted Submitted Submitted                                                                                                    |
|                          | resource_579_SIDONIA_BROWSERT_ASTEROIDS_1.1 data_set_MR10-H-L-V-NAC-WAC-2-EDR-V1.0_1.0 resource_MSX-L-SPIRIT3-2-4-V1.0_BROWSERP_GEO MGSC_0003 SBN PSI WEBSITE SBN Comet Website                                                                                                    | um:nasa:pds:context_pds3:resource:resource.579_sidonia_browsei um:nasa:pds:context_pds3:data_set.data_set.mr10-h-t-v-nac-wac-2- um:nasa:pds:context_pds3:resource.resource.msx-l-spirit3-2-4-v1.0_ um:nasa:pds:context_pds3:volume:volume.mgsc_0003_usa_nasa_um:nasa:pds:context_pds3:resource:resource.ear-a-5-ddr-family-v2.i                                                                                                    | 1.0<br>1.0<br>1.0<br>1.0<br>1.0<br>1.0                                                                                                    | Product_Context  Product_File_Repository  Product_File_Repository  Product_File_Repository  Product_Volume_PDS3  Product_Context                                                                                                    | Submitted Submitted Submitted Submitted Submitted Submitted Submitted                                                                                                    |
|                          | resource_579_SIDONIA_BROWSERT_ASTEROIDS_1.1 data_set_MR10-H-L-V-NAC-WAC-2-EDR-V1.0_1.0 resource_MSX-L-SPIRIT3-2-4-V1.0_BROWSERP_GEO MGSC_0003 SBN PSI WEBSITE SBN Comet Website                                                                                                    | um:nasa:pds:context_pds3:resource:resource.579_sidonia_browsei um:nasa:pds:context_pds3:data_set:data_set.mr10-h-l-v-nac-wac-2- um:nasa:pds:context_pds3:resource:resource.msx-l-spirit3-2-4-v1.0_ um:nasa:pds:context_pds3:volume:volume.mgsc_0003_usa_nasa_l um:nasa:pds:context_pds3:resource:resource.ear-a-5-ddr-family-v2.i um:nasa:pds:context_pds3:resource:resource.vega1-c-ducma-3-rdr-                                                                                                    | 1.0   1.0   1.0   1.0   1.0   1.0   1.0   1.0   1.0   1.0   1.0   1.0   1.0   1.0   1.0   1.0   1.0   1.0   1.0   1.0   1.0   1.0   1.0   1.0   1.0   1.0   1.0   1.0   1.0   1.0   1.0   1.0   1.0   1.0   1.0   1.0   1.0   1.0   1.0   1.0   1.0   1.0   1.0   1.0   1.0   1.0   1.0   1.0   1.0   1.0   1.0   1.0   1.0   1.0   1.0   1.0   1.0   1.0   1.0   1.0   1.0   1.0   1.0   1.0   1.0   1.0   1.0   1.0   1.0   1.0   1.0   1.0   1.0   1.0   1.0   1.0   1.0   1.0   1.0   1.0   1.0   1.0   1.0   1.0   1.0   1.0   1.0   1.0   1.0   1.0   1.0   1.0   1.0   1.0   1.0   1.0   1.0   1.0   1.0   1.0   1.0   1.0   1.0   1.0   1.0   1.0   1.0   1.0   1.0   1.0   1.0   1.0   1.0   1.0   1.0   1.0   1.0   1.0   1.0   1.0   1.0   1.0   1.0   1.0   1.0   1.0   1.0   1.0   1.0   1.0   1.0   1.0   1.0   1.0   1.0   1.0   1.0   1.0   1.0   1.0   1.0   1.0   1.0   1.0   1.0   1.0   1.0   1.0   1.0   1.0   1.0   1.0   1.0   1.0   1.0   1.0   1.0   1.0   1.0   1.0   1.0   1.0   1.0   1.0   1.0   1.0   1.0   1.0   1.0   1.0   1.0   1.0   1.0   1.0   1.0   1.0   1.0   1.0   1.0   1.0   1.0   1.0   1.0   1.0   1.0   1.0   1.0   1.0   1.0   1.0   1.0   1.0   1.0   1.0   1.0   1.0   1.0   1.0   1.0   1.0   1.0   1.0   1.0   1.0   1.0   1.0   1.0   1.0   1.0   1.0   1.0   1.0   1.0   1.0   1.0   1.0   1.0   1.0   1.0   1.0   1.0   1.0   1.0   1.0   1.0   1.0   1.0   1.0   1.0   1.0   1.0   1.0   1.0   1.0   1.0   1.0   1.0   1.0   1.0   1.0   1.0   1.0   1.0   1.0   1.0   1.0   1.0   1.0   1.0   1.0   1.0   1.0   1.0   1.0   1.0   1.0   1.0   1.0   1.0   1.0   1.0   1.0   1.0   1.0   1.0   1.0   1.0   1.0   1.0   1.0   1.0   1.0   1.0   1.0   1.0   1.0   1.0   1.0   1.0   1.0   1.0   1.0   1.0   1.0   1.0   1.0   1.0   1.0   1.0   1.0   1.0   1.0   1.0   1.0   1.0   1.0   1.0   1.0   1.0   1.0   1.0   1.0   1.0   1.0   1.0   1.0   1.0   1.0   1.0   1.0   1.0   1.0   1.0   1.0   1.0   1.0   1.0   1.0   1.0   1.0   1.0   1.0   1.0   1.0   1.0   1.0   1.0   1.0   1.0   1.0   1.0   1.0   1.0   1.0   1.0   1.0   1.0   1.0   1.0   1.0   1.0 | Product_Context  Product_File_Repository  Product_File_Repository  Product_File_Repository  Product_Volume_PDS3  Product_Context  Product_Context                                                                                                    | Submitted Submitted Submitted Submitted Submitted Submitted Submitted Submitted                                                                                                    |
|                          | resource_579_SIDONIA_BROWSERT_ASTEROIDS_1.1 data_set_MR10-H-L-V-NAC-WAC-2-EDR-V1.0_1.0 resource_MSX-L-SPIRIT3-2-4-V1.0_BROWSERP_GEO MGSC_0003 SBN PSI WEBSITE SBN Comet Website resource_MGN-V-RDRS-5-DIM-V1.0_DVO_IMAGING_N                                                                                                    | um:nasa:pds:context_pds3:resource:resource.579_sidonia_browsei um:nasa:pds:context_pds3:data_set.data_set.mr10-h-l-v-nac-wac-2- um:nasa:pds:context_pds3:resource:resource.msx-l-spirit3-2-4-v1.0_ um:nasa:pds:context_pds3:volume:volume.mgsc_0003usa_nasa_ um:nasa:pds:context_pds3:resource:resource.ear-a-5-ddr-family-v2.i um:nasa:pds:context_pds3:resource:resource.vega1-c-ducma-3-rdr- um:nasa:pds:context_pds3:resource:resource.mgn-v-rdrs-5-dim-v1.0                                                                                                    | 1.0   1.0   1.0   1.0   1.0   1.0   1.0   1.0   1.0   1.0   1.0   1.0   1.0   1.0   1.0   1.0   1.0   1.0   1.0   1.0   1.0   1.0   1.0   1.0   1.0   1.0   1.0   1.0   1.0   1.0   1.0   1.0   1.0   1.0   1.0   1.0   1.0   1.0   1.0   1.0   1.0   1.0   1.0   1.0   1.0   1.0   1.0   1.0   1.0   1.0   1.0   1.0   1.0   1.0   1.0   1.0   1.0   1.0   1.0   1.0   1.0   1.0   1.0   1.0   1.0   1.0   1.0   1.0   1.0   1.0   1.0   1.0   1.0   1.0   1.0   1.0   1.0   1.0   1.0   1.0   1.0   1.0   1.0   1.0   1.0   1.0   1.0   1.0   1.0   1.0   1.0   1.0   1.0   1.0   1.0   1.0   1.0   1.0   1.0   1.0   1.0   1.0   1.0   1.0   1.0   1.0   1.0   1.0   1.0   1.0   1.0   1.0   1.0   1.0   1.0   1.0   1.0   1.0   1.0   1.0   1.0   1.0   1.0   1.0   1.0   1.0   1.0   1.0   1.0   1.0   1.0   1.0   1.0   1.0   1.0   1.0   1.0   1.0   1.0   1.0   1.0   1.0   1.0   1.0   1.0   1.0   1.0   1.0   1.0   1.0   1.0   1.0   1.0   1.0   1.0   1.0   1.0   1.0   1.0   1.0   1.0   1.0   1.0   1.0   1.0   1.0   1.0   1.0   1.0   1.0   1.0   1.0   1.0   1.0   1.0   1.0   1.0   1.0   1.0   1.0   1.0   1.0   1.0   1.0   1.0   1.0   1.0   1.0   1.0   1.0   1.0   1.0   1.0   1.0   1.0   1.0   1.0   1.0   1.0   1.0   1.0   1.0   1.0   1.0   1.0   1.0   1.0   1.0   1.0   1.0   1.0   1.0   1.0   1.0   1.0   1.0   1.0   1.0   1.0   1.0   1.0   1.0   1.0   1.0   1.0   1.0   1.0   1.0   1.0   1.0   1.0   1.0   1.0   1.0   1.0   1.0   1.0   1.0   1.0   1.0   1.0   1.0   1.0   1.0   1.0   1.0   1.0   1.0   1.0   1.0   1.0   1.0   1.0   1.0   1.0   1.0   1.0   1.0   1.0   1.0   1.0   1.0   1.0   1.0   1.0   1.0   1.0   1.0   1.0   1.0   1.0   1.0   1.0   1.0   1.0   1.0   1.0   1.0   1.0   1.0   1.0   1.0   1.0   1.0   1.0   1.0   1.0   1.0   1.0   1.0   1.0   1.0   1.0   1.0   1.0   1.0   1.0   1.0   1.0   1.0   1.0   1.0   1.0   1.0   1.0   1.0   1.0   1.0   1.0   1.0   1.0   1.0   1.0   1.0   1.0   1.0   1.0   1.0   1.0   1.0   1.0   1.0   1.0   1.0   1.0   1.0   1.0   1.0   1.0   1.0   1.0   1.0   1.0   1.0   1.0   1.0   1.0   1.0   1.0   1.0   1.0 | Product_Context  Product_File_Repository  Product_File_Repository  Product_File_Repository  Product_Volume_PDS3  Product_Context  Product_Context  Product_File_Repository                                                                                                    | Submitted Submitted Submitted Submitted Submitted Submitted Submitted Submitted Submitted                                                                                                    |
|                          | resource_579_SIDONIA_BROWSERT_ASTEROIDS_1.1 data_set_MR10-H-L-V-NAC-WAC-2-EDR-V1.0_1.0 resource_MSX-L-SPIRIT3-2-4-V1.0_BROWSERP_GEO MGSC_0003 SBN PSI WEBSITE SBN Comet Website resource_MGN-V-RDRS-5-DIM-V1.0_DVO_IMAGING_N Imaging Planetary Image Atlas PAN                                                                                                    | um:nasa:pds:context_pds3:resource:resource.s79_sidonia_browsei um:nasa:pds:context_pds3:data_set:data_set.mr10-h-l-v-nac-wac-2- um:nasa:pds:context_pds3:resource:resource.msx-l-spirit3-2-4-v1.0 um:nasa:pds:context_pds3:volume:volume.mgsc_0003usa_nasa_i um:nasa:pds:context_pds3:resource:resource.ear-a-5-ddr-family-v2.i um:nasa:pds:context_pds3:resource:resource.vega1-c-ducma-3-rdr- // um:nasa:pds:context_pds3:resource:resource.mgn-v-rdrs-5-dim-v1.0 um:nasa:pds:context_pds3:resource:resource.phx-m-ssi-5-xyz-ops-v                                                                                                    | 1.0                                                                                                    | Product_Context  Product_File_Repository  Product_File_Repository  Product_File_Repository  Product_Volume_PDS3  Product_Context  Product_Context  Product_File_Repository  Product_Context                                                                                                    | Submitted Submitted Submitted Submitted Submitted Submitted Submitted Submitted Submitted Submitted Submitted                                                                                                    |
|                          | resource_579_SIDONIA_BROWSERT_ASTEROIDS_1.1 data_set_MR10-H-L-V-NAC-WAC-2-EDR-V1.0_1.0 resource_MSX-L-SPIRIT3-2-4-V1.0_BROWSERP_GEO MGSC_0003 SBN PSI WEBSITE SBN Comet Website resource_MGN-V-RDRS-5-DIM-V1.0_DVO_IMAGING_N Imaging Planetary Image Atlas PAN                                                                                                    | um:nasa:pds:context_pds3:resource:resource.s79_sidonia_browsei um:nasa:pds:context_pds3:data_set:data_set.mr10-h-l-v-nac-wac-2- um:nasa:pds:context_pds3:resource:resource.msx-l-spirit3-2-4-v1.0_ um:nasa:pds:context_pds3:volume:volume.mgsc_0003usa_nasa_i um:nasa:pds:context_pds3:resource:resource.ear-a-5-ddr-family-v2.i um:nasa:pds:context_pds3:resource:resource.vega1-c-ducma-3-rdr- / um:nasa:pds:context_pds3:resource:resource.mgn-v-rdrs-5-dim-v1.0 um:nasa:pds:context_pds3:resource:resource.phx-m-ssi-5-xyz-ops-v um:nasa:pds:context_pds3:target:satellite.pan                                                                                                    | 1.0<br>1.0<br>1.0<br>1.0<br>1.0<br>1.0<br>1.0<br>1.0<br>1.0<br>1.0                                                                                                    | Product_Context  Product_File_Repository  Product_File_Repository  Product_File_Repository  Product_Volume_PDS3  Product_Context  Product_Context  Product_File_Repository  Product_Context  Product_Context  Product_Target_PDS3                                                                                                    | Submitted Submitted Submitted Submitted Submitted Submitted Submitted Submitted Submitted Submitted Submitted Submitted Submitted                                                                                                    |
|                          | resource_579_SIDONIA_BROWSERT_ASTEROIDS_1.1 data_set_MR10-H-L-V-NAC-WAC-2-EDR-V1.0_1.0 resource_MSX-L-SPIRIT3-2-4-V1.0_BROWSERP_GEO MGSC_0003 SBN PSI WEBSITE SBN Comet Website resource_MGN-V-RDRS-5-DIM-V1.0_DV0_IMAGING_N Imaging Planetary Image Atlas PAN resource_DIF-M-MRI-2-EPOXI-MARS-V1.0_BROWSER                                                                                                    | um:nasa:pds:context_pds3:resource:resource.579_sidonia_browsei um:nasa:pds:context_pds3:data_set:data_set.mr10-h-l-v-nac-wac-2- um:nasa:pds:context_pds3:resource:resource.msx-l-spirit3-2-4-v1.0 um:nasa:pds:context_pds3:volume:volume.mgsc_0003_usa_nasa_i um:nasa:pds:context_pds3:resource:resource.ear-a-5-ddr-family-v2.i um:nasa:pds:context_pds3:resource:resource.vega1-c-ducma-3-rdr- / um:nasa:pds:context_pds3:resource:resource.mgn-v-rdrs-5-dim-v1.0 um:nasa:pds:context_pds3:resource:resource.phx-m-ssi-5-xyz-ops-v um:nasa:pds:context_pds3:resource:resource.dif-m-mri-2-epoxi-man                                                                                                    | 1.0 1.0 1.0 1.0 1.0 1.0 1.0 1.0 1.0 1.0                                                                                                    | Product_Context  Product_File_Repository  Product_File_Repository  Product_File_Repository  Product_Volume_PDS3  Product_Context  Product_Context  Product_File_Repository  Product_File_Repository  Product_Target_PDS3  Product_File_Repository                                                                                                    | Submitted Submitted Submitted Submitted Submitted Submitted Submitted Submitted Submitted Submitted Submitted Submitted Submitted Submitted Submitted                                                                                                    |
|                          | resource_579_SIDONIA_BROWSERT_ASTEROIDS_1.1 data_set_MR10-H-L-V-NAC-WAC-2-EDR-V1.0_1.0 resource_MSX-L-SPIRIT3-2-4-V1.0_BROWSERP_GEO MGSC_0003 SBN PSI WEBSITE SBN Comet Website resource_MGN-V-RDRS-5-DIM-V1.0_DVO_IMAGING_N Imaging Planetary Image Atlas PAN resource_DIF-M-MRI-2-EPOXI-MARS-V1.0_BROWSER Solar System Exploration: Missions to Asteroids                                                                                                    | um:nasa:pds:context_pds3:resource:resource.s79_sidonia_browsei um:nasa:pds:context_pds3:data_set.data_set.mr10-h-l-v-nac-wac-2- um:nasa:pds:context_pds3:resource:resource.msx-l-spirit3-2-4-v1.0 um:nasa:pds:context_pds3:resource:resource.ear-a-5-ddr-family-v2.i um:nasa:pds:context_pds3:resource:resource.ear-a-5-ddr-family-v2.i um:nasa:pds:context_pds3:resource:resource.vega1-c-ducma-3-rdr-furu:nasa:pds:context_pds3:resource:resource.ear-a-5-dmr-v1.c um:nasa:pds:context_pds3:resource:resource.phx-m-ssi-5-xyz-ops-v um:nasa:pds:context_pds3:resource:resource.dif-m-mri-2-epoxi-man um:nasa:pds:context_pds3:resource:resource.1245_calvinia_brows                                                                                                    | 1.0 1.0 1.0 1.0 1.0 1.0 1.0 1.0 1.0 1.0                                                                                                    | Product_Context  Product_File_Repository  Product_File_Repository  Product_File_Repository  Product_Volume_PDS3  Product_Context  Product_Context  Product_File_Repository  Product_Context  Product_Target_PDS3  Product_File_Repository  Product_File_Repository  Product_Context                                                                                                    | Submitted Submitted Submitted Submitted Submitted Submitted Submitted Submitted Submitted Submitted Submitted Submitted Submitted Submitted Submitted Submitted                                                                                                    |
|                          | resource_579_SIDONIA_BROWSERT_ASTEROIDS_1.1 data_set_MR10-H-L-V-NAC-WAC-2-EDR-V1.0_1.0 resource_MSX-L-SPIRIT3-2-4-V1.0_BROWSERP_GEO MGSC_0003 SBN PSI WEBSITE SBN Comet Website resource_MGN-V-RDRS-5-DIM-V1.0_DV0_IMAGING_N Imaging Planetary Image Atlas PAN resource_DIF-M-MRI-2-EPOXI-MARS-V1.0_BROWSER Solar System Exploration: Missions to Asteroids Imaging Online Data Volumes                                                                                                    | um:nasa:pds:context_pds3:resource:resource.s79_sidonia_browsei um:nasa:pds:context_pds3:data_set.data_set.mr10-h-l-v-nac-wac-2- um:nasa:pds:context_pds3:resource:resource.msx-l-spirit3-2-4-v1.0 um:nasa:pds:context_pds3:resource:resource.ear-a-5-ddr-family-v2.i um:nasa:pds:context_pds3:resource:resource.ear-a-5-ddr-family-v2.i um:nasa:pds:context_pds3:resource:resource.ear-a-5-ddr-family-v2.i um:nasa:pds:context_pds3:resource:resource.ear-a-5-ddr-v1.0 um:nasa:pds:context_pds3:resource:resource.mgn-v-rdrs-5-dim-v1.0 um:nasa:pds:context_pds3:resource:resource.dif-m-mri-2-epoxi-man um:nasa:pds:context_pds3:resource:resource.1245_calvinia_brows um:nasa:pds:context_pds3:resource:resource.mer2-m-mi-4-linearize                                                                                                    | 1.0 1.0 1.0 1.0 1.0 1.0 1.0 1.0 1.0 1.0                                                                                                    | Product_Context  Product_File_Repository  Product_File_Repository  Product_File_Repository  Product_Volume_PDS3  Product_Context  Product_Context  Product_File_Repository  Product_Context  Product_Target_PDS3  Product_File_Repository  Product_Context  Product_Context  Product_Context  Product_Context  Product_Context                                                                                                    | Submitted Submitted Submitted Submitted Submitted Submitted Submitted Submitted Submitted Submitted Submitted Submitted Submitted Submitted Submitted Submitted Submitted Submitted                                                                                                    |
|                          | resource_579_SIDONIA_BROWSERT_ASTEROIDS_1.1 data_set_MR10-H-L-V-NAC-WAC-2-EDR-V1.0_1.0 resource_MSX-L-SPIRIT3-2-4-V1.0_BROWSERP_GEO MGSC_0003 SBN PSI WEBSITE SBN Comet Website resource_MGN-V-RDRS-5-DIM-V1.0_DV0_IMAGING_N Imaging Planetary Image Atlas PAN resource_DIF-M-MRI-2-EPOXI-MARS-V1.0_BROWSER Solar System Exploration: Missions to Asteroids Imaging Online Data Volumes ASTEROID 5081                                                                                                    | um:nasa:pds:context_pds3:resource:resource.s79_sidonia_browsei um:nasa:pds:context_pds3:data_set.data_set.mr10-h-l-v-nac-wac-2- um:nasa:pds:context_pds3:resource:resource.msx-l-spirit3-2-4-v1.0 um:nasa:pds:context_pds3:resource:resource.ear-a-5-ddr-family-v2.i um:nasa:pds:context_pds3:resource:resource.ear-a-5-ddr-family-v2.i um:nasa:pds:context_pds3:resource:resource.ear-a-5-ddr-family-v2.i um:nasa:pds:context_pds3:resource:resource.wega1-c-ducma-3-rdr-// um:nasa:pds:context_pds3:resource:resource.mgn-v-rdrs-5-dim-v1.0 um:nasa:pds:context_pds3:resource:resource.phx-m-ssi-5-xyz-ops-v um:nasa:pds:context_pds3:resource:resource.dif-m-mri-2-epoxi-man um:nasa:pds:context_pds3:resource:resource.1245_calvinia_brows um:nasa:pds:context_pds3:resource:resource.mer2-m-mi-4-linearize um:nasa:pds:context_pds3:target:asteroid.asteroid_5081                                                                                                    | 1.0 1.0 1.0 1.0 1.0 1.0 1.0 1.0 1.0 1.0                                                                                                    | Product_Context  Product_File_Repository  Product_File_Repository  Product_File_Repository  Product_Volume_PDS3  Product_Context  Product_File_Repository  Product_File_Repository  Product_Context  Product_Target_PDS3  Product_File_Repository  Product_Context  Product_Context  Product_Context  Product_Context  Product_Context  Product_Context  Product_Context  Product_Target_PDS3                                                                                                    | Submitted Submitted Submitted Submitted Submitted Submitted Submitted Submitted Submitted Submitted Submitted Submitted Submitted Submitted Submitted Submitted Submitted Submitted Submitted Submitted Submitted                                                                                                    |
|                          | resource_579_SIDONIA_BROWSERT_ASTEROIDS_1.1 data_set_MR10-H-L-V-NAC-WAC-2-EDR-V1.0_1.0 resource_MSX-L-SPIRIT3-2-4-V1.0_BROWSERP_GEO MGSC_0003 SBN PSI WEBSITE SBN Comet Website resource_MGN-V-RDRS-5-DIM-V1.0_DV0_IMAGING_N Imaging Planetary Image Atlas PAN resource_DIF-M-MRI-2-EPOXI-MARS-V1.0_BROWSER Solar System Exploration: Missions to Asteroids Imaging Online Data Volumes ASTEROID 5081 EN Backup Volumes Online                                                                                                    | um:nasa:pds:context_pds3:resource:resource.579_sidonia_browsei um:nasa:pds:context_pds3:data_set.data_set.mr10-h-l-v-nac-wac-2- um:nasa:pds:context_pds3:resource:resource.msx-l-spirit3-2-4-v1.0 um:nasa:pds:context_pds3:resource:resource.ear-a-5-ddr-family-v2.i um:nasa:pds:context_pds3:resource:resource.ear-a-5-ddr-family-v2.i um:nasa:pds:context_pds3:resource:resource.ear-a-5-ddr-family-v2.i um:nasa:pds:context_pds3:resource:resource.ear-a-5-ddr-v1.0 um:nasa:pds:context_pds3:resource:resource.phx-m-ssi-5-xyz-ops-v um:nasa:pds:context_pds3:resource:resource.dif-m-mri-2-epoxi-man um:nasa:pds:context_pds3:resource:resource.1245_calvinia_brows um:nasa:pds:context_pds3:resource:resource.ear-a-spice-6-cruise*                                                                                                    | 1.0 1.0 1.0 1.0 1.0 1.0 1.0 1.0 1.0 1.0                                                                                                    | Product_Context  Product_File_Repository  Product_File_Repository  Product_File_Repository  Product_Volume_PDS3  Product_Context  Product_Context  Product_File_Repository  Product_Context  Product_Target_PDS3  Product_Context  Product_Context  Product_Context  Product_Context  Product_Target_PDS3  Product_Context  Product_Context  Product_Context  Product_Context  Product_Target_PDS3  Product_Context                                                                                                    | Submitted Submitted Submitted Submitted Submitted Submitted Submitted Submitted Submitted Submitted Submitted Submitted Submitted Submitted Submitted Submitted Submitted Submitted Submitted Submitted Submitted Submitted                                                                                                    |
|                          | resource_579_SIDONIA_BROWSERT_ASTEROIDS_1.1 data_set_MR10-H-L-V-NAC-WAC-2-EDR-V1.0_1.0 resource_MSX-L-SPIRIT3-2-4-V1.0_BROWSERP_GEO MGSC_0003 SBN PSI WEBSITE SBN Comet Website resource_MGN-V-RDRS-5-DIM-V1.0_DV0_IMAGING_N Imaging Planetary Image Atlas PAN resource_DIF-M-MRI-2-EPOXI-MARS-V1.0_BROWSER Solar System Exploration: Missions to Asteroids Imaging Online Data Volumes ASTEROID 5081 EN Backup Volumes Online 493 GRISELDIS                                                                                                    | um:nasa:pds:context_pds3:resource:resource.579_sidonia_browsei um:nasa:pds:context_pds3:data_set:data_set.mr10-h-l-v-nac-wac-2- um:nasa:pds:context_pds3:resource:resource.msx-l-spirit3-2-4-v1.0_ um:nasa:pds:context_pds3:resource:resource.ear-a-5-ddr-family-v2.i um:nasa:pds:context_pds3:resource:resource.ear-a-5-ddr-family-v2.i um:nasa:pds:context_pds3:resource:resource.ear-a-5-ddr-family-v2.i um:nasa:pds:context_pds3:resource:resource.eag-1-c-ducma-3-rdr-i um:nasa:pds:context_pds3:resource:resource.phx-m-ssi-5-xyz-ops-v um:nasa:pds:context_pds3:resource:resource.dif-m-mri-2-epoxi-man um:nasa:pds:context_pds3:resource:resource.1245_calvinia_brows um:nasa:pds:context_pds3:resource:resource.1245_calvinia_brows um:nasa:pds:context_pds3:resource:resource.near-a-spice-6-cruise/ um:nasa:pds:context_pds3:resource:resource.near-a-spice-6-cruise/ um:nasa:pds:context_pds3:resource:resource.near-a-spice-6-cruise/ um:nasa:pds:context_pds3:target:asteroid.493_griseldis                                                                                                    | 1.0 1.0 1.0 1.0 1.0 1.0 1.0 1.0 1.0 1.0                                                                                                    | Product_Context  Product_File_Repository  Product_File_Repository  Product_File_Repository  Product_Volume_PDS3  Product_Context  Product_Context  Product_File_Repository  Product_File_Repository  Product_Target_PDS3  Product_File_Repository  Product_Context  Product_Context  Product_Target_PDS3  Product_Context  Product_Context  Product_Context  Product_Context  Product_Target_PDS3  Product_Target_PDS3  Product_Context  Product_Context  Product_Target_PDS3                                           | Submitted Submitted Submitted Submitted Submitted Submitted Submitted Submitted Submitted Submitted Submitted Submitted Submitted Submitted Submitted Submitted Submitted Submitted Submitted Submitted Submitted Submitted Submitted Submitted                                                                                                    |
|                          | resource_579_SIDONIA_BROWSERT_ASTEROIDS_1.1 data_set_MR10-H-L-V-NAC-WAC-2-EDR-V1.0_1.0 resource_MSX-L-SPIRIT3-2-4-V1.0_BROWSERP_GEO MGSC_0003 SBN PSI WEBSITE SBN Comet Website resource_MGN-V-RDRS-5-DIM-V1.0_DVO_IMAGING_N Imaging Planetary Image Atlas PAN resource_DIF-M-MRI-2-EPOXI-MARS-V1.0_BROWSER Solar System Exploration: Missions to Asteroids Imaging Online Data Volumes ASTEROID 5081 EN Backup Volumes Online 493 GRISELDIS COINMS_0XXX ASTEROID OCCULTATIONS V4.1                                                                                                    | um:nasa:pds:context_pds3:resource:resource.579_sidonia_browsei um:nasa:pds:context_pds3:data_set:data_set.mr10-h-l-v-nac-wac-2- um:nasa:pds:context_pds3:resource:resource.msx-l-spirit3-2-4-v1.0_ um:nasa:pds:context_pds3:resource:resource.ear-a-5-ddr-family-v2.i um:nasa:pds:context_pds3:resource:resource.ear-a-5-ddr-family-v2.i um:nasa:pds:context_pds3:resource:resource.eag-1-c-ducma-3-rdr- / um:nasa:pds:context_pds3:resource:resource.pmy-v-rdrs-5-dim-v1.0_ um:nasa:pds:context_pds3:resource:resource.pmy-v-rdrs-5-dim-v1.0_ um:nasa:pds:context_pds3:resource:resource.dif-m-mri-2-epoxi-man um:nasa:pds:context_pds3:resource:resource.1245_calvinia_brows um:nasa:pds:context_pds3:resource:resource.1245_calvinia_brows um:nasa:pds:context_pds3:resource:resource.near-a-spice-6-cruise' um:nasa:pds:context_pds3:resource:resource.near-a-spice-6-cruise' um:nasa:pds:context_pds3:resource:resource.near-a-spice-6-cruise' um:nasa:pds:context_pds3:target:asteroid.493_griseldis um:nasa:pds:context_pds3:volume:volume.coinms_0xxx_usa_nasa                                                                                                    | 1.0 1.0 1.0 1.0 1.0 1.0 1.0 1.0 1.0 1.0                                                                                                    | Product_Context  Product_File_Repository  Product_File_Repository  Product_File_Repository  Product_Volume_PDS3  Product_Context  Product_File_Repository  Product_File_Repository  Product_Context  Product_Target_PDS3  Product_File_Repository  Product_Context  Product_Context  Product_Context  Product_Context  Product_Context  Product_Context  Product_Target_PDS3  Product_Context  Product_Target_PDS3  Product_Context  Product_Target_PDS3  Product_Target_PDS3  Product_Target_PDS3  Product_Volume_PDS3 | Submitted Submitted Submitted Submitted Submitted Submitted Submitted Submitted Submitted Submitted Submitted Submitted Submitted Submitted Submitted Submitted Submitted Submitted Submitted Submitted Submitted Submitted Submitted Submitted Submitted Submitted Submitted Submitted                                                             |
|                          | resource_579_SIDONIA_BROWSERT_ASTEROIDS_1.1 data_set_MR10-H-L-V-NAC-WAC-2-EDR-V1.0_1.0 resource_MSX-L-SPIRIT3-2-4-V1.0_BROWSERP_GEO MGSC_0003 SBN PSI WEBSITE SBN Comet Website resource_MGN-V-RDRS-5-DIM-V1.0_DVO_IMAGING_N Imaging Planetary Image Atlas PAN resource_DIF-M-MRI-2-EPOXI-MARS-V1.0_BROWSER Solar System Exploration: Missions to Asteroids Imaging Online Data Volumes ASTEROID 5081 EN Backup Volumes Online 493 GRISELDIS COINMS_0XXX ASTEROID OCCULTATIONS V4.1                                                                                                    | um:nasa:pds:context_pds3:resource:resource.579_sidonia_browsei um:nasa:pds:context_pds3:data_set.data_set.mr10-h-l-v-nac-wac-2- um:nasa:pds:context_pds3:resource:resource.msx-l-spirit3-2-4-v1.0 um:nasa:pds:context_pds3:resource:resource.ear-a-5-ddr-family-v2.i um:nasa:pds:context_pds3:resource:resource.ear-a-5-ddr-family-v2.i um:nasa:pds:context_pds3:resource:resource.ear-a-5-ddr-family-v2.i um:nasa:pds:context_pds3:resource:resource.ear-a-5-ddr-v1.0 um:nasa:pds:context_pds3:resource:resource.phx-m-ssi-5-xyz-ops-v um:nasa:pds:context_pds3:resource:resource.dif-m-mrl-2-epoxi-man um:nasa:pds:context_pds3:resource:resource.1245_calvinia_brows um:nasa:pds:context_pds3:resource:resource.ear-a-spice-6-cruise' um:nasa:pds:context_pds3:resource:resource.near-a-spice-6-cruise' um:nasa:pds:context_pds3:resource:resource.near-a-spice-6-cruise' um:nasa:pds:context_pds3:resource:resource.near-a-spice-6-cruise' um:nasa:pds:context_pds3:volume:volume.coinms_0xxx_usa_nasa um:nasa:pds:context_pds3:data_set:data_set.ear-a-3-rdr-occultation cum:nasa:pds:context_pds3:data_set:data_set.ear-a-3-rdr-occultation cum:nasa:pds:context_pds3:volume:volume.coinms_0xxx_usa_nasa_pds:context_pds3:volume:volume.coinms_0xxa_usa_nasa_pds:context_pds3:volume:volume.coinms_0xxa_usa_ | 1.0 1.0 1.0 1.0 1.0 1.0 1.0 1.0 1.0 1.0                                                                                                    | Product_Context  Product_File_Repository  Product_File_Repository  Product_File_Repository  Product_Volume_PDS3  Product_Context  Product_File_Repository  Product_File_Repository  Product_Context  Product_Target_PDS3  Product_Context  Product_Context  Product_Context  Product_Context  Product_Target_PDS3  Product_Target_PDS3  Product_Target_PDS3  Product_Target_PDS3  Product_Target_PDS3  Product_Target_PDS3  Product_Volume_PDS3  Product_Data_Set_PDS3  Product_Data_Set_PDS3  Product_File_Repository  | Submitted Submitted Submitted Submitted Submitted Submitted Submitted Submitted Submitted Submitted Submitted Submitted Submitted Submitted Submitted Submitted Submitted Submitted Submitted Submitted Submitted Submitted Submitted Submitted Submitted Submitted Submitted Submitted Submitted                                                   |
|                          | resource_579_SIDONIA_BROWSERT_ASTEROIDS_1.1 data_set_MR10-H-L-V-NAC-WAC-2-EDR-V1.0_1.0 resource_MSX-L-SPIRIT3-2-4-V1.0_BROWSERP_GEO MGSC_0003 SBN PSI WEBSITE SBN Comet Website resource_MGN-V-RDRS-5-DIM-V1.0_DVO_IMAGING_N Imaging Planetary Image Atlas PAN resource_DIF-M-MRI-2-EPOXI-MARS-V1.0_BROWSER Solar System Exploration: Missions to Asteroids Imaging Online Data Volumes ASTEROID 5081 EN Backup Volumes Online 493 GRISELDIS COINMS_0XXX ASTEROID OCCULTATIONS V4.1                                                                                                    | um:nasa:pds:context_pds3:resource:resource.s79_sidonia_browsei um:nasa:pds:context_pds3:data_set:data_set.mr10-h-l-v-nac-wac-2- um:nasa:pds:context_pds3:resource:resource.msx-l-spirit3-2-4-v1.0 um:nasa:pds:context_pds3:resource:resource.ex-a-5-ddr-family-v2.i um:nasa:pds:context_pds3:resource:resource.ex-a-5-ddr-family-v2.i um:nasa:pds:context_pds3:resource:resource.ex-a-5-ddr-family-v2.i um:nasa:pds:context_pds3:resource:resource.ex-a-5-ddr-family-v2.i um:nasa:pds:context_pds3:resource:resource.phx-m-ssi-5-xyz-ops-v um:nasa:pds:context_pds3:resource:resource.dif-m-mri-2-epoxi-man um:nasa:pds:context_pds3:resource:resource.1245_calvinia_brows um:nasa:pds:context_pds3:resource:resource.ex-1245_calvinia_brows um:nasa:pds:context_pds3:resource:resource.ex-1245_calvinia_brows um:nasa:pds:context_pds3:resource:resource.ex-1245_calvinia_brows um:nasa:pds:context_pds3:resource:resource.ex-2-m-mi-4-linearize um:nasa:pds:context_pds3:target:asteroid.asteroid_5081 um:nasa:pds:context_pds3:target:asteroid.asteroid_5081 um:nasa:pds:context_pds3:target:asteroid.asteroid_5081 um:nasa:pds:context_pds3:target:asteroid.asteroid_5081 um:nasa:pds:context_pds3:target:asteroid.asteroid_5081 um:nasa:pds:context_pds3:target:asteroid.asteroid_5081 um:nasa:pds:context_pds3:target:asteroid.asteroid_5081 um:nasa:pds:context_pds3:target:asteroid.asteroid_5081 um:nasa:pds:context_pds3:target:asteroid.asteroid_5081                                                                                                    | 1.0 1.0 1.0 1.0 1.0 1.0 1.0 1.0 1.0 1.0                                                                                                    | Product_Context  Product_File_Repository  Product_File_Repository  Product_File_Repository  Product_Volume_PDS3  Product_Context  Product_Context  Product_File_Repository  Product_File_Repository  Product_Target_PDS3  Product_File_Repository  Product_Context  Product_Context  Product_Context  Product_Context  Product_Context  Product_Target_PDS3  Product_Target_PDS3  Product_Target_PDS3  Product_Target_PDS3  Product_Volume_PDS3  Product_Volume_PDS3  Product_Data_Set_PDS3                             | Submitted Submitted Submitted Submitted Submitted Submitted Submitted Submitted Submitted Submitted Submitted Submitted Submitted Submitted Submitted Submitted Submitted Submitted Submitted Submitted Submitted Submitted Submitted Submitted Submitted Submitted Submitted Submitted Submitted                                                   |
|                          | resource_579_SIDONIA_BROWSERT_ASTEROIDS_1.1 data_set_MR10-H-L-V-NAC-WAC-2-EDR-V1.0_1.0 resource_MSX-L-SPIRIT3-2-4-V1.0_BROWSERP_GEO MGSC_0003 SBN PSI WEBSITE SBN Comet Website resource_MGN-V-RDRS-5-DIM-V1.0_DVO_IMAGING_N Imaging Planetary Image Atlas PAN resource_DIF-M-MRI-2-EPOXI-MARS-V1.0_BROWSER Solar System Exploration: Missions to Asteroids Imaging Online Data Volumes ASTEROID 5081 EN Backup Volumes Online 493 GRISELDIS COINMS_0XXX ASTEROID OCCULTATIONS V4.1 volume_CORS_0197_USA_NASA_JPL_CORS_0196_To                                                                                                    | um:nasa:pds:context_pds3:resource:resource.579_sidonia_browsei um:nasa:pds:context_pds3:data_set.data_set.mr10-h-l-v-nac-wac-2- um:nasa:pds:context_pds3:resource:resource.msx-l-spirit3-2-4-v1.0 um:nasa:pds:context_pds3:resource:resource.ear-a-5-ddr-family-v2.i um:nasa:pds:context_pds3:resource:resource.ear-a-5-ddr-family-v2.i um:nasa:pds:context_pds3:resource:resource.ear-a-5-ddr-family-v2.i um:nasa:pds:context_pds3:resource:resource.ear-a-5-ddr-v1.0 um:nasa:pds:context_pds3:resource:resource.phx-m-ssi-5-xyz-ops-v um:nasa:pds:context_pds3:resource:resource.dif-m-mrl-2-epoxi-man um:nasa:pds:context_pds3:resource:resource.1245_calvinia_brows um:nasa:pds:context_pds3:resource:resource.ear-a-spice-6-cruise' um:nasa:pds:context_pds3:resource:resource.near-a-spice-6-cruise' um:nasa:pds:context_pds3:resource:resource.near-a-spice-6-cruise' um:nasa:pds:context_pds3:resource:resource.near-a-spice-6-cruise' um:nasa:pds:context_pds3:volume:volume.coinms_0xxx_usa_nasa um:nasa:pds:context_pds3:data_set:data_set.ear-a-3-rdr-occultation cum:nasa:pds:context_pds3:data_set:data_set.ear-a-3-rdr-occultation cum:nasa:pds:context_pds3:volume:volume.coinms_0xxx_usa_nasa_pds:context_pds3:volume:volume.coinms_0xxa_usa_nasa_pds:context_pds3:volume:volume.coinms_0xxa_usa_ | 1.0 1.0 1.0 1.0 1.0 1.0 1.0 1.0 1.0 1.0                                                                                                    | Product_Context  Product_File_Repository  Product_File_Repository  Product_File_Repository  Product_Volume_PDS3  Product_Context  Product_File_Repository  Product_File_Repository  Product_Context  Product_Target_PDS3  Product_Context  Product_Context  Product_Context  Product_Context  Product_Target_PDS3  Product_Target_PDS3  Product_Target_PDS3  Product_Target_PDS3  Product_Target_PDS3  Product_Target_PDS3  Product_Volume_PDS3  Product_Data_Set_PDS3  Product_Data_Set_PDS3  Product_File_Repository  | Submitted Submitted |
| Comments Date of Testing | resource_579_SIDONIA_BROWSERT_ASTEROIDS_1.1 data_set_MR10-H-L-V-NAC-WAC-2-EDR-V1.0_1.0 resource_MSX-L-SPIRIT3-2-4-V1.0_BROWSERP_GEO MGSC_0003 SBN PSI WEBSITE SBN Comet Website resource_MGN-V-RDRS-5-DIM-V1.0_DVO_IMAGING_N Imaging Planetary Image Atlas PAN resource_DIF-M-MRI-2-EPOXI-MARS-V1.0_BROWSER Solar System Exploration: Missions to Asteroids Imaging Online Data Volumes ASTEROID 5081 EN Backup Volumes Online 493 GRISELDIS COINMS_0XXX ASTEROID OCCULTATIONS V4.1 volume_CORS_0197_USA_NASA_JPL_CORS_0196_To                                                                                                    | um:nasa:pds:context_pds3:resource:resource.s79_sidonia_browsei um:nasa:pds:context_pds3:data_set:data_set.mr10-h-l-v-nac-wac-2- um:nasa:pds:context_pds3:resource:resource.msx-l-spirit3-2-4-v1.0 um:nasa:pds:context_pds3:resource:resource.ear-a-5-ddr-family-v2.um:nasa:pds:context_pds3:resource:resource.ear-a-5-ddr-family-v2.um:nasa:pds:context_pds3:resource:resource.open-v-rdrs-5-dim-v1.0 um:nasa:pds:context_pds3:resource:resource.mgn-v-rdrs-5-dim-v1.0 um:nasa:pds:context_pds3:resource:resource.phx-m-ssi-5-xyz-ops-v um:nasa:pds:context_pds3:resource:resource.dif-m-mri-2-epoxi-man um:nasa:pds:context_pds3:resource:resource.1245_calvinia_brows um:nasa:pds:context_pds3:resource:resource.mer2-m-mi-4-linearize um:nasa:pds:context_pds3:resource:resource.near-a-spice-6-cruise* um:nasa:pds:context_pds3:target:asteroid.asteroid_5081 um:nasa:pds:context_pds3:target:asteroid.asteroid_5081 um:nasa:pds:context_pds3:target:asteroid.493_griseldis um:nasa:pds:context_pds3:volume:volume.coinms_0xxx_usa_nasa_um:nasa:pds:context_pds3:volume:volume.coinms_0xxx_usa_nasa_um:nasa:pds:context_pds3:volume:volume.coinms_0xxx_usa_nasa_um:nasa:pds:context_pds3:volume:volume.cors_0197_usa_nasa_jp                                                                                                    | 1.0 1.0 1.0 1.0 1.0 1.0 1.0 1.0 1.0 1.0                                                                                                    | Product_Context  Product_File_Repository  Product_File_Repository  Product_File_Repository  Product_Volume_PDS3  Product_Context  Product_File_Repository  Product_File_Repository  Product_Context  Product_Target_PDS3  Product_Context  Product_Context  Product_Context  Product_Context  Product_Target_PDS3  Product_Target_PDS3  Product_Target_PDS3  Product_Target_PDS3  Product_Target_PDS3  Product_Target_PDS3  Product_Volume_PDS3  Product_Data_Set_PDS3  Product_Data_Set_PDS3  Product_File_Repository  | Submitted Submitted |

| Test Personnel Richard Chen |  |
|-----------------------------|--|
|-----------------------------|--|

| Test Case ID     | HVT.4                                                                                                    |  |  |
|------------------|----------------------------------------------------------------------------------------------------|--|--|
| Description      | Authorize only authenticated users access to a controlled capacity.                                                                                                    |  |  |
| Requirements     | PASS L5.GEN.10: Components shall control access to interfaces that alter content.  PASS L5.SEC.1: The service shall authenticate a user given identifying credentials for that user.  PASS L5.SEC.3: The service shall authorize an authenticated user for access to a controlled capability.                                                                                                    |  |  |
| Success Criteria | Registration fails when given invalid credentials.                                                                                                    |  |  |
| Test Steps       | <ol> <li>cd binDir/harvest/bin; cp harvest harvest2</li> <li>edit harvest2; change "localhost:8080" to a host:port with a secure registry</li> <li>harvest2 testDir/ contextPDS4onlyPHX -uusername -pBAD_PASSWORD -k badkey -c harvest-policy-master.xml</li> </ol>                                                                                                    |  |  |
| Test Results     | Step 3:  Step 3: Step 3: Step 4: Step 4: Step 5: Step 5: Step 5: Step 5: Step 6: Step 6: Step 6: Step 6: Step 6: Step 6: Step 6: Step 7: Step 6: Step 7: Step 7: Step 7: Step 7: Step 8: Step 7: Step 8: Step 7: Step 8: Step 8: </td |  |  |
| Comments         | Results met success criteria.                                                                                                    |  |  |
| Date of Testing  | 2013.11.03                                                                                                    |  |  |
| Test Personnel   | Richard Chen                                                                                                    |  |  |

| Test Case ID     | HVT.5                                                                                                    |  |
|------------------|----------------------------------------------------------------------------------------------------|--|
| Description      | Harvest skips candidate products not matching configuration file. Harvest also checks                                                                                                    |  |
| 1                | for previous registrations and skips those.                                                                                                    |  |
| Requirements     | PASS L5.HVT.1: The tool shall accept a configuration file specifying policy for tool behavior. PASS L5.HVT.5: The tool shall determine candidate products for registration through a combination of the following PASS L5.HVT.8: The tool shall track each product registration. |  |
| Success Criteria | Tools to view the registry should show only matching products and not the others.                                                                                                    |  |
| Test Steps       | Run harvest with config file that does not accept Product_Document                                                                                                    |  |
|                  | 1. harvest testDir/bundle_geo_ra -c harvestPolicyNoDoc.xml -l h.out -e "*.xml"                                                                                                    |  |
|                  | 2. grep -v "SUCCESS\   INFO" h.out   uniq                                                                                                    |  |
|                  | 3. In browser, check that no Product_Document was registered:                                                                                                    |  |
|                  | http://localhost:8080/registry-ui                                                                                                    |  |
|                  | Repeat to show nothing more gets registered.                                                                                                    |  |
|                  | 4. harvest testDir/bundle_geo_ra -c harvestPolicyNoDoc.xml -l h.out -e "*.xml"                                                                                                    |  |
|                  | 5. http://localhost:8080/registry-ui                                                                                                    |  |
|                  | Run harvest with config file that accepts Product_Document                                                                                                    |  |
|                  | 6. harvest testDir/bundle_geo_ra -c harvest-policy-master.xml -l h.out -e "*.xml"                                                                                                    |  |
|                  | 7. grep -v "SUCCESS\   INFO" h.out   uniq                                                                                                    |  |
|                  | 8. <a href="http://localhost:8080/registry-ui">http://localhost:8080/registry-ui</a> . Click "Object Type", then on the bottom                                                                                                    |  |
|                  | select "Show: 50 records"                                                                                                    |  |

| Toot Dooulto | Chara 2. Note the CVIDs of Due doet Documents                                                                                             |
|--------------|----------------------------------------------------------------------------------------------------|
| Test Results | Step 2: Note the SKIPs of Product_Document:                                                                                               |
|              | PDS Harvest Tool Log                                                                                                    |
|              | Version Version 1.5.0                                                                                                    |
|              | Time Sun, Nov 03 2013 at 01:00:44 AM  Target(a) [tastDiv/bundle.goo.re]                                                                   |
|              | Target(s) [testDir/bundle_geo_ra] File Inclusions [*.xml]                                                                                 |
|              | Registry Location http://localhost:8080/registry                                                                                          |
|              | Registry Package Name Harvest-Package_20131103010044                                                                                      |
|              | Registration Package GUID urn:uuid:e2535639-e5c3-4e53-b2aa-77e090d21d6b                                                                   |
|              | SKIP: [testDir/bundle_geo_ra/document/activity_table_desc.xml] 'Product_Document' is not an object                                        |
|              | type found in the policy file.                                                                                                    |
|              | SKIP: [testDir/bundle_geo_ra/document/ra_dataset.xml] 'Product_Document' is not an object type                                            |
|              | found in the policy file.                                                                                                    |
|              | SKIP: [testDir/bundle_geo_ra/document/ra_instrument.xml] 'Product_Document' is not an object type                                         |
|              | found in the policy file.                                                                                                    |
|              | SKIP: [testDir/bundle_geo_ra/document/readme.xml] 'Product_Document' is not an object type found                                          |
|              | in the policy file.                                                                                                    |
|              | SKIP: [testDir/bundle_geo_ra/context/mars_planet.xml] Not a primary member.                                                               |
|              | SKIP: [testDir/bundle_geo_ra/context/phx.xml] Not a primary member.                                                                       |
|              | SKIP: [testDir/bundle_geo_ra/context/ra_phx.xml] Not a primary member.                                                                    |
|              | WARNING: [testDir/bundle_geo_ra/document/document_collection_1.xml] Product not found in                                                  |
|              | registry for reference: urn:nasa:pds:phx_ra:document:activity_table_desc::1.0. LIDVID will be used as the                                 |
|              | target reference for the association.                                                                                                    |
|              | WARNING: [testDir/bundle_geo_ra/document/document_collection_1.xml] Product not found in                                                  |
|              | registry for reference: urn:nasa:pds:phx_ra:document:ra_dataset::1.0. LIDVID will be used as the target                                   |
|              | reference for the association.                                                                                                    |
|              | WARNING: [testDir/bundle_geo_ra/document/document_collection_1.xml] Product not found in                                                  |
|              | registry for reference: urn:nasa:pds:phx_ra:document:ra_instrument::1.0. LIDVID will be used as the target reference for the association. |
|              | WARNING: [testDir/bundle_geo_ra/document/document_collection_1.xml] Product not found in                                                  |
|              | registry for reference: urn:nasa:pds:phx_ra:document:readme::1.0. LIDVID will be used as the target                                       |
|              | reference for the association.                                                                                                    |
|              | Summary:                                                                                                    |
|              | 164 of 164 file(s) processed, 7 other file(s) skipped                                                                                     |
|              | 0 error(s), 4 warning(s)                                                                                                    |
|              | 164 of 164 products registered.                                                                                                    |
|              | 326 of 326 ancillary products registered.                                                                                                 |
|              | Product Types Registered:                                                                                                    |
|              | 38 Product_Browse                                                                                                    |
|              | 120 Product_Observational                                                                                                    |
|              | 1 Product_Context                                                                                                    |
|              | 1 Product_Bundle                                                                                                    |
|              | 4 Product_Collection                                                                                                    |
|              | 326 Product_File_Repository                                                                                                    |
|              | 488 of 488 associations registered.                                                                                                    |
|              | End of Log                                                                                                    |
|              | Step 3: Note that 490 products are registered                                                                                             |

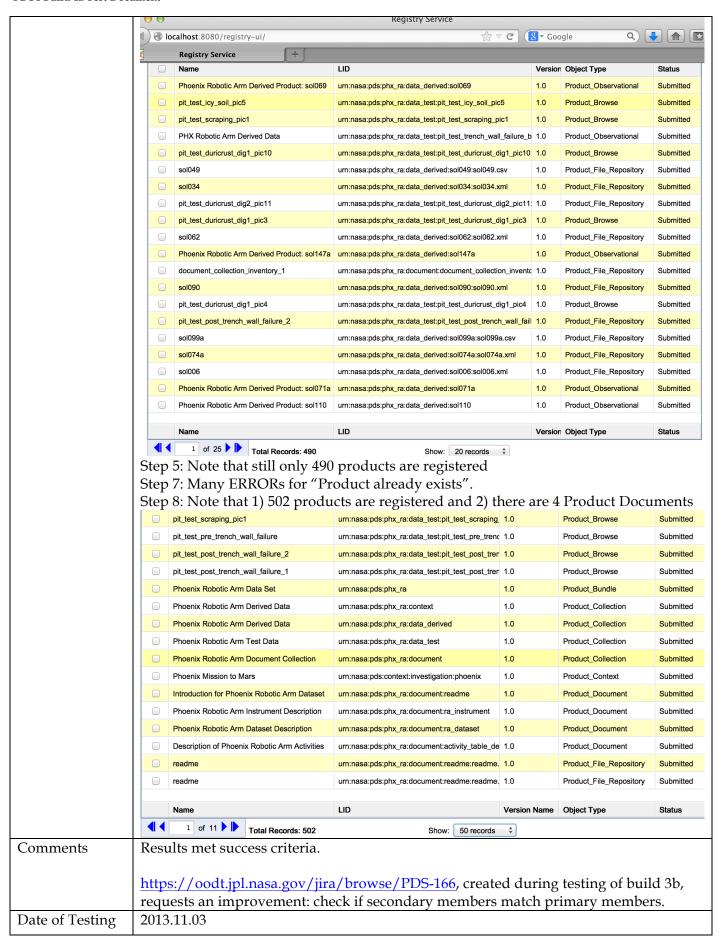

| Test Personnel |
|----------------|
|----------------|

| Test Case ID     | HVT.6                                                                                                    |
|------------------|----------------------------------------------------------------------------------------------------|
|                  |                                                                                                    |
| Description      | Harvest PDS3 products, not just catalog files.                                                                                                    |
| Requirements     | PASS 4.2.4: PDS will provide a mechanism to upgrade products or data sets which do not meet usability requirements (e.g., data sets from old missions)                                                                                                    |
| Success Criteria | The registry shows the harvested PDS3 products.                                                                                                    |
| Test Steps       | 1. Clean database as described in RESETREGISTRY in Section 3.1                                                                                                    |
|                  | 2. In browser, <a href="http://localhost:8080/registry-ui/">http://localhost:8080/registry-ui/</a> shows no data                                                                                                    |
|                  | 3. cd testDir                                                                                                    |
|                  | 4. harvest -c testHarv/harvPDS3.xml                                                                                                    |
| T (D 1)          | 5. <a href="http://localhost:8080/registry-ui/">http://localhost:8080/registry-ui/</a> shows the harvested product and 2 files                                                                                                    |
| Test Results     | Step 2: Registry service                                                                                                    |
|                  |                                                                                                    |
|                  | Registry Service × Harvest Tool - Operation × +                                                                                                    |
|                  | Registry Service                                                                                                    |
|                  | Products         Associations         Packages         Services         Events         Schemes         Classification Nodes                                                                                                    |
|                  | GUID LID Name Object Type Status  Any Object Type  Any Status  Any Status                                                                                                    |
|                  | Product Registry                                                                                                    |
|                  | □ Name LID Version Name Object Type Status                                                                                                    |
|                  |                                                                                                    |
|                  | There is no data to display                                                                                                    |
|                  | Name LID Version Name Object Type Status                                                                                                    |
|                  | Step 4: Note that harvest previously quit if DATA_SET_ID had >1 value  PDS Harvest Tool Log  Version Version 1.5.0  Time Thu, Dec 05 2013 at 01:16:12 AM  Target(s) [testDir/testHarv]  Target Type PDS3  File Inclusions [*LBL]  Severity Level INFO  Registry Location http://localhost:8080/registry  Registry Package Name Harvest-Package_20131205011612  Registration Package GUID urn:uuid:26d1b7fe-302a-4081-9695-19774784c07e  INFO: XML extractor set to the following default namespace: http://pds.nasa.gov/pds4/pds/v1  INFO: [testDir/testHarv/SC_FIELD.LBL] Begin processing.  INFO: [testDir/testHarv/SC_FIELD.LBL] Creating logical identifier.  INFO: [testDir/testHarv/SC_FIELD.LBL] Creating logical identifier: urn:nasa:jpl:vg2-u-mag-4-rdr-hgcoords-1.92sec-v1.0:mag:sc_field  INFO: [testDir/testHarv/SC_FIELD.LBL] Creating title.  SUCCESS: [testDir/testHarv/SC_FIELD.LBL] Product has the following GUID: urn:uuid:6c749006-9775-4612-8223-41cd67600ad5  INFO: [testDir/testHarv/SC_FIELD.LBL] Capturing file object metadata for SC_FIELD.LBL  INFO: [testDir/testHarv/SC_FIELD.LBL] Capturing file object metadata for SC_FIELD.LBL  INFO: [testDir/testHarv/SC_FIELD.LBL] Capturing file object metadata for SC_FIELD.LBL  INFO: [testDir/testHarv/SC_FIELD.LBL] Successfully registered product: urn:nasa:jpl:vg2-u-mag-4-rdr-hgcoords-1.92sec-v1.0:mag:sc_field:SC_FIELD.LBL]:1.0  INFO: [testDir/testHarv/SC_FIELD.LBL] Capturing file object metadata for SC_FIELD.LBL  INFO: [testDir/testHarv/SC_FIELD.LBL] Successfully registered product: urn:nasa:jpl:vg2-u-mag-4-rdr-hgcoords-1.92sec-v1.0:mag:sc_field:SC_FIELD.LBL]:1.0  INFO: [testDir/testHarv/SC_FIELD.LBL] Successfully registered product: urn:nasa:jpl:vg2-u-mag-4-rdr-hgcoords-1.92sec-v1.0:mag:sc_field:SC_FIELD.LBL] Successfully registered product: urn:nasa:jpl:vg2-u-mag-4-rdr-hgcoords-1.92sec-v1.0:mag:sc_field:SC_FIELD.LBL] Successfully registered product: urn:nasa:jpl:vg2-u-mag-4-rdr-hgcoords-1.92sec-v1.0:mag:sc_field:SC_FIELD.LBL] Successfully registered product: urn:nasa:jpl:vg2-u-mag-4-rdr-hgcoords |

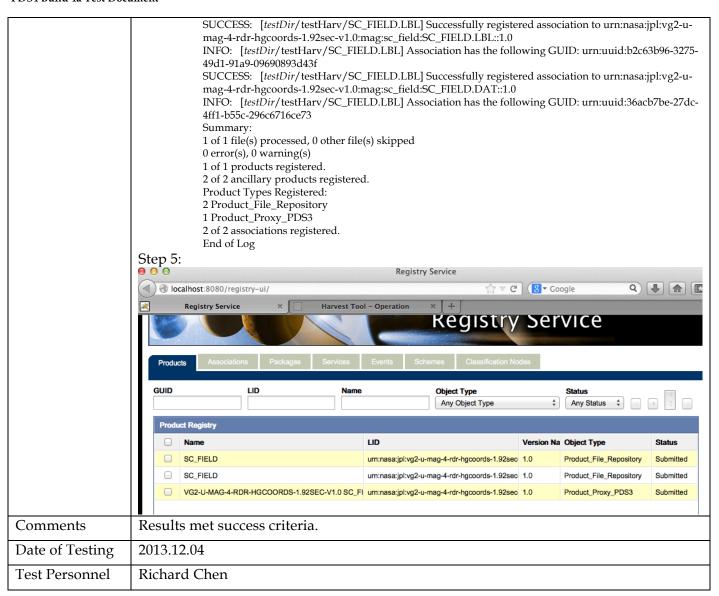

| Test Case ID     | PRG.1                                                                                                    |
|------------------|----------------------------------------------------------------------------------------------------|
| Description      | Generate a PDS4 label from a PDS3 label or a PDS-specific DOM object.                                                                                                    |
| Requirements     | PASS L4.PRP.2 : The system shall provide a tool that assists users in the generation of PDS product labels.                                                                                                    |
| Success Criteria | Generate produces a syntactically valid PDS Product Label else indicates where the input is invalid.                                                                                                    |
| Test Steps       | Some files in testDir/testHarvest/ come from PDS3 labels. Generate automatically and compare. Step 3 would be better with an xml diff.  1. cd testDir/ 2. generate -p testPrep/gen_ELE_MOM.LBL -t testPrep/gen_data.vm 3. diff -w testPrep/gen_ele_mom_pds4.xml testPrep/gen_ELE_MOM.LBL.xml 4. rm testPrep/gen_ELE_MOM.LBL.xml |
| Test Results     | Step 2: Note that generate used to (erroneously) require -d or -o New PDS4 Label: testDir/testPrep/gen_ELE_MOM.LBL.xml  Step 3:  1,7c1  < Product_Observational xmlns="http://pds.nasa.gov/schema/pds4/pds/v06"                                                                                                    |

```
xmlns:pds="http://pds.nasa.gov/schema/pds4/pds/v06"
                                       xmlns:dph="http://pds.nasa.gov/schema/pds4/dph/v01"
                                       xmlns:xsi="http://www.w3.org/2001/XMLSchema-instance"
                                       xsi:schemaLocation="http://pds.nasa.gov/schema/pds4/dph/v01
                                   http://pds.jpl.nasa.gov/repository/pds4/examples/dph\_examples\_6h/dph\_example\_archive\_VG2PLS
                                   /schemas/Product_TableChar_tailored_0600h.xsd"
                                       xsi:type="dph:Product_Table_Character">
                                   <
                                   > <Product_Observational xmlns="http://pds.nasa.gov/schema/pds4/pds/v06"
                                   xmlns:dph="http://pds.nasa.gov/schema/pds4/dph/v01"
                                   xmlns:pds="http://pds.nasa.gov/schema/pds4/pds/v06"
                                   xmlns:xsi="http://www.w3.org/2001/XMLSchema-instance"
                                   xsi:schemaLocation="http://pds.nasa.gov/schema/pds4/dph/v01
                                   http://pds.jpl.nasa.gov/repository/pds4/examples/dph_examples_6h/dph_example_archive_VG2PLS
                                   /schemas/Product_TableChar_tailored_0600h.xsd" xsi:type="dph:Product_Table_Character">
                                   24d17
                                   71d63
                                   80,81c72
                                         <Node_Area>
                                         </Node_Area>
                                      <Node_Area/>
                                   83d73
                                   102,129d91
                                             <Field_Character>
                                   <
                                   <
                                               <name>TIME</name>
                                               <field_number>1</field_number>
                                   <
                                               <field_location>1</field_location>
                                   <
                                               <data_type>ASCII_Time</data_type>
                                               <field_length>24</field_length>
                                               <description>
                                                 Time column. This field contains time in PDS format
                                                 yvyy-mm-ddThh:mm:ss.sssZ. The individual elements of the
                                                 time field can be read using the format
                                                 (i4,4(1x,i2),1x,f6.3) yr, mon, day, hr, min, sec.
                                               </description>
                                             </Field_Character>
                                             <Field_Character>
                                               <name>ELE_DEN</name>
                                               <field_number>2</field_number>
                                               <field_location>25</field_location>
                                               <data_type>ASCII_Real</data_type>
                                               <field_length>10</field_length>
                                               <unit>count/cm**3</unit>
                                               <description>
                                                 Column contains total electron moment density in counts/cm<sup>3</sup>.
                                               </description>
                                               <Special_Constants>
                                                 <missing_constant>-9.99e+10</missing_constant>
                                               </Special_Constants>
                                   <
                                             </Field_Character>
                                   134c96
                                               <data_type>ASCII_Real</data_type>
                                   <
                                   >
                                          <data_type>ASCII_REAL
                                   136,140c98
                                   <
                                               <unit>electronvolt</unit>
                                   <
                                               <description>
                                                 Column contains total electron moment temperature in units of
                                                 electron volts.
                                               </description>
                                          <description>Column contains total electron moment temperature in units of
                                                                                                                      electron
                                   volts.</description>
                       Generate converts most constructs in a PDS3 label into a PDS4 label.
Comments
```

|                 | Results met success criteria.                                                                                                    |
|-----------------|----------------------------------------------------------------------------------------------------|
|                 | https://oodt.jpl.nasa.gov/jira/browse/PDS-113 and https://oodt.jpl.nasa.gov/jira/browse/PDS-114, created during testing of build 2c, request new features: handle carets in PDS3 labels and add more looping constructs. |
| Date of Testing | 2013.12.04                                                                                                    |
| Test Personnel  | Richard Chen                                                                                                    |

| Test Case ID     | PRT.1                                                                                                    |
|------------------|----------------------------------------------------------------------------------------------------|
| Description      | Transform PDS4 images into other formats. Transform is built upon a Java API.                                                                                 |
| Requirements     | PASS L4.PRP.4: The system shall provide a tool for transforming PDS products as follows PASS L5.GEN.4: Tools shall have an application programming interface. |
| Success Criteria | Input and output images look the same.                                                                                                    |
| Test Steps       | <ol> <li>cd testDir/</li> <li>transform testPrep/i943630r.xml -o x.jpg -f jpg</li> <li>transform testPrep/tfm_FF01.LBL -o x.bmp -f bmp</li> </ol>             |
| Test Results     | Step 2 x.jpg:  Step 3:                                                                                                    |

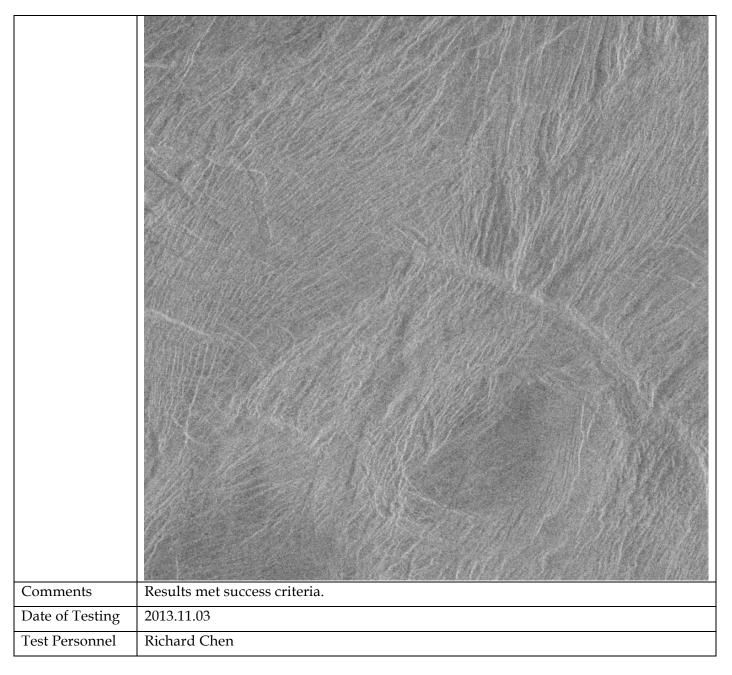

| Test Case ID     | PRV.1                                                                                                    |
|------------------|----------------------------------------------------------------------------------------------------|
| Description      | Accept a file or a directory name for product(s) to be validated. If directory, be able to traverse the tree to find products. Indicate the schemas utilized during validation.                                                                                                    |
|                  | Validate is built upon a Java API.                                                                                                    |
| Requirements     | PASS L5.PRP.VA.1: The tool shall accept the following as input for specifying the product(s) to be validated PASS L5.PRP.VA.2: The tool shall traverse a directory tree and validate products discovered within that tree. PASS L5.PRP.VA.5: The tool shall verify that a product label is well-formed XML. PASS L5.PRP.VA.6: The tool shall verify that a product label conforms to its associated schema file(s). PASS L5.PRP.VA.9: The tool shall indicate the schema(s) utilized during validation. PASS L5.GEN.4: Tools shall have an application programming interface. PASS L5.GEN.7: Tools shall generate a report detailing results from a single execution of the tool. |
| Success Criteria | Validation tool validates a file or all eligible products in a directory tree. When                                                                                                    |
|                  | validating a product, a label, or a schema, indicates which schemas it utilized during                                                                                                    |

| Test Steps  1. cd resDir/ 2. validate bundle_clem/data/collection_1.0.xml -m0300a bundle_clem was created using PDS schema 0300a. An alternative to option -m0300a is -x bundle_clem/XML_Schema/PDS4_PDS_0300a.scd -5 bundle_clem/XML_Schema/PDS4_PDS_0300a.scd -5 bundle_clem/XML_Schema/PDS4_PDS_0300a.scb -3. validate bundle_clem e-"*.xml" -m0300a.scb -3. validate bundle_clem e-"*.xml" -m0300a.scb -3. validate bundle_clem e-"*.xml" -m0300a.scb -3. validate bundle_clem_e-"*.xml" -m0300a.scb -4. validate bundle_clem_yXML_Schema/Imaging_dictionary.xsd bundle_clem/XML_Schema/Imaging_dictionary.xsd bundle_clem/XML_Schema/Im |              |                                                                                                    |
|----------------------------------------------------------------------------------------------------|--------------|----------------------------------------------------------------------------------------------------|
| Test Steps  1. cd testDit/ 2. validate bundle_clem/data/collection_1.0.xml -m0300a bundle_clem was created using PDS schema 0300a. An alternative to option -m0300a is -x bundle_clem/XML_Schema/PDS4_PDS_0300a.sch   3. validate bundle_clem -e "* xml" -m0300a sch   3. validate bundle_clem -e "* xml" -m0300a sch   4. validate bundle_clem -e "* xml" -m0300a -x   bundle_clem/XML_Schema/PDS4_PDS_0300a.sch   4. validate bundle_clem -e "* xml" -m0300a -x   bundle_clem/XML_Schema/imaging_dictionary.xsd   bundle_clem/XML_Schema/PDS4_PDS_0300a.xsd    Test Results  Step 2:  PDS Validate Tool Report   Configuration:   Version                                                                                                    |              | the validation. Ensures that a product label is well-formed XML and conforms to its                   |
| 2. validate bundle_clem/data/collection_1.0.xml =nn0300a bundle_clem was created using PDS schema 0300a. An alternative to option -m0300a is -x bundle_clem/XML_Schema/PDS4_PDS_0300a.xsd -5 bundle_clem/XML_Schema/PDS4_PDS_0300a.scd -3 validate bundle_clem -e "*xml" -m0300a -x bundle_clem/XML_Schema/PDS4_PDS_0300a.scd -3 validate bundle_clem -e "*xml" -m0300a -x bundle_clem/XML_Schema/imaging_dictionary.xsd bundle_clem/XML_Schema/imaging_dictionary.xsd bundle_clem/XML_Schema/imaging_dictionary.xsd bundle_clem/XML_Schema/PDS4_PDS_0300a.xsd -3 bundle_clem/XML_Schema/PDS4_PDS_0300a.xsd -4 bundle_clem/XML_Schema/PDS4_PDS_0300a.xsd -4 bundle_clem/XML |              | schemas.                                                                                              |
| bundle_clem/XML_Schema/PDS4_PDS_0300a.xsd -S bundle_clem/XML_Schema/PDS4_PDS_0300a.xsd -S bundle_clem/XML_Schema/PDS4_PDS_0300a.xsd -S  3. validate bundle_clem -e "*.xml" -m0300a Clear errors caused by missing local data dictionary. 4. validate bundle_clem -e "*.xml" -m0300a -x bundle_clem/XML_Schema/Imaging_dictionary.xsd bundle_clem/XML_Schema/PDS4_PDS_0300a.xsd  Test Results  Step 2:  PDS validate Tool Report Configuration: Version 1.4.1 Date 2013-12-02723-52-007 Core Schemas [PDS4_DPS_0300a.xsd] Core Schemas [PDS4_DPS_0300a.xsd] Parameters: Targets [FDS4_DPS_0300a.xsd] Parameters: Targets [FDS4_DPS_0300a.xsd] Recurse Directories Tragets [FDS4_DPS_0300a.xsd] Recurse Directories Tragets [FDS4_DPS_0300a.xsd] Recurse Directories Tragets [FDS4_DPS_0300a.xsd] To 1 file(s) processed, 0 skipped To 1 file(s) processed, 0 skipped To 1 file(s) process | Test Steps   | 1. cd testDir/                                                                                        |
| bundle_clem/XML_Schema/PDS4_PDS_0300a.xsd -S bundle_clem/XML_Schema/PDS4_PDS_0300a.xsd -S bundle_clem/XML_Schema/PDS4_PDS_0300a.xsd -S  3. validate bundle_clem -e "*.xml" -m0300a Clear errors caused by missing local data dictionary. 4. validate bundle_clem -e "*.xml" -m0300a -x bundle_clem/XML_Schema/Imaging_dictionary.xsd bundle_clem/XML_Schema/PDS4_PDS_0300a.xsd  Test Results  Step 2:  PDS validate Tool Report Configuration: Version 1.4.1 Date 2013-12-02723-52-007 Core Schemas [PDS4_DPS_0300a.xsd] Core Schemas [PDS4_DPS_0300a.xsd] Parameters: Targets [FDS4_DPS_0300a.xsd] Parameters: Targets [FDS4_DPS_0300a.xsd] Recurse Directories Tragets [FDS4_DPS_0300a.xsd] Recurse Directories Tragets [FDS4_DPS_0300a.xsd] Recurse Directories Tragets [FDS4_DPS_0300a.xsd] To 1 file(s) processed, 0 skipped To 1 file(s) processed, 0 skipped To 1 file(s) process | 1            | 2. validate bundle clem/data/collection 1.0.xml -m0300a                                               |
| -x bundle_clem/XML_Schema/PDS4_PDS_0300a.xsd -5 bundle_clem/XML_Schema/PDS4_PDS_0300a.sch 3. validate bundle_clem = **x.ml" = m0300a Clear errors caused by missing local data dictionary. 4. validate bundle_clem = **x.ml" = m0300a x bundle_clem/XML_Schema/imaging_dictionary.xsd bundle_clem/XML_Schema/PDS4_PDS_0300a.xsd  Test Results  Step 2:  PDS validate Tool Report Configuration Version 1.4.1 Date 2013-12-0212-3-2-0022 Core Schemas [PDS4_OPS_0300a.xsd] Parameters Targets [File *ketDir/bundle_clem/data/collection_1.0.xml] WARNING Recurse Directories true WARNING Recurse Directories true PASS: File *ketDir/bundle_clem/data/collection_1.0.xml] PASS: File *ketDir/bundle_clem/data/collection_1.0.xml Summary: 1 of 1. file(s) processed. 0 skipped 1 of 1. file(s) passed validation Find of Report  Step 3: the files with locally defined keywords (in this example, "img.") fail. PDS validate Tool Report Configuration: Version 1.4.1 Date 2013-12-02123-33-362. Core Schemas Core Schemas Good Version 2013-12-02123-33-362. Core Schemas Model Version 2013-12-02123-33-362. Core Schemas [PDS4_OPS_0000a.sch] Model Version 2013-12-02123-33-362. Core Schemas [PDS4_OPS_0000a.sch] WARNING Recurse Directories True True True True True True True True                                                                                                    |              |                                                                                                    |
| bundle_clem/XMI_Schema/PDS4_PDS_0300a.sch 3. validate bundle_clem -e "*.xml" -m0300a Clear errors caused by missing local data dictionary. 4. validate bundle_clem -e "*.xml" -m0300a x bundle_clem/XMI_Schema/imaging_dictionary.xsd bundle_clem/XMI_Schema/imaging_dictionary.xsd bundle_clem/XMI_Schema/PDS4_PDS_0300a.xsd  Test Results  Step 2:  PDS Validate Tool Report Configuration: Version 1.4.1 Date                                                                                                    |              |                                                                                                    |
| Clear errors caused by missing local data dictionary. 4. validate bundle_clem = "*.xml" -m0300a -x bundle_clem/XML_Schema/imaging_dictionary.xsd bundle_clem/XML_Schema/imaging_dictionary.xsd bundle_clem/XML_Schema/imaging_dictionary.xsd bundle_clem/XML_Schema/imaging_dictionary.xsd bundle_clem/XML_Schema/imaging_dictionary.xsd bundle_clem/XML_Schema/imaging_dictionary.xsd bundle_clem/XML_Schema/imaging_dictionary.xsd bundle_clem/XML_Schema/imaging_dictionary.xsd bundle_clem/XML_Schema/imaging_dictionary.xsd bundle_clem/XML_Schema/imaging_dictionary.xsd bundle_clem/XML_Schema/imaging_dictionary.xsd bundle_clem/XML_Schema/imaging_dictionary.xsd bundle_clem/XML_Schema/imaging_dictionary.xsd bundle_clem/XML_Schema/imaging_dictionary.xsd bundle_clem/data/collection_lo.xml                                                                                                    |              |                                                                                                    |
| Clear errors caused by missing local data dictionary.  4. validate bundle_clem = "*xmi" = mo300a x bundle_clem/XML_Schema/Imaging_dictionary.xsd bundle_clem/XML_Schema/PDS4_PDS_0300a.xsd  Test Results  Step 2:  PDS Validate Tool Report Configuration: Version                                                                                                    |              |                                                                                                    |
| 4. validate bundle_clem/xML_Schema/imaging_dictionary.xsd bundle_clem/xML_Schema/imaging_dictionary.xsd bundle_clem/xML_Schema/PDS4_PDS_0300a.xsd  Step 2:  PDS Validate Tool Report Configuration: Version 1.4.1 Date 2013-12-02723-52-002 Core Schemas Core Schemas Core Schemas Core Schemas Core Schemas Core Schemas Core Schemas Core Schemas Core Schemas Core Schemas Core Schemas Core Schemas Core Schemas Core Schemas Core Schemas Core Schemas Core Schemas Core Schemas Validation Details PASS-file festDir/bundle_clem/data/collection_1.0.xml] Summary: 1 of 1 file(s) passed validation Summary: 1 of 1 file(s) passed validation 1 pps 4 file(s) passed validation 1 pps 4 file(s) passed validation 1 pps 4 file(s)  |              | 3. validate bundle_clem -e "*.xml" -m0300a                                                            |
| 4. validate bundle_clem/xML_Schema/imaging_dictionary.xsd bundle_clem/xML_Schema/imaging_dictionary.xsd bundle_clem/xML_Schema/PDS4_PDS_0300a.xsd  Step 2:  PDS Validate Tool Report Configuration: Version 1.4.1 Date 2013-12-02723-52-002 Core Schemas Core Schemas Core Schemas Core Schemas Core Schemas Core Schemas Core Schemas Core Schemas Core Schemas Core Schemas Core Schemas Core Schemas Core Schemas Core Schemas Core Schemas Core Schemas Core Schemas Core Schemas Validation Details PASS-file festDir/bundle_clem/data/collection_1.0.xml] Summary: 1 of 1 file(s) passed validation Summary: 1 of 1 file(s) passed validation 1 pps 4 file(s) passed validation 1 pps 4 file(s) passed validation 1 pps 4 file(s)  |              | Clear errors caused by missing local data dictionary.                                                 |
| Test Results  Step 2:  PDS Validate Tool Report Configuration: Version 1.4.1 Date 2013-12-02123-52-002 Core Schemas Core Schemators Model Version 0500a Parameters: Targets Severity Level WARNING Recurse Directories Validation Details PASS: file: instity/ bundle_clem/data/collection_1.0.xml] Summary: 1 of 1 file(s) processed, 0 skipped 1 of 1 file(s) passed validation File Agriculture 1.4.1 Date 2013-12-02123-53-36Z Core Schemators WARNING Recurse Directories Validation Details PASS: file: instity/ bundle_clem/ data/collection_1.0.xml Summary: 1 of 1 file(s) processed, 0 skipped 1 of 1 file(s) processed, 0 skipped 1 of 1 file(s) processed, 0 skipped 1 of 1 file(s) processed, 0 skipped 1 of 1 file(s) processed, 0 skipped 1 of 1 file(s) processed, 0 skipped 1 of 1 file(s) processed, 0 skipped 1 of 1 file(s) processed, 0 skipped 1 of 1 file(s) processed, 0 skipped 1 of 1 file(s) processed, 0 skipped 1 of 1 file(s) passed validation File(s) passed validation Recurse Directories Version 1.4.1 Date 2013-12-02123-53-36Z Core Schemators Model Version 0000a Parameters: 1 file files betwith plantle_clem/ skipped 1 file file file file file file file file                                                                                                    |              | 4. validate bundle clem -e "*.xml" -m0300a -x                                                         |
| Test Results  Step 2:  PDS Validate Tool Report Configuration: Version 1.4.1 Date 2013-12-02723-52:00Z Core Schemas [PD54_OPS_0300a.xsd] Core Schematons Model Version 0300a Parameters: Targets [file: testDir/bundle_clem/data/collection_1.0.xml] Severity Level WARNING Recurse Directories Validation Details: PASS: file: testDir/bundle_clem/data/collection_1.0.xml Summary: 1 of 1 file(s) processed, 0 skipped 1 of 1 file(s) processed, 0 skipped 1 of 1 file(s) pr |              |                                                                                                    |
| Test Results    Step 2:   PDS Validate Tool Report                                                                                                    |              |                                                                                                    |
| PDS Validate Tool Report Configuration: Version 1.4.1 Date 2013-12-021723-52-007 Core Schemas [PDS4_OPS_0300a.xsd] Core Schemas [PDS4_OPS_0300a.xsd] Core Schematons Model Version 0300a Parameters: Targets [file: testDir/bundle_clem/data/collection_1.0.xml] Severity Level WARNING Recurse Directories WARNING Summary: 1 of 1 file(s) processed, 0 skipped 1 of 1 file(s) processed, 0 skipped 1 of 1 file(s) processed, 0 skipped 1 of 1 file(s) processed, 0 skipped 1 of 1 file(s) processed, 0 skipped 1 of 1 file(s) processed, 0 skipped 2 file(specification) Step 3: the files with locally defined keywords (in this example, "img:") fail. PDS Validate Tool Report Configuration: Version 1.4.1 Date 2013-12-021723-53-36Z Core Schemas [PDS4_OPS_0300a.scd] Core Schemas [PDS4_OPS_0300a.scd] Core Schemas [PDS4_OPS_0300a.scd] FDS4_OPS_0300a.scd] Governity Level Severity Level WARNING Recurse Directories File Filters Used Validation Details: PASS: like *iseIDir/bundle_clem/data/bol0_35n/bi03003.xml FARCS like *IseIDir/bundle_clem/data/bi00_35n/bi03003.xml FRROR lime 7, 42 cve-complex-type_2-4.c: The matching wildcard is strict, but no declaration can be found for element *img. Cornotery*.  ERROR line 7, 42 cve-complex-type_2-4.c: The matching wildcard is strict, but no declaration can be found for element *img. Carrography*.  FAIL: file *itesIDir/bundle_clem/data/bi00_35n/bi03000.xml ERROR line 7, 42 cve-complex-type_2-4.c: The matching wildcard is strict, but no declaration can be found for element *img. Carrography*.  FAIL: file *itesIDir/bundle_clem/data/bi00_35n/bi03000.xml ERROR line 7, 42 cve-complex-type_2-4.c: The matching wildcard is strict, but no declaration can be found for element *img. Carrography*.  FAIL: file *itesIDir/bundle_clem/data/bi03_5.7/bi03n000.xml ERROR line 7, 21 cve-complex-type_2-4.c: The matching wildcard is strict, but no declaration can be found for element *img. Carrography*.  FEROR line 86. 64: cve-complex-type_2-4.c: The matching wildcard is strict, but no declaration can be found for element *img | T ( D 1)     |                                                                                                    |
| Configuration:  Version  1.4.1  Date  2013-12-02723-52-00Z  Core Schemas  Core Schemans  [PDS4 OPS_0300a.xsd]  Amely Severity Level  Recurse Directories  Targets  [file: testDir/bundle_clem/data/collection_1.0.xml]  Severity Level  WARNING  Recurse Directories  Tue  Validation Details:  PASS: file: testDir/bundle_clem/data/collection_1.0.xml  Summary:  1 of 1 file(s) passed validation  End of Report  Step 3: the files with locally defined keywords (in this example, "img:") fail.  PDS Validate Tool Report  Configuration:  Version  1.4.1  Date  2013-12-02723-53-36Z  Core Schemas  Core Schemas  Model Version  3000  Parameters:  Targets  [File: testDir/bundle_clem/]  Severity Level  Recurse Directories  File Filters Used  Validation Details:  PASS: file: testDir/bundle_clem/data/collection_1.0.xml  FAIL: file: testDir/bundle_clem/data/collection_1.0.xml  FAIL: file: testDir/bundle_clem/data/bis_0. | Test Results | -                                                                                                    |
| Version 1.4.1 Date 2013-12-02T23:52:00Z Core Schemas [PD54_OP5_0300a.xsd] Core Schematons [PD54_OP5_0300a.xsd] Core Schematons [PD54_OP5_0300a.xsd] Parameters: Targets [file: tsetDir/bundle_clem/data/collection_1.0.xml] Severity Level WARNING Recurse Directories Validation Details: PASS: file: tsetDir/bundle_clem/data/collection_1.0.xml Summary: 1 of 1 file(s) processed, 0 skipped 1 of 1 file(s) processed, 0 skipped 1 of 1 file(s) passed validation End of Report Step 3: the files with locally defined keywords (in this example, "img;") fail. PDS Validate Tool Report Configuration: Version 1.4.1 Date 2013-12-20723-53:36Z Core Schematrons Model Version 0000a Parameters: Targets [FD54_OP5_0300a.xsd] Core Schematons Model Version 0000a Parameters: File Filters Used WARNING Recurse Directories File Filters Used WARNING Validation Details: PASS: file: tsetDir/bundle_clem/data/collection_1.0.xml PALS: file: tsetDir/bundle_clem/data/collection_1.0.xml FALL: file: tsetDir/bundle_clem/data/collection_1.0.xml FALL: file: tsetDir/bundle_clem/data/collection_1.0.xml FALL: file: tsetDir/bundle_clem/data/collection_1.0.xml FALL: file: tsetDir/bundle_clem/data/collection_1.0.xml FALL: file: tsetDir/bundle_clem/data/collection_1.0.xml FALL: file: tsetDir/bundle_clem/data/collection_1.0.xml FALL: file: tsetDir/bundle_clem/data/collection_1.0.xml FALL: file: tsetDir/bundle_clem/data/collection_1.0.xml FALL: file: tsetDir/bundle_clem/data/collection_1.0.xml FARCR line 77, 21: cvc-complex-type_2.4.c: The matching wildcard is strict, but no declaration can be found for element 'img-Cartography'. FARCR line 77, 21: cvc-complex-type_2.4.c: The matching wildcard is strict, but no declaration can be found for element 'img-Cartography'. FARCR line 77, 21: cvc-complex-type_2.4.c: The matching wildcard is strict, but no declaration can be found for element 'img-Cartography'. FARCR line 78, 22: cvc-complex-type_2.4.c: The matching wildcard is strict, but no declaration can be found for element 'img-Cartography'. FARCR line 78, 22: cvc-comple |              |                                                                                                    |
| Date 2013-12-02/123-52-00Z Core Schemas [PDS4 OPS_0300a.sch] Model Version [PDS4 OPS_0300a.sch] 0300a Parameters: Targebs [file tsstDir/bundle_clem/data/collection_1.0.xml] Severity Level WARNING Recurse Directories Validation Details: PASS file tsstDir/bundle_clem/data/collection_1.0.xml Summary: 1 of 1 file(s) passed validation End of Report Step 3: the files with locally defined keywords (in this example, "img:") fail. PDS Validate Tool Report Configuration: Version 1.4.1 Date 2013-12-02123-53-36Z Core Schemas [PDS4 OPS_0300a.sch] Model Version 300a Parameters: Targets [file tsstDir/bundle_clem/] Severity Level WARNING Recurse Directories File Filters Used [WARNING Recurse Directories File tsstDir/bundle_clem/] PASS file tsstDir/bundle_clem/data/collection_1.0.xml FASE file tsstDir/bundle_clem/data/collection_1.0.xml FROR line 7.4 22 eve-complex-type_2.4.c: The matching wildcard is strict, but no declaration can be found for element img. Cometry. ERROR line 7.4 22 eve-complex-type_2.4.c: The matching wildcard is strict, but no declaration can be found for element img. Carotography. FAIL: file tsstDir/bundle_clem/yeb.2.4.c: The matching wildcard is strict, but no declaration can be found for element img. Carotography. FAIL: file tsstDir/bundle_clem/yeb.2.4.c: The matching wildcard is strict, but no declaration can be found for element img. Carotography. FAIL: file tsstDir/bundle_clem/yeb.2.4.c: The matching wildcard is strict, but no declaration can be found for element img. Carotography. FAIL: file tsstDir/bundle_clem/data/bio3.5.70h/bio3n009.xml ERROR line 7.4 2 eve-complex-type_2.4.c: The matching wildcard is strict, but no declaration can be found for element img. Carotography. FAIL: file tsstDir/bundle_clem/ data/bio3.5.70h/bio3n065.xml ERROR line 7.4 2 eve-complex-type_2.4.c: The matching wildcard is strict, but no declaration can be found for element img. Carotography. ERROR line 86.64 eve-complex-type_2.4.c: The matching wildcard is strict, but no declaration can be found for element img. Carotography |              |                                                                                                    |
| Core Schemars (PDS4 OPS, 0300a.sch) Model Version (900a) Parameters:  Targets [file: testDir/bundle_clem/data/collection_1.0.xml] Severity Level (WARNING Recurse Directories Validation Details: PASS: file: testDir/bundle_clem/data/collection_1.0.xml summary: 1 of 1 file(s) passed validation End of Report Configuration: Version (14.1) Date (15.2) Date (15.2) Date ( |              |                                                                                                    |
| Parameters: Targets [file: test/Dir/bundle_clem/data/collection_1.0.xml] Severity Level WARNING Recurse Directories true Validation Details: PASS: file: test/Dir/bundle_clem/data/collection_1.0.xml Summary: 1 of 1 file(s) processed, 0 skipped 1 of 1 file(s) passed validation End of Report Step 3: the files with locally defined keywords (in this example, "img,") fail. PDS Validate Tool Report Configuration: Version 1.4.1 Date 2013-12-02723:53:367. Core Schemas [PDS4_OPS_0300a.sch] Gore Schematons [PDS4_OPS_0300a.sch] Gore Schematons [PDS4_OPS_0300a.sch] Model Version 0300a Parameters: Targets [file: test/Dir/bundle_clem/] Recurse Directories File Filters Used Validation Details: PASS: file: test/Dir/bundle_clem/ jet. jet. jet. jet. jet. jet. jet. jet.                                                                                                    |              |                                                                                                    |
| Parameters: Targets [file: testDir/bundle_clem/data/collection_1.0.xml] Severity Level WARNING Recurse Directories true Validation Details: PASS: file: testDir/bundle_clem/data/collection_1.0.xml Summary: 1 of 1 file(s) processed, 0 skipped 1 of 1 file(s) passed validation End of Report  Step 3: the files with locally defined keywords (in this example, "img.") fail. PDS Validate Tool Report Configuration: Version 1.4.1 Date 2013-12-02123-53-36Z Core Schematons [PDS4_OPS_03000.xsd] Core Schematons [PDS4_OPS_03000.xsd] Core Schematons [PDS4_OPS_03000.xsd] Core Schematons [PDS4_OPS_03000.xsd] Recurse Directories [PDS4_OPS_03000.xsd] Severity Level WARNING Recurse Directories true File Filters Used [*xml] Validation Details: PASS: file: testDir/bundle_clem/bundle_1.xml PASS: file: testDir/bundle_clem/data/stool.55m/bio3n003.xml ERROR line 71, 42: cvc-complex-type_2.4.c: The matching wildcard is strict, but no declaration can be found for element img.Gampathy.  ERROR line 77, 21: cvc-complex-type_2.4.c: The matching wildcard is strict, but no declaration can be found for element img.Gampathy.  FAIL: file: testDir/bundle_clem/data/shi00_35m/bi03n009.xml ERROR line 77, 22: cvc-complex-type_2.4.c: The matching wildcard is strict, but no declaration can be found for element img.Gampathy.  FAIL: file: testDir/bundle_clem/data/shi00_35m/bi03n009.xml ERROR line 77, 22: cvc-complex-type_2.4.c: The matching wildcard is strict, but no declaration can be found for element img.Gampathy.  FAIL: file: testDir/bundle_clem/data/shi00_35m/bi03n009.xml ERROR line 77, 22: cvc-complex-type_2.4.c: The matching wildcard is strict, but no declaration can be found for element img.Gampathy.  FAIL: file: testDir/bundle_clem/data/shi00_35m/bi03n009.xml ERROR line 77, 22: cvc-complex-type_2.4.c: The matching wildcard is strict, but no declaration can be found for element img.Gampathy.  FAIL: file: testDir/bundle_clem/data/shi03.57n/bi03n005.xml ERROR line 74, 42: cvc-complex-type_2.4.c: The matching wildcard is strict, but no declaration can b |              | Core Schematrons [PDS4_OPS_0300a.sch]                                                                 |
| Severity Level WARNING Recurse Directories true Validation Details: PASS: file: testDir/bundle_clem/data/collection_1.0.xml Summary: 1 of 1 file(s) processed, 0 skipped 1 of 1 file(s) processed, 0 skipped 1 of 1 file(s) passed validation End of Report  Step 3: the files with locally defined keywords (in this example, "img.") fail. PDS Validate Tool Report Configuration: Version 1.4.1 Date 2013-12-02T23-53-36Z Core Schemas [PDS4_OPS_03000.axd] Core Schematons [PDS4_OPS_03000.axd] Core Schematons [PDS4_OPS_03000.axd] PASS (File: testDir/bundle_clem/data/tollection_1.0.xml File Filters Used WARNING Recurse Directories File Filters Used Validation Details: PASS: file: testDir/bundle_clem/data/tollection_1.0.xml FAIL: file: testDir/bundle_clem/data/tollection_1.0.xml FAIL: file: testDir/bundle_clem/data/toll |              |                                                                                                    |
| Severity Level WARNING Recurse Directories Validation Details: PASS: file: testDir/bundle_clem/data/collection_1.0.xml Summary: 1 of 1 file(s) processed, 0 skipped 1 of 1 file(s) processed, 0 skipped 1 of 1 file(s) processed, 0 skipped 1 of 1 file(s) passed validation End of Report  Step 3: the files with locally defined keywords (in this example, "img:") fail. PDS Validate Tool Report Configuration: Version 1.4.1 Date 2013-12-02723:53:36Z Core Schemat [PDS4_OPS_0300a.sxd] Core Schematrons [PDS4_OPS_0300a.sxd] Core Schematrons [PDS4_OPS_0300a.sxd] Core Schematrons [PDS4_OPS_0300a.sxd] Recurse Directories [file: testDir/bundle_clem/] Severity Level [*xml] Validation Details: PASS: file: testDir/bundle_clem/bundle_1.xml PASS: file: testDir/bundle_clem/data/biol_0.35n/biol30003.xml ERROR line 7, 42: cvc-complex-type_2.4c: The matching wildcard is strict, but no declaration can be found for element 'img_lmaging_Instrument_Parameters'.  ERROR line 7, 21: cvc-complex-type_2.4.c: The matching wildcard is strict, but no declaration can be found for element 'img_Cartography'.  ERROR line 7, 21: cvc-complex-type_2.4.c: The matching wildcard is strict, but no declaration can be found for element 'img_Cartography'.  ERROR line 7, 21: cvc-complex-type_2.4.c: The matching wildcard is strict, but no declaration can be found for element 'img_Cartography'.  ERROR line 7, 21: cvc-complex-type_2.4.c: The matching wildcard is strict, but no declaration can be found for element 'img_Cartography'.  ERROR line 7, 21: cvc-complex-type_2.4.c: The matching wildcard is strict, but no declaration can be found for element 'img_Cartography'.  ERROR line 7, 21: cvc-complex-type_2.4.c: The matching wildcard is strict, but no declaration can be found for element 'img_Geometry'.  ERROR line 7, 21: cvc-complex-type_2.4.c: The matching wildcard is strict, but no declaration can be found for element 'img_Geometry'.  ERROR line 7, 21: cvc-complex-type_2.4.c: The matching wildcard is strict, but no declaration can be found for element 'img_Geometry' |              |                                                                                                    |
| Recurse Directories true Validation Details: PASS: file: testDir/bundle_clem/data/collection_1.0.xml Summary: 1 of 1 file(s) processed, 0 skipped 1 of 1 file(s) processed, 0 skipped 1 or 1 file(s) processed, 0 skipped 1 or 1 file(s) processed, 0 skipped 1 or 1 file(s) processed, 0  |              |                                                                                                    |
| PASS: file: testDir/bundle_clem/data/collection_1.0.xml Summary:  1 of 1 file(s) processed, 0 skipped 1 of 1 file(s) passed validation End of Report  Step 3: the files with locally defined keywords (in this example, "img.") fail. PDS Validate Tool Report Configuration: Version 1.4.1 Date 2013-12-02T23:53:36Z Core Schemas [PDS4_OPS_0300a.xsd] Core Schematrons [PDS4_OPS_0300a.xsd] Core Schematrons [PDS4_OPS_0300a.xsd] Model Version 0300a Parameters: Targets [file: testDir/bundle_clem/] Severity Level WARNING Recurse Directories true File Filters Used [*xml] Validation Details: PASS: file: testDir/bundle_clem/data/collection_1.0.xml FAIL: file: testDir/bundle_clem/data/collection_1.0.xml FAIL: file: testDir/bundle_clem/data/collection_1.0.xml FAIL: file: testDir/bundle_clem/data/scollection_1.0.xml FAIL: file: testDir/bundle_clem/data/scollection_data/scollection_data/scollec |              |                                                                                                    |
| Summary:  1 of 1 file(s) processed, 0 skipped 1 of 1 file(s) passed validation End of Report  Step 3: the files with locally defined keywords (in this example, "img.") fail.  PDS Validate Tool Report  Configuration:  Version 1.4.1  Date 2013-12-07123-53-36Z  Core Schemas [PDS4_OPS_0300a.xsd]  Core Schematrons [PDS4_OPS_0300a.sch]  Model Version 0300a  Parameters:  Targets [file. testDir/bundle_clem/]  Severity Level WARNING  Recurse Directories true File Filters Used [*xml]  Validation Details: PASS: file. testDir/bundle_clem/bundle_1.xml  PASS: file. testDir/bundle_clem/data/collection_1.0.xml  FAIL: file: testDir/bundle_clem/data/collection_1.0.xml  FARCR line 71, 42: cvc-complex-type_2.4.c: The matching wildcard is strict, but no declaration can be found for element 'img.Geometry'.  ERROR line 77, 21: cvc-complex-type_2.4.c: The matching wildcard is strict, but no declaration can be found for element 'img.Geometry'.  ERROR line 71, 42: cvc-complex-type_2.4.c: The matching wildcard is strict, but no declaration can be found for element 'img.Geometry'.  ERROR line 71, 42: cvc-complex-type_2.4.c: The matching wildcard is strict, but no declaration can be found for element 'img.Cartography'.  FAIL: file: testDir/ bundle_clem/ data/ bi00_35n/bi03n009.xml  ERROR line 71, 42: cvc-complex-type_2.4.c: The matching wildcard is strict, but no declaration can be found for element 'img.Cartography'.  ERROR line 77, 21: cvc-complex-type_2.4.c: The matching wildcard is strict, but no declaration can be found for element 'img.Geometry'.  ERROR line 77, 21: cvc-complex-type_2.4.c: The matching wildcard is strict, but no declaration can be found for element 'img.Geometry'.  ERROR line 77, 21: cvc-complex-type_2.4.c: The matching wildcard is strict, but no declaration can be found for element 'img.Geometry'.  ERROR line 77, 21: cvc-complex-type_2.4.c: The matching wildcard is strict, but no declaration can be found for element 'img.Geometry'.  ERROR line 77, 21: cvc-complex-type_2.4.c: The matching wildcard is strict, but no d |              | Validation Details:                                                                                   |
| 1 of 1 file(s) processed, 0 skipped 1 of 1 file(s) processed, 0 skipped 1 of 1 skipped 1 of 1 skipped  |              | , , ,                                                                                                 |
| I of I file(s) passed validation End of Report Step 3: the files with locally defined keywords (in this example, "img:") fail.  PDS Validate Tool Report Configuration:  Version 1.4.1  Date 2013-12-02T23:53:36Z Core Schemas [PDS4_OPS_0300a.xsd] Core Schematrons [PDS4_OPS_0300a.xsd] Core Schematrons [PDS4_OPS_0300a.sch] Model Version 0300a  Parameters:  Targets [file: testDir/bundle_clem/] Severity Level WARNING Recurse Directories true File Filters Used [*xml] Validation Details:  PASS: file: testDir/bundle_clem/bundle_1.xml PASS: file: testDir/bundle_clem/data/bi00_35n/bi03n003.xml ERROR line 71, 42: eve-complex-type.2.4.c: The matching wildcard is strict, but no declaration can be found for element 'img.lmaging_Instrument_Parameters'.  ERROR line 86, 64: eve-complex-type.2.4.c: The matching wildcard is strict, but no declaration can be found for element 'img. Geometry'.  ERROR line 71, 42: eve-complex-type.2.4.c: The matching wildcard is strict, but no declaration can be found for element 'img. Cartography'.  FAIL: file: testDir/ bundle_clem/ Lata/bi00_35n/bi03n009.xml ERROR line 70, 42: eve-complex-type.2.4.c: The matching wildcard is strict, but no declaration can be found for element 'img. Cartography'.  FAIL: file: testDir/ bundle_clem/ Lata/bi00_35n/bi03n009.xml ERROR line 77, 42: eve-complex-type.2.4.c: The matching wildcard is strict, but no declaration can be found for element 'img. Imaging_ Instrument_Parameters'.  ERROR line 77, 21: eve-complex-type.2.4.c: The matching wildcard is strict, but no declaration can be found for element 'img. Cartography'.  FROR line 86, 64: eve-complex-type.2.4.c: The matching wildcard is strict, but no declaration can be found for element 'img. Cartography'.  FROR line 86, 64: eve-complex-type.2.4.c: The matching wildcard is strict, but no declaration can be found for element 'img. Cartography'.  FROR line 77, 21: eve-complex-type.2.4.c: The matching wildcard is strict, but no declaration can be found for element 'img. Cartography'.  FAIL: file: testDir/ bundle_clem/ da |              | · ·                                                                                                   |
| End of Report  Step 3: the files with locally defined keywords (in this example, "img.") fail.  PDS Validate Tool Report  Configuration:  Version  1.4.1  Date  2013-12-02T23:53:36Z  Core Schemas  [PDS4_OPS_0300a.xsd]  Core Schematrons  Model Version  300a  Parameters:  Targets  [file: testDir/bundle_clem/]  Severity Level  WARNING  Recurse Directories  File Filters Used  Validation Details:  PASS: file: testDir/bundle_clem/bundle_1.xml  PASS: file: testDir/bundle_clem/data/bi00_35n/bi03n003.xml  FAIL: file: testDir/bundle_clem/data/bi00_35n/bi03n003.xml  FRROR line 77, 21: cvc-complex-type.2.4.c: The matching wildcard is strict, but no declaration can be found for element 'img.Geometry'.  FAIL: file: testDir/bundle_clem/yee.2.4.c: The matching wildcard is strict, but no declaration can be found for element 'img.Geometry'.  FAIL: file: testDir/bundle_clem/data/bi00_35n/bi03n009.xml  ERROR line 77, 21: cvc-complex-type.2.4.c: The matching wildcard is strict, but no declaration can be found for element 'img.Geometry'.  FAIL: file: testDir/bundle_clem/data/bi00_35n/bi03n009.xml  ERROR line 77, 21: cvc-complex-type.2.4.c: The matching wildcard is strict, but no declaration can be found for element 'img.Geometry'.  FAIL: file: testDir/bundle_clem/data/bi00_35n/bi03n009.xml  ERROR line 77, 21: cvc-complex-type.2.4.c: The matching wildcard is strict, but no declaration can be found for element 'img.Geometry'.  ERROR line 77, 21: cvc-complex-type.2.4.c: The matching wildcard is strict, but no declaration can be found for element 'img.Geometry'.  ERROR line 77, 21: cvc-complex-type.2.4.c: The matching wildcard is strict, but no declaration can be found for element 'img.Cartography'.  FAIL: file: testDir/bundle_clem/data/bi05_70n/bi38n065.xml  ERROR line 77, 21: cvc-complex-type.2.4.c: The matching wildcard is strict, but no declaration can be found for element 'img.Cartography'.  FAIL: file: testDir/bundle_clem/data/bi05_70n/bi38n065.xml                                                                                      |              |                                                                                                    |
| Step 3: the files with locally defined keywords (in this example, "img:") fail.  PDS Validate Tool Report  Configuration:  Version  1.4.1  Date  2013-12-02T23:53:36Z  Core Schemas  [PDS4_OPS_0300a.xsd]  Core Schematrons  [PDS4_OPS_0300a.xsd]  Model Version  3000a  Parameters:  Targets  Severity Level  Recurse Directories  File Filters Used  [*xml]  Validation Details:  PASS: file: testDir/ bundle_clem/ bundle_1.xml  PASS: file: testDir/ bundle_clem/ data/ collection_1.0.xml  FAIL: file: testDir/ bundle_clem/ data/ collection_1.0.xml  FAIL: file: testDir/ bundle_clem/ data/ collection_1.0.xml  FAROR line 77, 42: cvc-complex-type_2.4.c: The matching wildcard is strict, but no declaration can be found for element 'img. Geometry'.  ERROR line 86, 64: cvc-complex-type_2.4.c: The matching wildcard is strict, but no declaration can be found for element 'img. Geometry'.  FAIL: file: testDir/ bundle_clem/ data/ bi00_35n/bi03n009.xml  ERROR line 71, 42: cvc-complex-type_2.4.c: The matching wildcard is strict, but no declaration can be found for element 'img. Cartography'.  FAIL: file: testDir/ bundle_clem/ data/ bi00_35n/bi03n009.xml  ERROR line 71, 42: cvc-complex-type_2.4.c: The matching wildcard is strict, but no declaration can be found for element 'img. Imaging_ Instrument_Parameters'.  ERROR line 77, 21: cvc-complex-type_2.4.c: The matching wildcard is strict, but no declaration can be found for element 'img. Geometry'.  ERROR line 77, 21: cvc-complex-type_2.4.c: The matching wildcard is strict, but no declaration can be found for element 'img. Geometry'.  ERROR line 77, 21: cvc-complex-type_2.4.c: The matching wildcard is strict, but no declaration can be found for element 'img. Geometry'.  ERROR line 76, 62: cvc-complex-type_2.4.c: The matching wildcard is strict, but no declaration can be found for element 'img. Cartography'.  ERROR line 77, 20: cvc-complex-type_2.4.c: The matching wildcard is strict, but no declaration can be found for element 'img. Cartography'.  ERROR line 77, 20: cvc-complex-type_2.4.c: The  |              |                                                                                                    |
| PDS Validate Tool Report Configuration:  Version 1.4.1 Date 2013-12-02T23-53-36Z. Core Schemas [PDS4_OPS_0300a.xsd] Core Schematrons [PDS4_OPS_0300a.xsd] Core Schematrons [PDS4_OPS_0300a.xsd] Core Schematrons [PDS4_OPS_0300a.xsd] Core Schematrons [PDS4_OPS_0300a.xsd] Core Schematrons [PDS4_OPS_0300a.xsd] Core Schematrons [PDS4_OPS_0300a.xsd] Core Schematrons [PDS4_OPS_0300a.xsd] Parameters:  Targets [file: testDir/bundle_clem/] Severity Level WARNING Recurse Directories true File Filters Used [*.xml] Validation Details: PASS: file: testDir/bundle_clem/bundle_1.xml PASS: file: testDir/bundle_clem/data/collection_1.0.xml FAIL: file: testDir/bundle_clem/data/bi00_35n/bi03n003.xml ERROR line 71, 42: cvc-complex-type.2.4.c: The matching wildcard is strict, but no declaration can be found for element 'img_Imaging_ Instrument_Parameters'.  ERROR line 77, 21: cvc-complex-type.2.4.c: The matching wildcard is strict, but no declaration can be found for element 'img_Cartography'.  FAIL: file: testDir/ bundle_clem/ data/bi00_35n/bi03n009.xml ERROR line 71, 42: cvc-complex-type.2.4.c: The matching wildcard is strict, but no declaration can be found for element 'img_Imaging_ Instrument_Parameters'.  ERROR line 77, 21: cvc-complex-type.2.4.c: The matching wildcard is strict, but no declaration can be found for element 'img_Geometry'.  ERROR line 86, 64: cvc-complex-type.2.4.c: The matching wildcard is strict, but no declaration can be found for element 'img_Geometry'.  ERROR line 86, 64: cvc-complex-type.2.4.c: The matching wildcard is strict, but no declaration can be found for element 'img_Geometry'.  ERROR line 86, 64: cvc-complex-type.2.4.c: The matching wildcard is strict, but no declaration can be found for element 'img_Geometry'.  ERROR line 86, 64: cvc-complex-type.2.4.c: The matching wildcard is strict, but no declaration can be found for element 'img_Geometry'.  ERROR line 87, 42: cvc-complex-type.2.4.c: The matching wildcard is strict, but no declaration can be found for element 'img_Geometry'.                      |              |                                                                                                    |
| Configuration: Version 1.4.1 Date 2013-12-02T23:53:36Z Core Schemas [PD54_OPS_0300a.xsd] Core Schematrons [D754_OPS_0300a.xsd] Model Version 0300a Parameters: Targets [file: testDir/bundle_clem/] Severity Level WARNING Recurse Directories true File Filters Used [*.xml] Validation Details: PASS: file: testDir/bundle_clem/data/collection_1.0.xml PASS: file: testDir/bundle_clem/data/bi00_35n/bi03n003.xml ERROR line 71, 42: cvc-complex-type_2.4.c: The matching wildcard is strict, but no declaration can be found for element 'img.Geometry'. ERROR line 86, 64: cvc-complex-type_2.4.c: The matching wildcard is strict, but no declaration can be found for element 'img.Geometry'. ERROR line 77, 21: cvc-complex-type_2.4.c: The matching wildcard is strict, but no declaration can be found for element 'img.Geometry'. ERROR line 77, 21: cvc-complex-type_2.4.c: The matching wildcard is strict, but no declaration can be found for element 'img.Geometry'. ERROR line 77, 21: cvc-complex-type_2.4.c: The matching wildcard is strict, but no declaration can be found for element 'img.Geometry'. ERROR line 77, 21: cvc-complex-type_2.4.c: The matching wildcard is strict, but no declaration can be found for element 'img.Geometry'. ERROR line 77, 21: cvc-complex-type_2.4.c: The matching wildcard is strict, but no declaration can be found for element 'img.Geometry'. ERROR line 86, 64: cvc-complex-type_2.4.c: The matching wildcard is strict, but no declaration can be found for element 'img.Geometry'. ERROR line 77, 21: cvc-complex-type_2.4.c: The matching wildcard is strict, but no declaration can be found for element 'img.Geometry'. ERROR line 77, 21: cvc-complex-type_2.4.c: The matching wildcard is strict, but no declaration can be found for element 'img.Ceometry'. ERROR line 77, 21: cvc-complex-type_2.4.c: The matching wildcard is strict, but no declaration can be found for element 'img.Ceometry'. ERROR line 77, 21: cvc-complex-type_2.4.c: The matching wildcard is strict, but no declaration can be found for element 'img.Ceometry'.           |              |                                                                                                    |
| Version 1.41 Date 2013-12-02T23:53:36Z Core Schemas [PD54_OP5_0300a.xsd] Core Schematrons [PD54_OP5_0300a.xsd] Model Version 0300a Parameters: Targets [file: testDir/bundle_clem/] Severity Level WARNING Recurse Directories File Filters Used [*.xml] Validation Details: PASS: file: testDir/bundle_clem/bundle_1.xml PASS: file: testDir/bundle_clem/data/bi00_35n/bi03n003.xml ERROR line 71, 42: cvc-complex-type.2.4.c: The matching wildcard is strict, but no declaration can be found for element 'img:Carography'. ERROR line 72, 21: cvc-complex-type.2.4.c: The matching wildcard is strict, but no declaration can be found for element 'img:Carography'. ERROR line 77, 21: cvc-complex-type.2.4.c: The matching wildcard is strict, but no declaration can be found for element 'img:Carography'. FAIL: file: testDir/bundle_clem/data/bi00_35n/bi03n009.xml ERROR line 77, 21: cvc-complex-type.2.4.c: The matching wildcard is strict, but no declaration can be found for element 'img:Carography'. FAIL: file: testDir/bundle_clem/data/bi00_35n/bi03n009.xml ERROR line 77, 21: cvc-complex-type.2.4.c: The matching wildcard is strict, but no declaration can be found for element 'img:Carography'. ERROR line 77, 21: cvc-complex-type.2.4.c: The matching wildcard is strict, but no declaration can be found for element 'img:Geometry'. ERROR line 77, 21: cvc-complex-type.2.4.c: The matching wildcard is strict, but no declaration can be found for element 'img:Geometry'. ERROR line 77, 21: cvc-complex-type.2.4.c: The matching wildcard is strict, but no declaration can be found for element 'img:Geometry'. ERROR line 86, 64: cvc-complex-type.2.4.c: The matching wildcard is strict, but no declaration can be found for element 'img:Geometry'. ERROR line 87, 21: cvc-complex-type.2.4.c: The matching wildcard is strict, but no declaration can be found for element 'img:Geometry'.                                                                                                    |              | 1                                                                                                    |
| Core Schematrons [PDS4_OPS_0300a.sxd] Core Schematrons [PDS4_OPS_0300a.sxd] Model Version 0300a  Parameters:  Targets [file: testDir/bundle_clem/] Severity Level WARNING Recurse Directories true File Filters Used [*.xml] Validation Details: PASS: file: testDir/bundle_clem/bundle_1.xml PASS: file: testDir/bundle_clem/ data/collection_1.0.xml FAIL: file: testDir/bundle_clem/ data/bi00_35n/bi03n003.xml  ERROR line 71, 42: cvc-complex-type_2.4.c: The matching wildcard is strict, but no declaration can be found for element 'img:Garography'.  ERROR line 86, 64: cvc-complex-type_2.4.c: The matching wildcard is strict, but no declaration can be found for element 'img:Cartography'.  FAIL: file: testDir/bundle_clem/ data/bi00_35n/bi03n009.xml ERROR line 71, 42: cvc-complex-type_2.4.c: The matching wildcard is strict, but no declaration can be found for element 'img:Cartography'.  FAIL: file: testDir/bundle_clem/ data/bi00_35n/bi03n009.xml ERROR line 71, 42: cvc-complex-type_2.4.c: The matching wildcard is strict, but no declaration can be found for element 'img:Imaging_Instrument_Parameters'.  ERROR line 77, 21: cvc-complex-type_2.4.c: The matching wildcard is strict, but no declaration can be found for element 'img:Garography'.  ERROR line 77, 21: cvc-complex-type_2.4.c: The matching wildcard is strict, but no declaration can be found for element 'img:Garography'.  ERROR line 86, 64: cvc-complex-type_2.4.c: The matching wildcard is strict, but no declaration can be found for element 'img:Garography'.  ERROR line 72, 21: cvc-complex-type_2.4.c: The matching wildcard is strict, but no declaration can be found for element 'img:Garography'.  ERROR line 73, 21: cvc-complex-type_2.4.c: The matching wildcard is strict, but no declaration can be found for element 'img:Garography'.  ERROR line 74, 22: cvc-complex-type_2.4.c: The matching wildcard is strict, but no declaration can be found for element 'img:Garography'.                                                                                                    |              |                                                                                                    |
| Core Schematrons Model Version 0300a Parameters:  Targets [file: testDir/bundle_clem/] Severity Level WARNING Recurse Directories true File Filters Used [*.xml] Validation Details: PASS: file: testDir/bundle_clem/data/collection_1.0.xml PASS: file: testDir/bundle_clem/data/collection_1.0.xml FAII: file: testDir/bundle_clem/data/bi00_35n/bi03n003.xml ERROR line 71, 42: cvc-complex-type.2.4.c: The matching wildcard is strict, but no declaration can be found for element 'img:Imaging_Instrument_Parameters'. ERROR line 77, 21: cvc-complex-type.2.4.c: The matching wildcard is strict, but no declaration can be found for element 'img:Geometry'. ERROR line 86, 64: cvc-complex-type.2.4.c: The matching wildcard is strict, but no declaration can be found for element 'img:Cartography'. FAII: file: testDir/bundle_clem/data/bi00_35n/bi03n009.xml ERROR line 71, 42: cvc-complex-type.2.4.c: The matching wildcard is strict, but no declaration can be found for element 'img:Imaging_Instrument_Parameters'. ERROR line 71, 42: cvc-complex-type.2.4.c: The matching wildcard is strict, but no declaration can be found for element 'img:Geometry'. ERROR line 76, 21: cvc-complex-type.2.4.c: The matching wildcard is strict, but no declaration can be found for element 'img:Geometry'. ERROR line 86, 64: cvc-complex-type.2.4.c: The matching wildcard is strict, but no declaration can be found for element 'img:Cartography'. FAII: file: testDir/bundle_clem/data/bi05_70n/bi38n065.xml ERROR line 71, 42: cvc-complex-type.2.4.c: The matching wildcard is strict, but no declaration can be found for element 'img:Cartography'.                                                                                                    |              |                                                                                                    |
| Model Version 0300a Parameters:  Targets [file: testDir/bundle_clem/] Severity Level WARNING Recurse Directories true File Filters Used [*.xml] Validation Details: PASS: file: testDir/bundle_clem/bundle_1.xml PASS: file: testDir/bundle_clem/data/collection_1.0.xml FAIL: file: testDir/bundle_clem/data/collection_35n/bi03n003.xml ERROR line 71, 42: cvc-complex-type.2.4.c: The matching wildcard is strict, but no declaration can be found for element 'img:Imaging_Instrument_Parameters'. ERROR line 77, 21: cvc-complex-type.2.4.c: The matching wildcard is strict, but no declaration can be found for element 'img:Geometry'. ERROR line 86, 64: cvc-complex-type.2.4.c: The matching wildcard is strict, but no declaration can be found for element 'img:Cartography'. FAIL: file: testDir/bundle_clem/data/bi00_35n/bi03n009.xml ERROR line 71, 42: cvc-complex-type.2.4.c: The matching wildcard is strict, but no declaration can be found for element 'img:Imaging_Instrument_Parameters'. ERROR line 71, 42: cvc-complex-type.2.4.c: The matching wildcard is strict, but no declaration can be found for element 'img:Geometry'. ERROR line 77, 21: cvc-complex-type.2.4.c: The matching wildcard is strict, but no declaration can be found for element 'img:Geometry'. ERROR line 86, 64: cvc-complex-type.2.4.c: The matching wildcard is strict, but no declaration can be found for element 'img:Geometry'. ERROR line 86, 64: cvc-complex-type.2.4.c: The matching wildcard is strict, but no declaration can be found for element 'img:Geometry'. ERROR line 87, 42: cvc-complex-type.2.4.c: The matching wildcard is strict, but no declaration can be found for element 'img:Cartography'. FAIL: file: testDir/bundle_clem/data/bi05_70n/bi38n065.xml ERROR line 71, 42: cvc-complex-type.2.4.c: The matching wildcard is strict, but no declaration can be found for element 'img:Cartography'.                                                                                                    |              |                                                                                                    |
| Parameters:  Targets [file: testDir/bundle_clem/] Severity Level WARNING Recurse Directories true File Filters Used [*.xml] Validation Details: PASS: file: testDir/bundle_clem/bundle_1.xml PASS: file: testDir/bundle_clem/data/collection_1.0.xml FAIL: file: testDir/bundle_clem/data/bi00_35n/bi03n003.xml ERROR line 71, 42: cvc-complex-type.2.4.c: The matching wildcard is strict, but no declaration can be found for element 'img:Imaging_Instrument_Parameters'. ERROR line 77, 21: cvc-complex-type.2.4.c: The matching wildcard is strict, but no declaration can be found for element 'img:Geometry'. ERROR line 86, 64: cvc-complex-type.2.4.c: The matching wildcard is strict, but no declaration can be found for element 'img:Cartography'. FAIL: file: testDir/bundle_clem/data/bi00_35n/bi03n009.xml ERROR line 71, 42: cvc-complex-type.2.4.c: The matching wildcard is strict, but no declaration can be found for element 'img:Imaging_Instrument_Parameters'. ERROR line 77, 21: cvc-complex-type.2.4.c: The matching wildcard is strict, but no declaration can be found for element 'img:Geometry'. ERROR line 86, 64: cvc-complex-type.2.4.c: The matching wildcard is strict, but no declaration can be found for element 'img:Geometry'. ERROR line 86, 64: cvc-complex-type.2.4.c: The matching wildcard is strict, but no declaration can be found for element 'img:Cartography'. ERROR line 71, 42: cvc-complex-type.2.4.c: The matching wildcard is strict, but no declaration can be found for element 'img:Cartography'. ERROR line 71, 42: cvc-complex-type.2.4.c: The matching wildcard is strict, but no declaration can be found for element 'img:Cartography'. ERROR line 71, 42: cvc-complex-type.2.4.c: The matching wildcard is strict, but no declaration can be found for element 'img:Cartography'. ERROR line 71, 42: cvc-complex-type.2.4.c: The matching wildcard is strict, but no declaration can be found for element 'img:Cartography'.                                                                                                    |              | . – – ,                                                                                               |
| Targets [file: testDir/bundle_clem/] Severity Level WARNING Recurse Directories true File Filters Used [*.xml] Validation Details: PASS: file: testDir/bundle_clem/bundle_1.xml PASS: file: testDir/bundle_clem/data/collection_1.0.xml FAIL: file: testDir/bundle_clem/ data/bi00_35n/bi03n003.xml ERROR line 71, 42: cvc-complex-type.2.4.c: The matching wildcard is strict, but no declaration can be found for element 'img.Geometry'.  ERROR line 77, 21: cvc-complex-type.2.4.c: The matching wildcard is strict, but no declaration can be found for element 'img.Geometry'.  ERROR line 86, 64: cvc-complex-type.2.4.c: The matching wildcard is strict, but no declaration can be found for element 'img.Cartography'.  FAIL: file: testDir/bundle_clem/data/bi00_35n/bi03n009.xml ERROR line 71, 42: cvc-complex-type.2.4.c: The matching wildcard is strict, but no declaration can be found for element 'img.Ganging. Instrument_Parameters'.  ERROR line 77, 21: cvc-complex-type.2.4.c: The matching wildcard is strict, but no declaration can be found for element 'img.Geometry'.  ERROR line 86, 64: cvc-complex-type.2.4.c: The matching wildcard is strict, but no declaration can be found for element 'img.Geometry'.  ERROR line 86, 64: cvc-complex-type.2.4.c: The matching wildcard is strict, but no declaration can be found for element 'img.Cartography'.  FAIL: file: testDir/bundle_clem/data/bi35_70n/bi38n065.xml  ERROR line 71, 42: cvc-complex-type.2.4.c: The matching wildcard is strict, but no declaration can be found for element 'img.Cartography'.                                                                                                    |              |                                                                                                    |
| Recurse Directories true File Filters Used [*.xml]  Validation Details: PASS: file: testDir/bundle_clem/bundle_1.xml PASS: file: testDir/bundle_clem/data/collection_1.0.xml FAIL: file: testDir/bundle_clem/data/bi00_35n/bi03n003.xml ERROR line 71, 42: cvc-complex-type.2.4.c: The matching wildcard is strict, but no declaration can be found for element 'img.Imaging_ Instrument_Parameters'.  ERROR line 77, 21: cvc-complex-type.2.4.c: The matching wildcard is strict, but no declaration can be found for element 'img.Geometry'.  ERROR line 86, 64: cvc-complex-type.2.4.c: The matching wildcard is strict, but no declaration can be found for element 'img.Cartography'.  FAIL: file: testDir/bundle_clem/data/bi00_35n/bi03n009.xml  ERROR line 71, 42: cvc-complex-type.2.4.c: The matching wildcard is strict, but no declaration can be found for element 'img.Imaging_ Instrument_ Parameters'.  ERROR line 77, 21: cvc-complex-type.2.4.c: The matching wildcard is strict, but no declaration can be found for element 'img.Geometry'.  ERROR line 86, 64: cvc-complex-type.2.4.c: The matching wildcard is strict, but no declaration can be found for element 'img.Cartography'.  FAIL: file: testDir/bundle_clem/data/bi35_70n/bi38n065.xml  ERROR line 71, 42: cvc-complex-type.2.4.c: The matching wildcard is strict, but no declaration can be found for element 'img.Cartography'.                                                                                                    |              |                                                                                                    |
| File Filters Used [*.xml]  Validation Details:  PASS: file: testDir/bundle_clem/bundle_1.xml  PASS: file: testDir/bundle_clem/data/collection_1.0.xml  FAIL: file: testDir/bundle_clem/data/bi00_35n/bi03n003.xml  ERROR line 71, 42: cvc-complex-type.2.4.c: The matching wildcard is strict, but no declaration can be found for element 'img:Imaging_ Instrument_ Parameters'.  ERROR line 77, 21: cvc-complex-type.2.4.c: The matching wildcard is strict, but no declaration can be found for element 'img:Geometry'.  ERROR line 86, 64: cvc-complex-type.2.4.c: The matching wildcard is strict, but no declaration can be found for element 'img:Cartography'.  FAIL: file: testDir/bundle_clem/data/bi00_35n/bi03n009.xml  ERROR line 71, 42: cvc-complex-type.2.4.c: The matching wildcard is strict, but no declaration can be found for element 'img:Imaging_ Instrument_Parameters'.  ERROR line 77, 21: cvc-complex-type.2.4.c: The matching wildcard is strict, but no declaration can be found for element 'img:Geometry'.  ERROR line 86, 64: cvc-complex-type.2.4.c: The matching wildcard is strict, but no declaration can be found for element 'img:Cartography'.  FAIL: file: testDir/bundle_clem/data/bi35_70n/bi38n065.xml  ERROR line 71, 42: cvc-complex-type.2.4.c: The matching wildcard is strict, but no declaration can be found for element 'img:Cartography'.  FAIL: file: testDir/bundle_clem/data/bi35_70n/bi38n065.xml                                                                                                    |              |                                                                                                    |
| Validation Details: PASS: file: testDir/bundle_clem/bundle_1.xml PASS: file: testDir/bundle_clem/data/collection_1.0.xml FAIL: file: testDir/bundle_clem/data/bi00_35n/bi03n003.xml ERROR line 71, 42: cvc-complex-type.2.4.c: The matching wildcard is strict, but no declaration can be found for element 'img:Imaging_Instrument_Parameters'.  ERROR line 77, 21: cvc-complex-type.2.4.c: The matching wildcard is strict, but no declaration can be found for element 'img:Geometry'.  ERROR line 86, 64: cvc-complex-type.2.4.c: The matching wildcard is strict, but no declaration can be found for element 'img:Cartography'.  FAIL: file: testDir/bundle_clem/data/bi00_35n/bi03n009.xml  ERROR line 71, 42: cvc-complex-type.2.4.c: The matching wildcard is strict, but no declaration can be found for element 'img:Imaging_Instrument_Parameters'.  ERROR line 77, 21: cvc-complex-type.2.4.c: The matching wildcard is strict, but no declaration can be found for element 'img:Geometry'.  ERROR line 86, 64: cvc-complex-type.2.4.c: The matching wildcard is strict, but no declaration can be found for element 'img:Cartography'.  FAIL: file: testDir/bundle_clem/data/bi35_70n/bi38n065.xml  ERROR line 71, 42: cvc-complex-type.2.4.c: The matching wildcard is strict, but no declaration can be                                                                                                    |              |                                                                                                    |
| PASS: file: testDir/bundle_clem/bundle_1.xml PASS: file: testDir/bundle_clem/data/collection_1.0.xml FAIL: file: testDir/bundle_clem/data/bi00_35n/bi03n003.xml  ERROR line 71, 42: cvc-complex-type.2.4.c: The matching wildcard is strict, but no declaration can be found for element 'img:Imaging_ Instrument_Parameters'.  ERROR line 77, 21: cvc-complex-type.2.4.c: The matching wildcard is strict, but no declaration can be found for element 'img:Geometry'.  ERROR line 86, 64: cvc-complex-type.2.4.c: The matching wildcard is strict, but no declaration can be found for element 'img:Cartography'.  FAIL: file: testDir/bundle_clem/data/bi00_35n/bi03n009.xml  ERROR line 71, 42: cvc-complex-type.2.4.c: The matching wildcard is strict, but no declaration can be found for element 'img:Imaging_ Instrument_Parameters'.  ERROR line 77, 21: cvc-complex-type.2.4.c: The matching wildcard is strict, but no declaration can be found for element 'img:Geometry'.  ERROR line 86, 64: cvc-complex-type.2.4.c: The matching wildcard is strict, but no declaration can be found for element 'img:Geometry'.  ERROR line 77, 21: cvc-complex-type.2.4.c: The matching wildcard is strict, but no declaration can be found for element 'img:Cartography'.  FAIL: file: testDir/bundle_clem/data/bi35_70n/bi38n065.xml  ERROR line 71, 42: cvc-complex-type.2.4.c: The matching wildcard is strict, but no declaration can be                                                                                                    |              |                                                                                                    |
| PASS: file: testDir/bundle_clem/data/collection_1.0.xml FAIL: file: testDir/bundle_clem/data/bi00_35n/bi03n003.xml  ERROR line 71, 42: cvc-complex-type.2.4.c: The matching wildcard is strict, but no declaration can be found for element 'img:Imaging_Instrument_Parameters'.  ERROR line 77, 21: cvc-complex-type.2.4.c: The matching wildcard is strict, but no declaration can be found for element 'img:Geometry'.  ERROR line 86, 64: cvc-complex-type.2.4.c: The matching wildcard is strict, but no declaration can be found for element 'img:Cartography'.  FAIL: file: testDir/bundle_clem/data/bi00_35n/bi03n009.xml  ERROR line 71, 42: cvc-complex-type.2.4.c: The matching wildcard is strict, but no declaration can be found for element 'img:Imaging_Instrument_Parameters'.  ERROR line 77, 21: cvc-complex-type.2.4.c: The matching wildcard is strict, but no declaration can be found for element 'img:Geometry'.  ERROR line 86, 64: cvc-complex-type.2.4.c: The matching wildcard is strict, but no declaration can be found for element 'img:Cartography'.  FAIL: file: testDir/bundle_clem/data/bi35_70n/bi38n065.xml  ERROR line 71, 42: cvc-complex-type.2.4.c: The matching wildcard is strict, but no declaration can be                                                                                                    |              |                                                                                                    |
| ERROR line 71, 42: cvc-complex-type.2.4.c: The matching wildcard is strict, but no declaration can be found for element 'img:Imaging_Instrument_Parameters'.  ERROR line 77, 21: cvc-complex-type.2.4.c: The matching wildcard is strict, but no declaration can be found for element 'img:Geometry'.  ERROR line 86, 64: cvc-complex-type.2.4.c: The matching wildcard is strict, but no declaration can be found for element 'img:Cartography'.  FAIL: file: testDir/bundle_clem/data/bi00_35n/bi03n009.xml  ERROR line 71, 42: cvc-complex-type.2.4.c: The matching wildcard is strict, but no declaration can be found for element 'img:Imaging_Instrument_Parameters'.  ERROR line 77, 21: cvc-complex-type.2.4.c: The matching wildcard is strict, but no declaration can be found for element 'img:Geometry'.  ERROR line 86, 64: cvc-complex-type.2.4.c: The matching wildcard is strict, but no declaration can be found for element 'img:Cartography'.  FAIL: file: testDir/bundle_clem/data/bi35_70n/bi38n065.xml  ERROR line 71, 42: cvc-complex-type.2.4.c: The matching wildcard is strict, but no declaration can be                                                                                                    |              |                                                                                                    |
| found for element 'img:Imaging_Instrument_Parameters'.  ERROR line 77, 21: cvc-complex-type.2.4.c: The matching wildcard is strict, but no declaration can be found for element 'img:Geometry'.  ERROR line 86, 64: cvc-complex-type.2.4.c: The matching wildcard is strict, but no declaration can be found for element 'img:Cartography'.  FAIL: file: testDir/bundle_clem/data/bi00_35n/bi03n009.xml  ERROR line 71, 42: cvc-complex-type.2.4.c: The matching wildcard is strict, but no declaration can be found for element 'img:Imaging_Instrument_Parameters'.  ERROR line 77, 21: cvc-complex-type.2.4.c: The matching wildcard is strict, but no declaration can be found for element 'img:Geometry'.  ERROR line 86, 64: cvc-complex-type.2.4.c: The matching wildcard is strict, but no declaration can be found for element 'img:Cartography'.  FAIL: file: testDir/bundle_clem/data/bi35_70n/bi38n065.xml  ERROR line 71, 42: cvc-complex-type.2.4.c: The matching wildcard is strict, but no declaration can be                                                                                                    |              |                                                                                                    |
| ERROR line 77, 21: cvc-complex-type.2.4.c: The matching wildcard is strict, but no declaration can be found for element 'img:Geometry'.  ERROR line 86, 64: cvc-complex-type.2.4.c: The matching wildcard is strict, but no declaration can be found for element 'img:Cartography'.  FAIL: file: testDir/bundle_clem/data/bi00_35n/bi03n009.xml  ERROR line 71, 42: cvc-complex-type.2.4.c: The matching wildcard is strict, but no declaration can be found for element 'img:Imaging_Instrument_Parameters'.  ERROR line 77, 21: cvc-complex-type.2.4.c: The matching wildcard is strict, but no declaration can be found for element 'img:Geometry'.  ERROR line 86, 64: cvc-complex-type.2.4.c: The matching wildcard is strict, but no declaration can be found for element 'img:Cartography'.  FAIL: file: testDir/bundle_clem/data/bi35_70n/bi38n065.xml  ERROR line 71, 42: cvc-complex-type.2.4.c: The matching wildcard is strict, but no declaration can be                                                                                                    |              | ERROR line 71, 42: cvc-complex-type.2.4.c: The matching wildcard is strict, but no declaration can be |
| found for element 'img:Geometry'.  ERROR line 86, 64: cvc-complex-type.2.4.c: The matching wildcard is strict, but no declaration can be found for element 'img:Cartography'.  FAIL: file: testDir/bundle_clem/data/bi00_35n/bi03n009.xml  ERROR line 71, 42: cvc-complex-type.2.4.c: The matching wildcard is strict, but no declaration can be found for element 'img:Imaging_Instrument_Parameters'.  ERROR line 77, 21: cvc-complex-type.2.4.c: The matching wildcard is strict, but no declaration can be found for element 'img:Geometry'.  ERROR line 86, 64: cvc-complex-type.2.4.c: The matching wildcard is strict, but no declaration can be found for element 'img:Cartography'.  FAIL: file: testDir/bundle_clem/data/bi35_70n/bi38n065.xml  ERROR line 71, 42: cvc-complex-type.2.4.c: The matching wildcard is strict, but no declaration can be                                                                                                    |              | found for element 'img:Imaging_Instrument_Parameters'.                                                |
| ERROR line 86, 64: cvc-complex-type.2.4.c: The matching wildcard is strict, but no declaration can be found for element 'img:Cartography'.  FAIL: file: testDir/bundle_clem/data/bi00_35n/bi03n009.xml  ERROR line 71, 42: cvc-complex-type.2.4.c: The matching wildcard is strict, but no declaration can be found for element 'img:Imaging_Instrument_Parameters'.  ERROR line 77, 21: cvc-complex-type.2.4.c: The matching wildcard is strict, but no declaration can be found for element 'img:Geometry'.  ERROR line 86, 64: cvc-complex-type.2.4.c: The matching wildcard is strict, but no declaration can be found for element 'img:Cartography'.  FAIL: file: testDir/bundle_clem/data/bi35_70n/bi38n065.xml  ERROR line 71, 42: cvc-complex-type.2.4.c: The matching wildcard is strict, but no declaration can be                                                                                                    |              |                                                                                                    |
| found for element 'img:Cartography'.  FAIL: file: testDir/bundle_clem/data/bi00_35n/bi03n009.xml  ERROR line 71, 42: cvc-complex-type.2.4.c: The matching wildcard is strict, but no declaration can be found for element 'img:Imaging_Instrument_Parameters'.  ERROR line 77, 21: cvc-complex-type.2.4.c: The matching wildcard is strict, but no declaration can be found for element 'img:Geometry'.  ERROR line 86, 64: cvc-complex-type.2.4.c: The matching wildcard is strict, but no declaration can be found for element 'img:Cartography'.  FAIL: file: testDir/bundle_clem/data/bi35_70n/bi38n065.xml  ERROR line 71, 42: cvc-complex-type.2.4.c: The matching wildcard is strict, but no declaration can be                                                                                                    |              |                                                                                                    |
| ERROR line 71, 42: cvc-complex-type.2.4.c: The matching wildcard is strict, but no declaration can be found for element 'img:Imaging_Instrument_Parameters'.  ERROR line 77, 21: cvc-complex-type.2.4.c: The matching wildcard is strict, but no declaration can be found for element 'img:Geometry'.  ERROR line 86, 64: cvc-complex-type.2.4.c: The matching wildcard is strict, but no declaration can be found for element 'img:Cartography'.  FAIL: file: testDir/bundle_clem/data/bi35_70n/bi38n065.xml  ERROR line 71, 42: cvc-complex-type.2.4.c: The matching wildcard is strict, but no declaration can be                                                                                                    |              |                                                                                                    |
| found for element 'img:Imaging_Instrument_Parameters'.  ERROR line 77, 21: cvc-complex-type.2.4.c: The matching wildcard is strict, but no declaration can be found for element 'img:Geometry'.  ERROR line 86, 64: cvc-complex-type.2.4.c: The matching wildcard is strict, but no declaration can be found for element 'img:Cartography'.  FAIL: file: testDir/bundle_clem/data/bi35_70n/bi38n065.xml  ERROR line 71, 42: cvc-complex-type.2.4.c: The matching wildcard is strict, but no declaration can be                                                                                                    |              |                                                                                                    |
| ERROR line 77, 21: cvc-complex-type.2.4.c: The matching wildcard is strict, but no declaration can be found for element 'img:Geometry'.  ERROR line 86, 64: cvc-complex-type.2.4.c: The matching wildcard is strict, but no declaration can be found for element 'img:Cartography'.  FAIL: file: testDir/bundle_clem/data/bi35_70n/bi38n065.xml  ERROR line 71, 42: cvc-complex-type.2.4.c: The matching wildcard is strict, but no declaration can be                                                                                                    |              | ERROR line 71, 42: cvc-complex-type.2.4.c: The matching wildcard is strict, but no declaration can be |
| found for element 'img:Geometry'.  ERROR line 86, 64: cvc-complex-type.2.4.c: The matching wildcard is strict, but no declaration can be found for element 'img:Cartography'.  FAIL: file: testDir/bundle_clem/data/bi35_70n/bi38n065.xml  ERROR line 71, 42: cvc-complex-type.2.4.c: The matching wildcard is strict, but no declaration can be                                                                                                    |              | FROR line 77, 21: cyc-complex-type 2.4 c. The matching wildcard is strict, but no declaration can be  |
| ERROR line 86, 64: cvc-complex-type.2.4.c: The matching wildcard is strict, but no declaration can be found for element 'img:Cartography'.  FAIL: file: testDir/bundle_clem/data/bi35_70n/bi38n065.xml  ERROR line 71, 42: cvc-complex-type.2.4.c: The matching wildcard is strict, but no declaration can be                                                                                                    |              |                                                                                                    |
| found for element 'img:Cartography'.  FAIL: file: testDir/bundle_clem/data/bi35_70n/bi38n065.xml  ERROR line 71, 42: cvc-complex-type.2.4.c: The matching wildcard is strict, but no declaration can be                                                                                                    |              | ERROR line 86, 64: cvc-complex-type.2.4.c: The matching wildcard is strict, but no declaration can be |
| ERROR line 71, 42: cvc-complex-type.2.4.c: The matching wildcard is strict, but no declaration can be                                                                                                    |              | found for element 'img:Cartography'.                                                                  |
|                                                                                                    |              |                                                                                                    |
| Toung for element "my imaging instrument rarameters"                                                                                                    |              |                                                                                                    |
| ERROR line 77, 21: cvc-complex-type.2.4.c: The matching wildcard is strict, but no declaration can be                                                                                                    |              |                                                                                                    |
| found for element 'img:Geometry'.                                                                                                    |              |                                                                                                    |
| ERROR line 86, 64: cvc-complex-type.2.4.c: The matching wildcard is strict, but no declaration can be                                                                                                    |              |                                                                                                    |

found for element 'img:Cartography'. FAIL: file: testDir/bundle\_clem/data/bi35\_70n/bi38n075.xml ERROR line 71, 42: cvc-complex-type.2.4.c: The matching wildcard is strict, but no declaration can be found for element 'img:Imaging\_Instrument\_Parameters'. ERROR line 77, 21: cvc-complex-type.2.4.c: The matching wildcard is strict, but no declaration can be found for element 'img:Geometry'. ERROR line 86, 64: cvc-complex-type.2.4.c: The matching wildcard is strict, but no declaration can be found for element 'img:Cartography' FAIL: file: testDir/bundle\_clem/data/bi70\_35s/bi38s245.xml ERROR line 71, 42: cvc-complex-type.2.4.c: The matching wildcard is strict, but no declaration can be found for element 'img:Imaging\_Instrument\_Parameters'. ERROR line 77, 21: cvc-complex-type.2.4.c: The matching wildcard is strict, but no declaration can be found for element 'img:Geometry'. ERROR line 86, 64: cvc-complex-type.2.4.c: The matching wildcard is strict, but no declaration can be found for element 'img:Cartography' FAIL: file: testDir/bundle\_clem/data/bi70\_35s/bi38s255.xml ERROR line 71, 42: cvc-complex-type.2.4.c: The matching wildcard is strict, but no declaration can be found for element 'img:Imaging\_Instrument\_Parameters'. ERROR line 77, 21: cvc-complex-type.2.4.c: The matching wildcard is strict, but no declaration can be found for element 'img:Geometry'. ERROR line 86, 64: cvc-complex-type.2.4.c: The matching wildcard is strict, but no declaration can be found for element 'img:Cartography'. PASS: file: testDir/bundle\_clem/document/collection\_1.0.xml PASS: file: testDir/bundle\_clem/document/volinfo.xml PASS: file: testDir/bundle\_clem/miscellaneous/transfer\_manifest.xml PASS: file: testDir/bundle\_clem/XML\_Schema/collection\_1.0.xml PASS: file: testDir/bundle\_clem/XML\_Schema/imaging\_dictionary.xml PASS: file: testDir/bundle\_clem/XML\_Schema/PDS4\_PDS\_0300a.xml Summary 14 of 14 file(s) processed, 0 skipped 8 of 14 file(s) passed validation End of Report Step 4: PDS Validate Tool Report Configuration: Version Date 2013-12-02T23:55:31Z Core Schematrons [PDS4\_OPS\_0300a.sch] Model Version 0300a Parameters: [file: testDir/bundle\_clem/] Targets User Specified Schemas [bundle\_clem/XML\_Schema/imaging\_dictionary.xsd, bundle\_clem/XML\_Schema/PDS4\_PDS\_0300a.xsd] Severity Level WARNING Recurse Directories true [\*.xml] File Filters Used Validation Details: PASS: file: testDir/bundle\_clem/bundle\_1.xml PASS: file: testDir/bundle\_clem/data/collection\_1.0.xml PASS: file: testDir/bundle\_clem/data/bi00\_35n/bi03n003.xml PASS: file: testDir/bundle\_clem/data/bi00\_35n/bi03n009.xml PASS: file: testDir/bundle\_clem/data/bi35\_70n/bi38n065.xml PASS: file: testDir/bundle\_clem/data/bi35\_70n/bi38n075.xml PASS: file: testDir/bundle\_clem/data/bi70\_35s/bi38s245.xml PASS: file: testDir/bundle\_clem/data/bi70\_35s/bi38s255.xml PASS: file: testDir/bundle\_clem/document/collection\_1.0.xml PASS: file: testDir/bundle\_clem/document/volinfo.xml PASS: file: testDir/bundle\_clem/miscellaneous/transfer\_manifest.xml PASS: file: testDir/bundle\_clem/XML\_Schema/collection\_1.0.xml PASS: file: testDir/bundle\_clem/XML\_Schema/imaging\_dictionary.xml PASS: file: testDir/bundle\_clem/XML\_Schema/PDS4\_PDS\_0300a.xml Summary: 14 of 14 file(s) processed, 0 skipped 14 of 14 file(s) passed validation **End of Report** Comments Results met success criteria. http://oodt.jpl.nasa.gov/jira/browse/PDS-85, created during testing of build 2c, requests a new feature: that validate tool 1) try the default schematron, and 2) upon

|                 | failure, try the schematron listed in the file and note that in the output. |
|-----------------|-----------------------------------------------------------------------------|
| Date of Testing | 2013.12.02                                                                  |
| Test Personnel  | Richard Chen                                                                |

| Verify that a referenced file exists.  ASS L5.PRP.VA.10: The tool shall verify that a file exists when referenced from a product label.  Validation tool succeeds if referenced file exists, throws an error if not  1. mv bundle_clem/data/collection_1.0.tab.  2. validate bundle_clem/data/collection_1.0.xml -m0300a  3. mv collection_1.0.tab bundle_clem/data/  4. validate bundle_clem/data/collection_1.0.xml -m0300a                                                                                                    |
|----------------------------------------------------------------------------------------------------|
| Validation tool succeeds if referenced file exists, throws an error if not  1. mv bundle_clem/data/collection_1.0.tab.  2. validate bundle_clem/data/collection_1.0.xml -m0300a  3. mv collection_1.0.tab bundle_clem/data/                                                                                                    |
| <ol> <li>mv bundle_clem/data/collection_1.0.tab .</li> <li>validate bundle_clem/data/collection_1.0.xml -m0300a</li> <li>mv collection_1.0.tab bundle_clem/data/</li> </ol>                                                                                                    |
| <ol> <li>validate bundle_clem/data/collection_1.0.xml -m0300a</li> <li>mv collection_1.0.tab bundle_clem/data/</li> </ol>                                                                                                    |
| References also consider <directory_path_name>, which can be absolute, relative, and with or without a trailing '/'.  5. diff testPrep/product_document/Product_Doc_bad.xml testPrep/product_document/Product_Doc_good.xml  6. validate -t testPrep/product_document/Product_Doc_bad.xml  7. validate -t testPrep/product_document/Product_Doc_good.xml</directory_path_name>                                                                                                    |
| tep 2: the referenced file was removed in step 1                                                                                                    |
| PDS Validate Tool Report Configuration: Version 1.4.1 Date 2013-12-02T23:57:29Z Core Schemas [PDS4_OPS_0300a.sxd] Core Schematrons [PDS4_OPS_0300a.sxd] Model Version 0300a Parameters: Targets [file: testDir/bundle_clem/data/collection_1.0.xml] Severity Level WARNING Recurse Directories true Validation Details: FAIL: file: testDir/bundle_clem/data/collection_1.0.xml ERROR line 103: URI reference does not exist: file: testDir/bundle_clem/data/collection_1.0.tab Summary: 1 of 1 file(s) processed, 0 skipped 0 of 1 file(s) passed validation End of Report  tep 4: the referenced file was restored in step 3 PDS Validate Tool Report Configuration: Version 1.4.1 Date 2013-12-02T23:58:06Z Core Schemas [PDS4_OPS_0300a.sxd] Core Schematrons [PDS4_OPS_0300a.sxd] Core Schematrons [PDS4_OPS_0300a.sch] Model Version 0300a Parameters: Targets [file: testDir/bundle_clem/data/collection_1.0.xml] Severity Level WARNING Recurse Directories true Validation Details: PASS: file: testDir/bundle_clem/data/collection_1.0.xml Summary: 1 of 1 file(s) processed, 0 skipped 1 of 1 file(s) processed, 0 skipped 1 of 1 file(s) passed validation End of Report  the 5: the first difference (trailing /) doesn't matter. The second does. 96:96 |
| ot de                                                                                                    |

|                    | <pre>&gt; <directory_path_name>meca_rdr_sis_files</directory_path_name></pre>       |
|--------------------|-------------------------------------------------------------------------------------|
|                    | 105c105                                                                             |
| I                  | <pre>&lt; <directory_path_name>/replaceWithFullPath</directory_path_name></pre>     |
|                    |                                                                                     |
|                    | > <directory_path_name></directory_path_name>                                       |
|                    | testDir/testPrep/product_document/meca_rdr_sis_files                                |
|                    | Step 6: _bad.xml fails because of a non-existent path                               |
|                    | PDS Validate Tool Report                                                            |
|                    | Configuration:                                                                      |
|                    | Version 1.4.1                                                                       |
|                    | Date 2013-12-03T22:49:20Z                                                           |
|                    | Core Schemas [PDS4_PDS_1101.xsd]                                                    |
|                    | Core Schematrons [PDS4_PDS_1101.sch]                                                |
|                    | Model Version 1101                                                                  |
|                    | Parameters:                                                                         |
|                    | Targets [file: testDir/testPrep/product_document/Product_Doc_bad.xml]               |
|                    | Severity Level WARNING                                                              |
|                    | Recurse Directories true                                                            |
|                    | Validation Details:                                                                 |
|                    | FAIL: file: testDir/testPrep/product_document/Product_Doc_bad.xml                   |
|                    | ERROR line 99: URI reference does not exist: file:/replaceWithFullPath/image002.gif |
|                    | Summary:                                                                            |
|                    | 1 of 1 file(s) processed, 0 skipped                                                 |
|                    | 0 of 1 file(s) passed validation                                                    |
|                    | End of Report                                                                       |
|                    | 1                                                                                   |
|                    | Step 7: non-existent path has been replaced by a real path                          |
|                    | PDS Validate Tool Report                                                            |
|                    | Configuration:                                                                      |
|                    | Version 1.4.1                                                                       |
|                    | Date 2013-12-03T22:50:03Z                                                           |
|                    | Core Schemas [PDS4_PDS_1101.xsd]                                                    |
|                    | Core Schematrons [PDS4_PDS_1101.sch]                                                |
|                    | Model Version 1101                                                                  |
|                    | Parameters:                                                                         |
|                    | Targets [file: testDir/testPrep/product_document/Product_Doc_good.xml]              |
|                    | Severity Level WARNING                                                              |
|                    | Recurse Directories true                                                            |
|                    | Validation Details:                                                                 |
|                    | PASS: file: testDir/testPrep/product_document/Product_Doc_good.xml                  |
|                    | Summary:                                                                            |
|                    | 1 of 1 file(s) processed, 0 skipped                                                 |
|                    | 1 of 1 file(s) passed validation                                                    |
|                    | End of Report                                                                       |
| Comments           | Results met success criteria.                                                       |
| Data of Tartha     | 2012 12 02                                                                          |
| Date of Testing    | 2013.12.03                                                                          |
| Test Personnel     | Richard Chen                                                                        |
| 1 200 1 2100111121 |                                                                                     |
|                    |                                                                                     |

| Test Case ID     | PRV.4 *not ready for build 4a. This is reserved for future testing                                                                                                    |
|------------------|----------------------------------------------------------------------------------------------------|
| Description      | Merge label fragments                                                                                                    |
| Requirements     | SKIP L5.PRP.VA.4: The tool shall merge the contents of label fragments referenced by include elements with the contents of the parent label when validating a product. |
| Success Criteria | After merging, resulting label validates as if the fragments were physically merged.                                                                                   |
| Test Steps       |                                                                                                    |
| Test Results     |                                                                                                    |
| Comments         |                                                                                                    |
| Date of Testing  |                                                                                                    |
| Test Personnel   |                                                                                                    |

| Test Case ID     | PRV.5                                                                                                    |
|------------------|----------------------------------------------------------------------------------------------------|
| Description      | Validate schemas                                                                                                    |
| Requirements     | PASS L5.PRP.VA.8: The tool shall verify that a schema file is valid.                                                                                                    |
| Success Criteria | Validation tool verifies whether a schema is well formed.                                                                                                    |
| Test Steps       | The validate tool does not accept a schema as its target, i.e. this does not work validate PDS4_PDS_1100.xsd  However, validate, when validating a label file, does complain when the schema is bad  1. validate bundle_geo_ra/bundle_1.xml -x PDS4_PDS_1100.xsd -S |
| Test Results     | Step 1: a normal validation with a schema specified on the command line PDS Validate Tool Report Configuration:   Version                                                                                                    |

|                 | End of Report                 |
|-----------------|-------------------------------|
| Comments        | Results met success criteria. |
| Date of Testing | 2013.12.03                    |
| Test Personnel  | Richard Chen                  |

| Test Case ID     | PRV.6                                                                                                    |
|------------------|----------------------------------------------------------------------------------------------------|
| Description      | Accept schema file specified by file or directory                                                           |
| Requirements     | PASS L5.PRP.VA.7: The tool shall accept the following as input for specifying the associated schema file(s) |
| Success Criteria | Label file validates against the schema specified.                                                          |
| Test Steps       | Step 4 of test PRV.1 and PRV.5 demonstrate this capability.                                                 |
| Test Results     | Tested during PRV.1 and PRV.5                                                                               |
| Comments         | Results met success criteria.                                                                               |
| Date of Testing  | 2013.11.03                                                                                                  |
| Test Personnel   | Richard Chen                                                                                                |

| Test Case ID     | REG.1                                                                                                    |
|------------------|----------------------------------------------------------------------------------------------------|
| Description      | Validate and accept metadata to register an artifact or modify an artifact's registration,                                                                                     |
|                  | query for a registered artifact, delete a registered artifact. Use the REST-based API.                                                                                         |
| Requirements     | PASS L5.REG.1: The service shall accept artifact registrations.                                                                                                    |
|                  | PASS L5.REG.4: The service shall accept metadata for a registered artifact in a defined format.  PASS L5.REG.5: The service shall validate metadata for a registered artifact. |
|                  | PASS L5.REG.13: The service shall allow deletion of registered artifacts.                                                                                                    |
|                  | PASS L5.REG.14: The service shall allow queries for registered artifacts.                                                                                                    |
| 0 0 11           | PASS L5.GEN.3: The system shall generate metrics regarding performance and activity.                                                                                           |
| Success Criteria | Registry service validates and accepts metadata for an artifact in a defined format,                                                                                           |
|                  | consistent with the appropriate schema for the artifact. Registering an Inventory                                                                                              |
|                  | artifact should allow locating and auditing the artifact. Registering a Dictionary artifact                                                                                    |
|                  | should be reflected in the Information Model. Registering a Document artifact, e.g. a                                                                                          |
|                  | schema, should store the file and make the document available. Registering a Service                                                                                           |
|                  | artifact should document and promote the service. Query and delete artifacts or                                                                                                |
|                  | provide error messages for unrecognized artifacts.                                                                                                    |
| Test Steps       | Clean database as described in RESETREGISTRY in Section 3.1                                                                                                    |
|                  | 1. cd testDir                                                                                                    |
|                  | 2. http://localhost:8080/registry/extrinsics/logicals/testing.REG.1                                                                                                    |
|                  | in a browser shows no current product has lid "testing.REG.1", which input                                                                                                    |
|                  | files test.REG.1[ab].xml have.                                                                                                    |
|                  | 3. curl -X POST -H "Content-type:application/xml" -v -d                                                                                                    |
|                  | @testRegistry/test.REG.1a.xml http://localhost:8080/registry/extrinsics                                                                                                    |
|                  | attempts to register the bad input file                                                                                                    |
|                  | 4. Repeat step 2 to ensure lid still does not exist.                                                                                                    |
|                  | 5. curl -X POST -H "Content-type:application/xml" -v -d                                                                                                    |
|                  | @testRegistry/test.REG.1b.xml http://localhost:8080/registry/extrinsics                                                                                                    |
|                  | registers a good input file                                                                                                    |
|                  | 6. Repeat step 2 to see the lid                                                                                                    |
|                  | 7. curl -X DELETEverbose                                                                                                    |

http://localhost:8080/registry/extrinsics/testing.REG.1.v1.0 8. Repeat step 2 to ensure lid no longer exists 9. curl -X POST -H "Content-type:application/xml" -v -d @testRegistry/test.REG.1c.xml http://localhost:8080/registry/extrinsics registers a good input file with different values for the phone numbers 10. Repeat step 2 to see the changed values Test Results Step 2: The error message should be (if lid does exist, run step 7): Mozilla Firefox 📈 localhost:8080/registry/extrinsics/logicals/testing.R 🏫 ▽ 🧷 🚼 ▼ Google Q 🛖 🔃 http://localhost...ls/testing.REG.1 XML Parsing Error: syntax error Location: http://localhost:8080/registry/extrinsics/logicals/testing.REG.1 Line Number 1, Column 1: No object found for lid: testing.REG.1 Step 3: \* About to connect() to localhost port 8080 (#0) \* Trying ::1... \* connected \* Connected to localhost (::1) port 8080 (#0) > POST /registry/extrinsics HTTP/1.1 > User-Agent: curl/7.24.0 (x86\_64-apple-darwin12.0) libcurl/7.24.0 OpenSSL/0.9.8x zlib/1.2.5 > Host: localhost:8080 > Accept: \*/\* > Content-type:application/xml > Content-Length: 653 \* upload completely sent off: 653 out of 653 bytes < HTTP/1.1 400 Bad Request < Server: Apache-Coyote/1.1</p> < Content-Type: text/html;charset=utf-8 < Content-Length: 990 < Date: Mon, 04 Nov 2013 06:23:03 GMT < Connection: close \* Closing connection #0 <a href="html"><head><title>Apache Tomcat/7.0.30 - Error report</title><style><!--H1 (fontfamily:Tahoma, Arial, sans-serif; color: white; background-color: #525D76; font-size: 22px; H2 {fontfamily:Tahoma, Arial, sans-serif; color: white; background-color: #525D76; font-size: 16px; H3 {fontfamily:Tahoma, Arial, sans-serif; color: white; background-color: #525D76; font-size: 14px; } BODY {fontfamily:Tahoma, Arial, sans-serif; color:black; background-color:white; B {font-family:Tahoma, Arial, sansserif;color:white;background-color:#525D76;} P {font-family:Tahoma, Arial, sans $serif; background: white; color: black; font-size: 12px; \} A \ \{color: black; \} A. name \ \{color: black; \} HR \ \{color: black; \} A. name \ \{color: black; \} HR \ \{color: black; \} A. name \ \{color: black; \} HR \ \{color: black; \} A. name \ \{color: black; \} HR \ \{color: black; \} A. name \ \{color: black; \} A. name \ \{co$ #525D76;}--></style> </head><body><h1>HTTP Status 400 - Bad Request</h1><HR size="1" noshade="noshade"><b>type</b> Status report<b>message</b> <u>Bad Request</u><b>description</b> <u>The request sent by the client was syntactically incorrect.</u><HR size="1" noshade="noshade"><h3>Apache Tomcat/7.0.30</h3></body></html> Step 4: Same as step 2 Step 5: \* About to connect() to localhost port 8080 (#0) \* Trying ::1... \* connected \* Connected to localhost (::1) port 8080 (#0) > POST /registry/extrinsics HTTP/1.1 > User-Agent: curl/7.24.0 (x86\_64-apple-darwin12.0) libcurl/7.24.0 OpenSSL/0.9.8x zlib/1.2.5 > Host: localhost:8080 > Accept: \*/\* > Content-type:application/xml

```
> Content-Length: 629
            * upload completely sent off: 629 out of 629 bytes
            < HTTP/1.1 201 Created
            Server: Apache-Coyote/1.1
            < Location: http://localhost:8080/registry/extrinsics/testing.REG.1.v1.0
            < Content-Type: application/xml
            < Transfer-Encoding: chunked
            < Date: Mon, 04 Nov 2013 06:26:34 GMT
            * Connection #0 to host localhost left intact
            testing.REG.1.v1.0* Closing connection #0
Step 6: Upon success, the registry service returns good xml. In firefox:
                                               Mozilla Firefox
     🚜 localhost:8080/registry/extrinsics/logicals/testing.R 🏫 ▽ 🧷 🧗 Google
                                                                                                 命□□▽
 http://localhost...ls/testing.REG.1
 <ns2:response>
  - <ns2:results>
    - <ns2:extrinsicObject versionName="1.0" description="Stolen from http://pdscm/2010/registry</p>
      /registry-service/operate/index.html with attribute lid above changed for uniqueness"
      status="Submitted" objectType="Product" name="Product 1234 v1" lid="testing.REG.1"
      home="http://localhost:8080/registry" guid="testing.REG.1.v1.0">
       - <ns2:slot name="last-name" id="141">
            <ns2:value>Doe</ns2:value>
         </ns2:slot>
       - <ns2:slot name="first-name" id="142">
            <ns2:value>John</ns2:value>
         </ns2:slot>
       - <ns2:slot name="phone" id="143">
            <ns2:value>(818)777-7777</ns2:value>
            <ns2:value>(818)888-8888</ns2:value>
         </ns2:slot>
      </ns2:extrinsicObject>
    </ns2:results>
 </ns2:response>
Step 7:
            * About to connect() to localhost port 8080 (#0)
            * Trying ::1...
            * connected
            * Connected to localhost (::1) port 8080 (#0)
            > DELETE /registry/extrinsics/testing.REG.1.v1.0 HTTP/1.1
            > User-Agent: curl/7.24.0 (x86_64-apple-darwin12.0) libcurl/7.24.0 OpenSSL/0.9.8x zlib/1.2.5
            > Host: localhost:8080
            > Accept: */
            < HTTP/1.1 200 OK
            < Server: Apache-Coyote/1.1
            < Content-Type: application/xml
            < Content-Length: 0
            < Date: Mon, 04 Nov 2013 06:27:52 GMT
            * Connection #0 to host localhost left intact
            * Closing connection #0
Step 8: Same as step 2
Step 9:
            * About to connect() to localhost port 8080 (#0)
            * Trying ::1...
            * connected
            * Connected to localhost (::1) port 8080 (#0)
            > POST /registry/extrinsics HTTP/1.1
            > User-Agent: curl/7.24.0 (x86_64-apple-darwin12.0) libcurl/7.24.0 OpenSSL/0.9.8x zlib/1.2.5
            > Host: localhost:8080
            > Accept: */*
            > Content-type:application/xml
            > Content-Length: 630
            * upload completely sent off: 630 out of 630 bytes
            < HTTP/1.1 201 Created
            < Server: Apache-Coyote/1.1
```

|                 | <pre></pre>                                                                                         |
|-----------------|----------------------------------------------------------------------------------------------------|
| Comments        | (818)777-7777 and (818)888-8888 to (818)222-2222 and (818)333-3333<br>Results met success criteria. |
| Date of Testing | 2013.11.03                                                                                          |
| Test Personnel  | Richard Chen                                                                                        |

| REG.2                                                                                                    |
|----------------------------------------------------------------------------------------------------|
| Relate artifact registrations. Query and delete such associations.                                                                                                    |
| PASS L5.REG.2: The service shall provide a means for relating artifact registrations. PASS L5.REG.13: The service shall allow deletion of registered artifacts. PASS L5.REG.14: The service shall allow queries for registered artifacts.                                                                                                    |
| Registry service relates together multiple artifacts during their registrations, whether as a batch or as individual registrations. The associations are removed from the registry after deletion.                                                                                                    |
| <ol> <li>http://localhost:8080/registry/associations/linkREG.1toREG.2aSomehow shows no such associations</li> <li>curl -X POST -H "Content-type:application/xml" -v -d         @testRegistry/test.REG.2.xml http://localhost:8080/registry/associations adds 1 association (from a nonexistent sourceLid) to desired targetLid</li> <li>Repeat step 1 to see the association. Note the guid</li> <li>curl -X DELETE -v http://localhost:8080/registry/associations/guid</li> <li>Repeat step 1 to see no association</li> </ol> |
| Step 1: The error should look like    Mozilla Firefox                                                                                                    |
|                                                                                                    |

|                 | * upload completely sent off: 232 out of 232 bytes                                                                                                    |
|-----------------|----------------------------------------------------------------------------------------------------|
|                 | < HTTP/1.1 201 Created                                                                                                    |
|                 | < Server: Apache-Coyote/1.1                                                                                                    |
|                 | < Location: http://localhost:8080/registry/associations/linkREG.1toREG.2aSomehow                                                                                                    |
|                 | < Content-Type: text/plain                                                                                                    |
|                 | < Transfer-Encoding: chunked                                                                                                    |
|                 | < Date: Mon, 04 Nov 2013 06:31:52 GMT                                                                                                    |
|                 | * Connection #0 to host localhost left intact                                                                                                    |
|                 | linkREG.1toREG.2aSomehow* Closing connection #0                                                                                                    |
|                 | Step 3:                                                                                                    |
|                 | ● ● Mozilla Firefox                                                                                                    |
|                 |                                                                                                    |
|                 | http://localhostls/testing.REG.1 × http://localhooREG.2aSomehow × +                                                                                                    |
|                 | <pre><ns2:association associationtype="associatedTo" guid="linkREG.1toREG.2aSomehow" home="http://localhost:8080/registry" lid="urn:uuid:8dd9d200-f112-420f- 3313-1fd704da2ec2" objecttype="Association" sourceobject="testing.REG.2a" status="Submitted" targetobject="testing.REG.1" versionname="1.0"></ns2:association></pre> |
|                 | Step 4:                                                                                                    |
|                 | * About to connect() to localhost port 8080 (#0)                                                                                                    |
|                 | * Trying ::1                                                                                                    |
|                 | * connected                                                                                                    |
|                 | * Connected to localhost (::1) port 8080 (#0)                                                                                                    |
|                 | > DELETE /registry/associations/linkREG.1toREG.2aSomehow HTTP/1.1                                                                                                    |
|                 | > User-Agent: curl/7.24.0 (x86_64-apple-darwin12.0) libcurl/7.24.0 OpenSSL/0.9.8x zlib/1.2.5                                                                                                    |
|                 | > Host: localhost:8080                                                                                                    |
|                 | > Accept: */*                                                                                                    |
|                 | <http 1.1="" 200="" ok<="" th=""></http>                                                                                                    |
|                 | < Server: Apache-Coyote/1.1                                                                                                    |
|                 | < Content-Length: 0                                                                                                    |
|                 | < Date: Mon, 04 Nov 2013 06:40:01 GMT  * Connection #0 to host localhost left intact                                                                                                    |
|                 |                                                                                                    |
|                 | * Closing connection #0                                                                                                    |
|                 | Step 5: same as step 1                                                                                                    |
| Comments        | Results met success criteria.                                                                                                    |
| Date of Testing | 2013.11.03                                                                                                    |
| Test Personnel  | Richard Chen                                                                                                    |

| Test Case ID     | REG.3                                                                                                    |
|------------------|----------------------------------------------------------------------------------------------------|
| Description      | Maintain policies for classes of artifacts, i.e. all classes of artifacts capture a base set of metadata, in the form of XML attributes: objectType, guid as well as metadata specific to each artifact class.                                                   |
| Requirements     | PASS L5.REG.3: The system shall register products of a data delivery into an instance of the registry.                                                                                                    |
| Success Criteria | Registry service defines separate policies for each class of artifact. Changes to the policies of a class can reflect in the validation of a registered artifact in that class.                                                                                  |
| Test Steps       | In a browser, http://localhost:8080/registry/extrinsics http://localhost:8080/registry/associations http://localhost:8080/registry/services http://localhost:8080/registry/schemes http://localhost:8080/registry/events http://localhost:8080/registry/packages |
| Test Results     | Specific results will differ, but every item in every class has XML attributes objectType, guid. Each class may have others attributes such as lid, name, home.                                                                                                  |

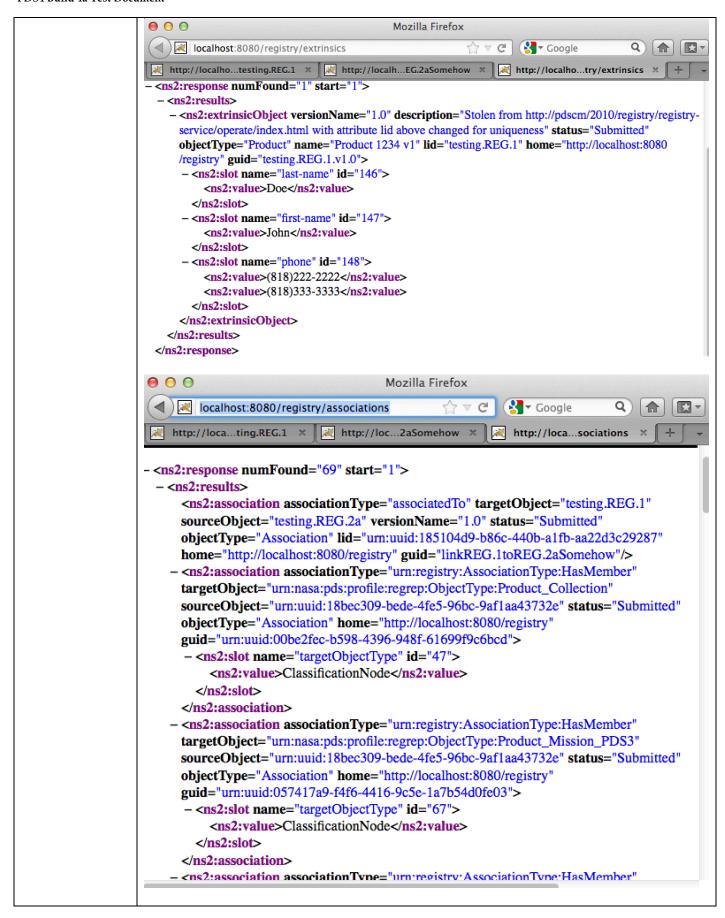

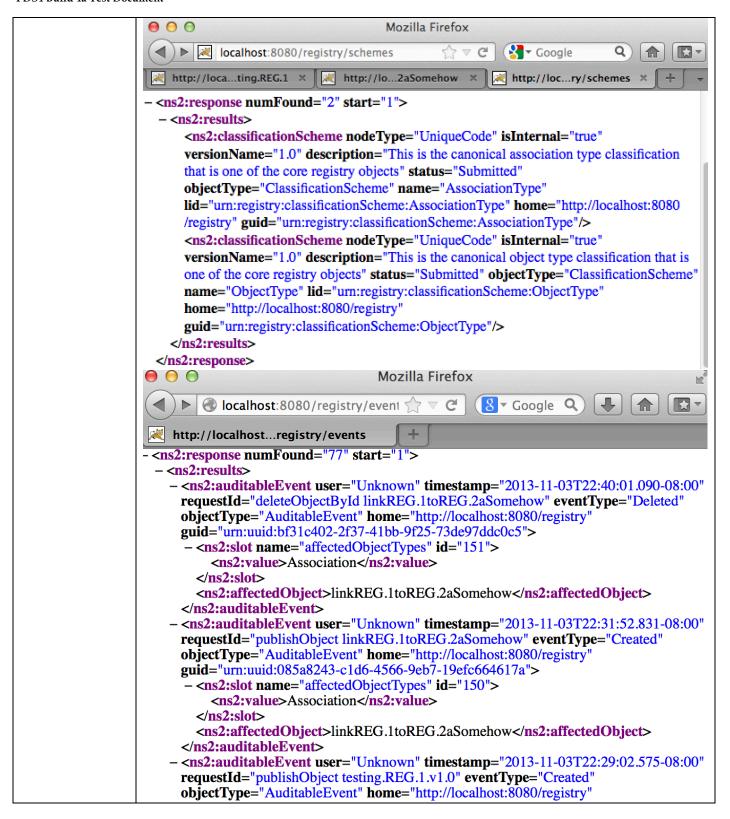

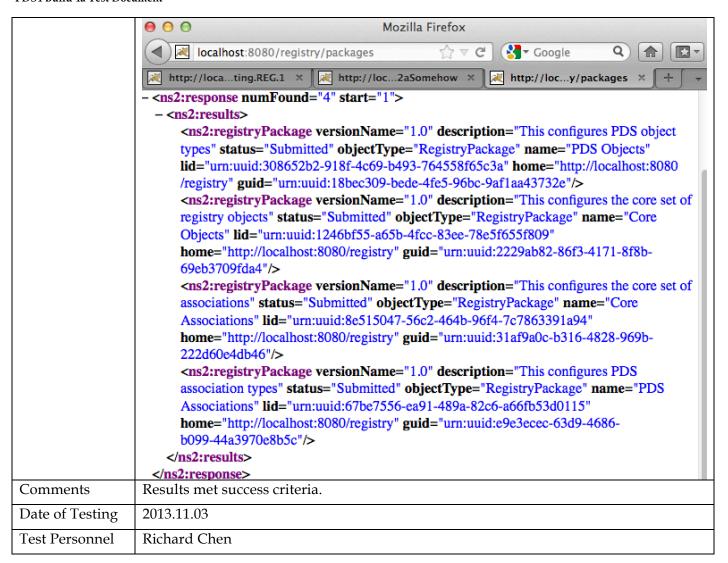

| Test Case ID     | REG.4                                                                                                    |
|------------------|----------------------------------------------------------------------------------------------------|
| Description      | Assign a global unique identifier to a registered artifact with no global unique                                                                    |
| 1                | identifier, query for the registered artifact, delete the registered artifact.                                                                      |
| Requirements     | PASS L5.REG.6: The service shall assign a global unique identifier to a registered artifact.                                                        |
| _                | PASS L5.REG.13: The service shall allow deletion of registered artifacts. PASS L5.REG.14: The service shall allow queries for registered artifacts. |
| Success Criteria | Registry service assigns each registered artifact, including multiple versions of an                                                                |
|                  | artifact, a global unique identifier.                                                                                                    |
| Test Steps       | 1. curl -X POST -H "Content-type:application/xml" -v -d                                                                                             |
| _                | @testRegistry/test.REG.4.xml http://localhost:8080/registry/extrinsics                                                                              |
|                  | 2. In a browser, http://localhost:8080/registry-ui                                                                                                  |
|                  | 3. Under "Name", enter "hopefully, something unique enough to search on" from                                                                       |
|                  | test.REG.4.xml. Click "Refresh"                                                                                                    |
|                  | 4. Click anywhere on the row to see Product Details including GUID                                                                                  |
|                  | 5. curl -X DELETE -v http://localhost:8080/registry/extrinsics/guidFromLastStep                                                                     |
|                  | 6. Click the "Refresh" button again.                                                                                                    |
| Test Results     | Step 1: Note the value (an assigned LID) of "Location:" in the positive message:                                                                    |
|                  | * About to connect() to localhost port 8080 (#0)                                                                                                    |
|                  | * Trying ::1                                                                                                    |
|                  | * connected  * Connected to localhost (::1) port 8080 (#0)                                                                                          |
|                  | > POST / registry / extrinsics HTTP/1.1                                                                                                    |

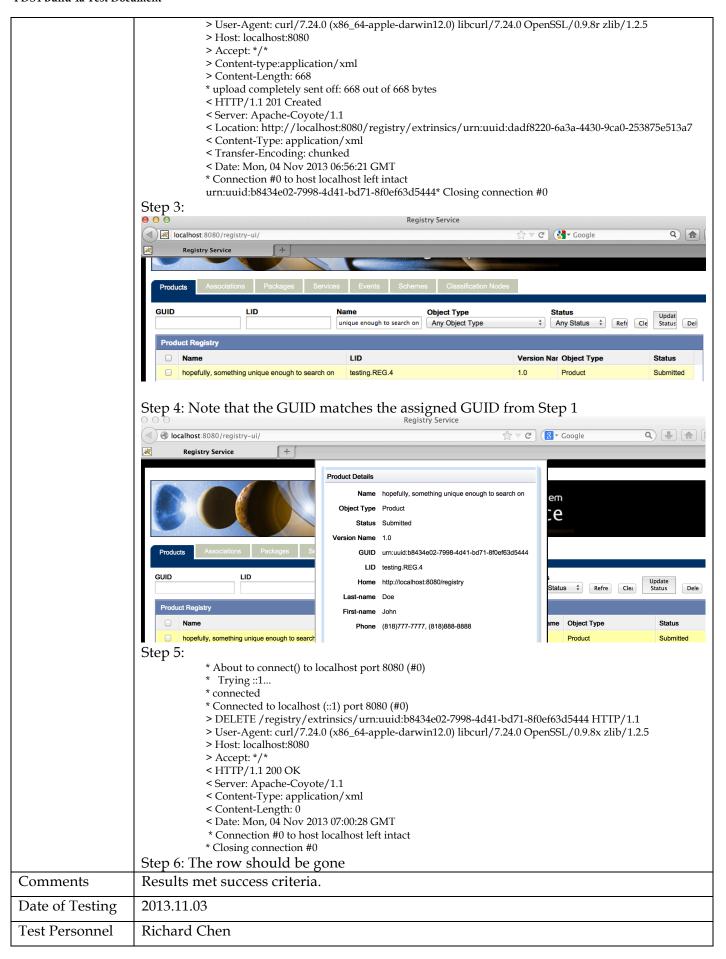

| Test Case ID     | REG.5                                                                                                    |
|------------------|----------------------------------------------------------------------------------------------------|
| Description      | Assign a version to a registered artifact based on its unique identifier                                                                                                    |
| Requirements     | PASS L5.REG.7: The service shall assign a version to a registered artifact based on its logical identifier.                                                                                                    |
| Success Criteria | Registry service assigns each registered artifact, especially multiple versions of an artifact, a version identifier, derivable from its logical identifier.                                                                                                    |
| Test Steps       | <ol> <li>http://localhost:8080/registry/extrinsics/logicals/testing.REG.2b shows no current product with lid "testing.REG.2b"</li> <li>Register a product with no versionId attribute curl -X POST -H "Content-type:application/xml" -v -d @testRegistry/test.REG.5a.xml http://localhost:8080/registry/extrinsics</li> <li>Repeat step 1. Note that versionName is 1.0</li> <li>As of build 4a, versionName is independent of extrinsicObject's attributes versionId, name, and guid.</li> </ol> |
| Test Results     | Step 1:  Mozilla Firefox                                                                                                    |
|                  |                                                                                                    |
|                  | Registry Service × http://localhost/testing.REG.2b × +                                                                                                    |
|                  | Location: http://localhost:8080/registry/extrinsics/logicals/testing.REG.2b Line Number 1, Column 1:  No object found for lid: testing.REG.2b                                                                                                    |
|                  | Step 2:  * About to connect() to localhost port 8080 (#0)  * Trying ::1  * connected                                                                                                    |

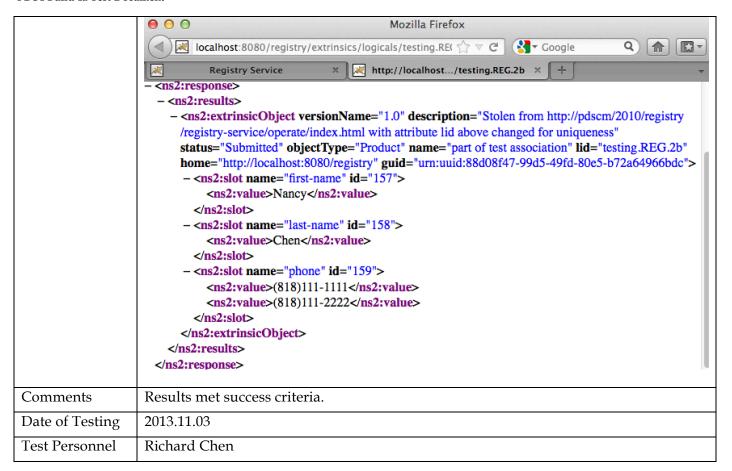

| Test Case ID     | REG.6                                                                                                    |
|------------------|----------------------------------------------------------------------------------------------------|
| Description      | Allow replacement, approval, deprecation, undeprecation, and verification of                                                                      |
|                  | registered artifacts. The Tomcat server access log lists the search.                                                                              |
| Requirements     | PASS L5.REG.9: The service shall allow updates to registered artifacts. PASS L5.REG.10: The service shall allow approval of registered artifacts. |
|                  | PASS L5.REG.11: The service shall allow deprecation of registered artifacts.                                                                      |
|                  | PASS L5.REG.12: The service shall allow undeprecation of registered artifacts.                                                                    |
| Constant College | PASS L5.GEN.6: Applications shall generate metrics in a format suitable for ingestion by the Report Service.                                      |
| Success Criteria | Registry service provides these standard functions with expected results. Initial                                                                 |
|                  | registration results in an artifact being in an unapproved state. Also, the Tomcat server                                                         |
|                  | access log lists the actions.                                                                                                    |
| Test Steps       | 1. In a browser,                                                                                                    |
|                  | http://localhost:8080/registry/extrinsics/logicals/testing.REG.2a                                                                                 |
|                  | shows no current product has lid "testing.REG.2a".                                                                                                |
|                  | 2. curl -X POST -H "Content-type:application/xml" -v -d                                                                                           |
|                  | @testRegistry/test.REG.6a.xml http://localhost:8080/registry/extrinsics                                                                           |
|                  | 3. Repeat step 1 to see the lid                                                                                                    |
|                  | 4. In a browser, http://localhost:8080/registry-ui/                                                                                               |
|                  | Under "LID", enter "testing.REG.2a". Click "Refresh                                                                                               |
|                  | 5. curl -X POST -H "Content-type:application/xml" -v                                                                                              |
|                  | http://localhost:8080/registry/extrinsics/testing.REG.2a.v1.0/approve                                                                             |
|                  | 6. In a browser, http://localhost:8080/registry-ui/, click "Refresh"                                                                              |
|                  | 7. curl -X POST -H "Content-type:application/xml" -v                                                                                              |
|                  | http://localhost:8080/registry/extrinsics/testing.REG.2a.v1.0/deprecate                                                                           |
|                  | 8. Repeat step 4 to see the Status                                                                                                    |
|                  | 9. curl -X POST -H "Content-type:application/xml" -v                                                                                              |

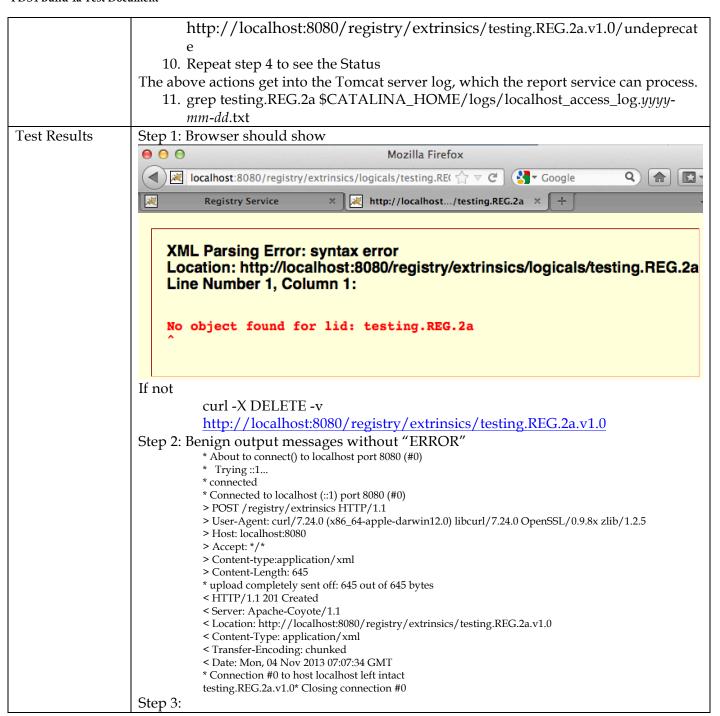

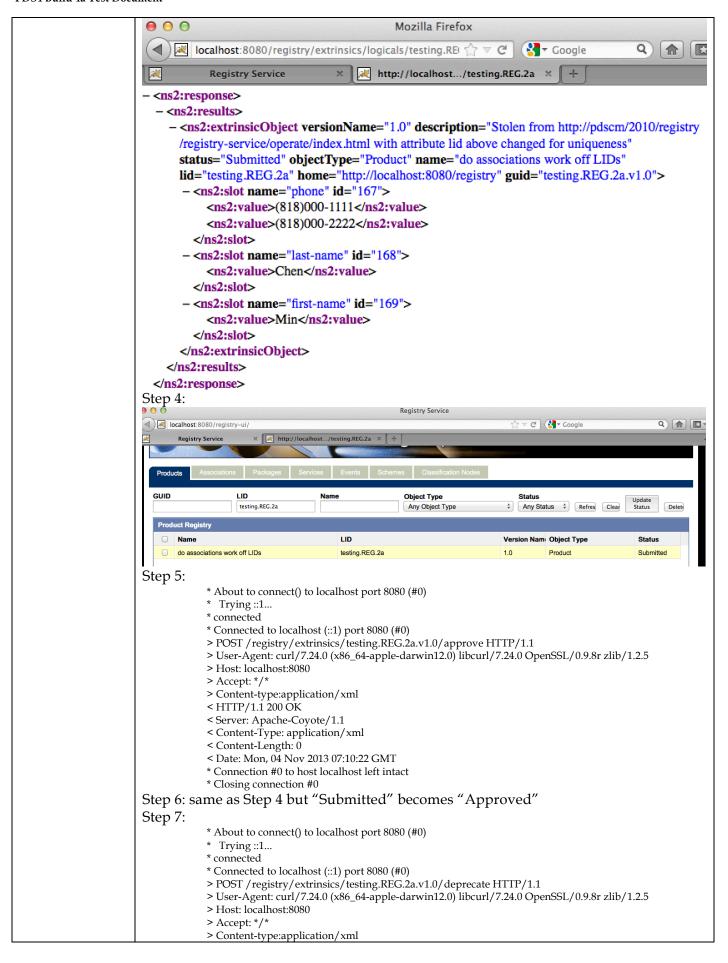

|                 | V 1999 (1.1.1.2.2.2)                                                                                                    |
|-----------------|----------------------------------------------------------------------------------------------------|
|                 | < HTTP/1.1 200 OK < Server: A pache Covote / 1.1                                                                                |
|                 | <pre>&lt; Server: Apache-Coyote/1.1 &lt; Content-Type: application/xml</pre>                                                    |
|                 | < Content-Length: 0                                                                                                    |
|                 | < Date: Mon, 04 Nov 2013 07:11:24 GMT                                                                                           |
|                 | * Connection #0 to host localhost left intact                                                                                   |
|                 | * Closing connection #0                                                                                                    |
|                 | Step 8: same as Step 4 but "Submitted" becomes "Deprecated"                                                                     |
|                 | Step 9:                                                                                                    |
|                 | * About to connect() to localhost port 8080 (#0)                                                                                |
|                 | * Trying ::1                                                                                                    |
|                 | * connected  * Connected to localbast (v1) port 8080 (#0)                                                                       |
|                 | * Connected to localhost (::1) port 8080 (#0) > POST /registry/extrinsics/testing.REG.2a.v1.0/undeprecate HTTP/1.1              |
|                 | > User-Agent: curl/7.24.0 (x86_64-apple-darwin12.0) libcurl/7.24.0 OpenSSL/0.9.8r zlib/1.2.5                                    |
|                 | > Host: localhost:8080                                                                                                    |
|                 | > Accept: */*                                                                                                    |
|                 | > Content-type:application/xml                                                                                                  |
|                 | < HTTP/1.1 200 OK<br>< Server: Apache-Coyote/1.1                                                                                |
|                 | < Content-Type: application/xml                                                                                                 |
|                 | < Content-Length: 0                                                                                                    |
|                 | < Date: Mon, 04 Nov 2013 07:12:13 GMT                                                                                           |
|                 | * Connection #0 to host localhost left intact                                                                                   |
|                 | * Closing connection #0                                                                                                    |
|                 | Step 10: same as Step 4                                                                                                    |
|                 | Step 11:                                                                                                    |
|                 | 0:0:0:0:0:0:0:1%0 [03/Nov/2013:23:07:08 -0800] "GET /registry/extrinsics/logicals/testing.REG.2a                                |
|                 | HTTP/1.1" 404 50                                                                                                    |
|                 | 0:0:0:0:0:0:0:0:0:1%0 [03/Nov/2013:23:08:26 -0800] "GET /registry/extrinsics/logicals/testing.REG.2a HTTP/1.1" 200 776          |
|                 | 127.0.0.1 [03/Nov/2013:23:09:21 -0800] "GET                                                                                     |
|                 | /registry/extrinsics?sort=guid&start=1&name=testing.REG.2a&queryOp=AND&rows=20 HTTP/1.1" 200 162                                |
|                 | 127.0.0.1 [03/Nov/2013:23:09:54 -0800] "GET                                                                                     |
|                 | /registry/extrinsics?lid=testing.REG.2a&sort=guid&start=1&queryOp=AND&rows=20 HTTP/1.1" 200                                     |
|                 | 799<br>127.0.0.1 [03/Nov/2013:23:09:54 -0800] "GET                                                                              |
|                 | /registry/extrinsics?lid=testing.REG.2a&sort=guid&start=1&queryOp=AND&rows=1 HTTP/1.1" 200                                      |
|                 | 799                                                                                                    |
|                 | 0:0:0:0:0:0:0:1%0 [03/Nov/2013:23:10:22 -0800] "POST                                                                            |
|                 | /registry/extrinsics/testing.REG.2a.v1.0/approve HTTP/1.1" 200 -                                                                |
|                 | 127.0.0.1 [03/Nov/2013:23:11:02 -0800] "GET                                                                                     |
|                 | /registry/extrinsics?lid=testing.REG.2a&sort=guid&start=1&queryOp=AND&rows=20 HTTP/1.1" 200 798                                 |
|                 | 127.0.0.1 [03/Nov/2013:23:11:02 -0800] "GET                                                                                     |
|                 | /registry/extrinsics?lid=testing.REG.2a&sort=guid&start=1&queryOp=AND&rows=1 HTTP/1.1" 200                                      |
|                 | 798                                                                                                    |
|                 | 0:0:0:0:0:0:0:1%0 [03/Nov/2013:23:11:24 -0800] "POST // registry / ovtringies / testing PEC 22 v1 0 / depressate HTTP/1 1 " 200 |
|                 | /registry/extrinsics/testing.REG.2a.v1.0/deprecate HTTP/1.1" 200 - 127.0.0.1 [03/Nov/2013:23:11:53 -0800] "GET                  |
|                 | /registry/extrinsics?lid=testing.REG.2a&sort=guid&start=1&queryOp=AND&rows=20 HTTP/1.1" 200                                     |
|                 | 800                                                                                                    |
|                 | 127.0.0.1 [03/Nov/2013:23:11:53 -0800] "GET                                                                                     |
|                 | /registry/extrinsics?lid=testing.REG.2a&sort=guid&start=1&queryOp=AND&rows=1 HTTP/1.1" 200 800                                  |
|                 | 0:0:0:0:0:0:0:1%0 [03/Nov/2013:23:12:13 -0800] "POST                                                                            |
|                 | /registry/extrinsics/testing.REG.2a.v1.0/undeprecate HTTP/1.1" 200 -                                                            |
|                 | 127.0.0.1 [03/Nov/2013:23:12:57 -0800] "GET                                                                                     |
|                 | /registry/extrinsics?lid=testing.REG.2a&sort=guid&start=1&queryOp=AND&rows=20 HTTP/1.1" 200 799                                 |
|                 | 127.0.0.1 [03/Nov/2013:23:12:57 -0800] "GET                                                                                     |
|                 | /registry/extrinsics?lid=testing.REG.2a&sort=guid&start=1&queryOp=AND&rows=1 HTTP/1.1" 200                                      |
|                 | 799                                                                                                    |
| Comments        | Results met success criteria.                                                                                                   |
|                 |                                                                                                    |
| Date of Testing | 2013.11.03                                                                                                    |

| Test Personnel | Richard Chen |
|----------------|--------------|
|                |              |

| Test Case ID     | REG.7 *not ready for build 4a. This is reserved for future testing                                              |
|------------------|----------------------------------------------------------------------------------------------------|
| Description      | Enable replication of registry contents.                                                                        |
| Requirements     | SKIP L5.REG.15: The service shall enable replication of registry contents with another instance of the service. |
| Success Criteria | Contents of the registry are duplicated on a separate machine.                                                  |
| Test Steps       |                                                                                                    |
| Test Results     |                                                                                                    |
| Comments         |                                                                                                    |
| Date of Testing  |                                                                                                    |
| Test Personnel   |                                                                                                    |

| Test Case ID     | REG.8 *not ready for build 4a. This is reserved for future testing              |
|------------------|---------------------------------------------------------------------------------|
| Description      | Verify registry contents.                                                       |
| Requirements     | SKIP L5.REG.16: The service shall enable verification of registry contents.     |
| Success Criteria | Contents and checksums of the registry artifacts match what have been ingested. |
| Test Steps       |                                                                                 |
| Test Results     |                                                                                 |
| Comments         |                                                                                 |
| Date of Testing  |                                                                                 |
| Test Personnel   |                                                                                 |

| Test Case ID     | REG.9                                                                                                    |
|------------------|----------------------------------------------------------------------------------------------------|
| Description      | Test scalability of registry.                                                                                                    |
| Requirements     | PASS No specific functional requirement. This is a performance test case.                                                                                                    |
| Success Criteria | Performance of registry in ingesting and viewing artifacts remains acceptable under logarithmic increases in volume.                                                                                                    |
| Test Steps       | This requires python to be installed on the local machine and possible editing of stressTest.py to change the location of the python executable.  Step 3 is configurable. 500000 registrations (as shown) may take 3 days.  1. cd testDir/bin 2/stressTest.py 3/stressTest.py -v -n500000 >/out.txt 4. grep Time/out.txt |
| Test Results     | Step 2:  stressTesting.T000000.v1.0 stressTesting.T000001.v1.0 stressTesting.T000002.v1.0 stressTesting.T000002.v1.0 REGSTR 3 good. Time(sec): avg=0.017 median=0.010 stdDev=0.01184 sum=0.1 xml version="1.0" encoding="UTF-8" standalone="yes"?                                                                        |

|                 | http://pdscm/2010/registry/registry-service/operate/index.html with attribute lid above changed for uniqueness" status="Submitted" objectType="Product" name="Stress The Registry" lid="stressTesting_T0000000" home="http://localhosts080/registry" guid="stressTesting_T000000.v1.0" |  |
|-----------------|----------------------------------------------------------------------------------------------------|--|
| Comments        | Results met success criteria.                                                                                                    |  |
|                 |                                                                                                    |  |
| Date of Testing | 2013.11.04                                                                                                    |  |
| Test Personnel  | Richard Chen                                                                                                    |  |

| Test Case ID     | RPT.1                                                                                                    |  |
|------------------|----------------------------------------------------------------------------------------------------|--|
| Description      | Various requirements regarding reporting                                                                                                    |  |
| Requirements     | PASS L5.RPT.1: The service shall support periodic submission of metrics.  PASS L5.RPT.2: The service shall allow the submission of metrics in the form of a log file.  PASS L5.RPT.3: The service shall utilize a secure transfer protocol for transferring log files across the Internet.  PASS L5.RPT.4: The service shall support log files from the following sources  PASS L5.RPT.5: The service shall discover product-related information by querying the Registry service.  PASS L5.RPT.6: The service shall aggregate and store the metrics in a repository.  PASS L5.RPT.7: The service shall control access to the user interface and metrics repository.  PASS L5.RPT.8: The service shall allow users to tailor reports and report templates as follows  PASS L5.RPT.9: The service shall allow users to save report templates for reuse.  PASS L5.RPT.10: The service shall allow periodic generation of reports from saved templates.  PASS L5.RPT.11: The service shall export reports in the following formats |  |
| Success Criteria | Following operator configuration of content, representation, filter, and scope of reports and report templates, Report Service receives metrics periodically in log files generated by web and FTP servers, PDS4 services, and node-specific services. Tools can view the repository to compare against log. Report Service queries Registry Service                                                                                                    |  |

|                 | for metrics regarding products instead of transfers or views. Tools can view the repository to compare against the registry. Report Service authenticates for proper access, and reports unsuccessful attempts. Generated reports, even when generated from saved templates, should match configuration and meet the export format specified. |  |
|-----------------|----------------------------------------------------------------------------------------------------|--|
| Test Steps      | Commercial applications, in particular Sawmill, provide the functionality required.  Verification of installation suffices.                                                                                                    |  |
| Test Results    | Report Service was installed                                                                                                    |  |
| Comments        | Results met success criteria.                                                                                                    |  |
| Date of Testing | 2013.10                                                                                                    |  |
| Test Personnel  | Duc Truong                                                                                                    |  |

| Test Case ID     | SCMA.1                                                                                |  |
|------------------|---------------------------------------------------------------------------------------|--|
| Description      | Verify various change requests made to the Information Model schema and               |  |
|                  | schemarons.                                                                           |  |
| Requirements     | PASS 1.3.3: PDS will provide criteria for validating archival products                |  |
| Success Criteria | Validate tool accepts (or rejects) constructs deemed as valid (or invalid), primarily |  |
|                  | through software change requests.                                                     |  |
| Test Steps       | Document testScma.docx describes the testing of the PDS4 schema and schematron.       |  |
| Test Results     | Document testScma.docx includes the test results of testing the PDS4 schema and       |  |
|                  | schematron.                                                                           |  |
| Comments         | Results met success criteria.                                                         |  |
| Date of Testing  | 2013.12.03                                                                            |  |
| Test Personnel   | Richard Chen                                                                          |  |

| Test Case ID     | SEC.1                                                                                                    |  |  |  |
|------------------|----------------------------------------------------------------------------------------------------|--|--|--|
| Description      | Various requirements regarding security                                                                                                    |  |  |  |
|                  |                                                                                                    |  |  |  |
| Requirements     | PASS L5.SEC.1: The service shall authenticate a user given identifying credentials for that user.                                                                                                    |  |  |  |
| _                | PASS L5.SEC.2: The service shall encrypt the transmission of identifying credentials across the network.  PASS L5.SEC.3: The service shall authorize an authenticated user for access to a controlled capability. |  |  |  |
|                  | PASS L5.SEC.4: The service shall allow an operator of the system to create, update or delete a user identity.                                                                                                    |  |  |  |
|                  | PASS L5.SEC.5: The service shall capture identifying information associated with a user identity.                                                                                                    |  |  |  |
|                  | PASS L5.SEC.6: The service shall allow an operator of the system to create, update or delete a group identity.                                                                                                    |  |  |  |
|                  | PASS L5.SEC.7: The service shall allow an operator of the system to add or remove a user from a group.                                                                                                    |  |  |  |
| Success Criteria | Security service provides standard functions. Tools to view identities verify each                                                                                                    |  |  |  |
|                  | activity. Security service allows an operator of the system to add or remove a user                                                                                                    |  |  |  |
|                  | from a group. The user should subsequently be able or unable to access capabilities                                                                                                    |  |  |  |
|                  | specific to the group. Security service captures identifying information. Tools to view                                                                                                    |  |  |  |
|                  | identities show the information. Captured network packets show encryption, or trust                                                                                                    |  |  |  |
|                  | that security service's protocol encrypts. Security service authorizes valid users, denies                                                                                                    |  |  |  |
|                  | invalid users.                                                                                                    |  |  |  |
| Test Steps       | (From http://pds-engineering.jpl.nasa.gov/pds2010/development/4.0.0/security/)                                                                                                    |  |  |  |
|                  | The Security Service provides the authentication and authorization functions for the                                                                                                    |  |  |  |
|                  | PDS4 system. The intent of this service is to control access to interfaces and services                                                                                                    |  |  |  |

|                 | that require authentication and authorization (e.g., Monitor, Report, Registry interfaces, etc.).                                                                                     |  |
|-----------------|----------------------------------------------------------------------------------------------------|--|
| Test Results    | The functionality for this service is satisfied by the open source software package OpenDS, which is a directory service supporting the Lightweight Directory Access Protocol (LDAP). |  |
| Comments        | Results met success criteria.                                                                                                    |  |
| Date of Testing | 2013.11.03                                                                                                    |  |
| Test Personnel  | Richard Chen                                                                                                    |  |

| Test Case ID     | SRCH.1 *not ready for build 4a. This is reserved for future testing                                                             |  |  |
|------------------|----------------------------------------------------------------------------------------------------|--|--|
| Description      | Degrade gracefully on archaic browsers.                                                                                         |  |  |
| Requirements     | SKIP L5.SCH.2: The service shall degrade gracefully on browsers that lack modern features and not depend on them for operation. |  |  |
| Success Criteria | Using an archaic browser to search does not freeze the browser.                                                                 |  |  |
| Test Steps       |                                                                                                    |  |  |
| Test Results     |                                                                                                    |  |  |
| Comments         |                                                                                                    |  |  |
| Date of Testing  |                                                                                                    |  |  |
| Test Personnel   |                                                                                                    |  |  |

| Test Case ID     | SRCH.2                                                                                                    |  |
|------------------|----------------------------------------------------------------------------------------------------|--|
| Description      | Comply with Section 508 and adhere to WCAG level A                                                                                                    |  |
| Requirements     | PASS L5.SCH.3: The service's browser-based user interface shall be Section 508 compliant and adhere to WCAG PASS L5.GEN.9: Applications shall meet Section 508 compliance guidelines. |  |
| Success Criteria | PDS home page successfully passes through JPL website release process.                                                                                                    |  |
| Test Steps       | Submit PDS portal to JPL document review office to get approval for release                                                                                                    |  |
| Test Results     | JPL approved the release result PDS portal made available to general public                                                                                                    |  |
| Comments         | Results met success criteria.                                                                                                    |  |
| Date of Testing  | 2013.10                                                                                                    |  |
| Test Personnel   | Duc Truong                                                                                                    |  |

| Test Case ID     | SRCH.3                                                                                                    |
|------------------|----------------------------------------------------------------------------------------------------|
| Description      | Provide HTTP-based API to enter queries and return results. The browser utilizes the                                                                                                    |
|                  | REST-based API. The Tomcat server access log lists the search.                                                                                                    |
| Requirements     | PASS L5.SCH.4: The service shall provide a programmatic interface for entering of queries and return of search results that communicates over HTTP for use by client applications developed by PDS, PDS nodes, and others. PASS L5.GEN.3: Services shall have an application programming interface. PASS L5.GEN.5: Services shall generate metrics in a format suitable for ingestion by the Report Service. |
| Success Criteria | Receives correct search results after using HTTP-based API.                                                                                                    |
| Test Steps       | This test is best run on an operational machine or after harvesting a large number of files including context products, e.g. HVT.3. If running after HVT.3, first:                                                                                                    |

search-core -H binDir/search-service/pds -p binDir/searchcore/conf/pds/pds3/core.properties The search-core above may take an hour. 1. http://localhost:8080/search-service/pds/search?q=cassini cda 2. In the center of http://localhost:8080/search-ui, type "cassini cda" (without quotes) and hit the "Search" button The search-ui gets into the Tomcat server log, which the report service can process. 3. grep cassini \$CATALINA\_HOME/logs/localhost\_access\_log.yyyy-mm-dd.txt Note that search-ui filters results, e.g. superseded datasets; search-service does not 4. http://localhost:8080/search-service/pds/search?q=cassini hrd 5. In http://localhost:8080/search-ui, type "cassini hrd" **Test Results** Step 1: Q 🛖 🖫 = Iocalhost:8080/search-service/pds/search?q=cassini cd ☆ ▽ C PDS: Search Results \* http://localhos...=cassini%20cda × + Refine Your Search Type Instrument (2) • Data Set (1) • Instrument Host (1) • Investigation (1) Instrument • dust analyzer (2) particle detector (1) **Search Results** Search New Search cassini 1-5 of 5 results (0.004 seconds) Data Sets and Information Data Set: <u>CASSINI COSMIC DUST ANALYZER CALIBRATED/RESAMPLED DATA</u> Dust data from the Cosmic Dust Analyzer of the Cassini Orbiter, not including the High Rate Detector. CASSINI-HUYGENS - CO-D-CDA-3/4/5-DUST-V1.0 - starting 1997-10-15T00:00:00Z Instrument: COSMIC DUST ANALYZER for CO Information about the COSMIC DUST ANALYZER for CO instrument Instrument Host: <u>CASSINI ORBITER</u> Information about the CASSINI ORBITER instrument host Instrument: <u>HIGH RATE DETECTOR for CO</u> Information about the HIGH RATE DETECTOR for CO instrument Investigation: <u>CASSINI-HUYGENS</u> Information about the CASSINI-HUYGENS investigation Step 2:

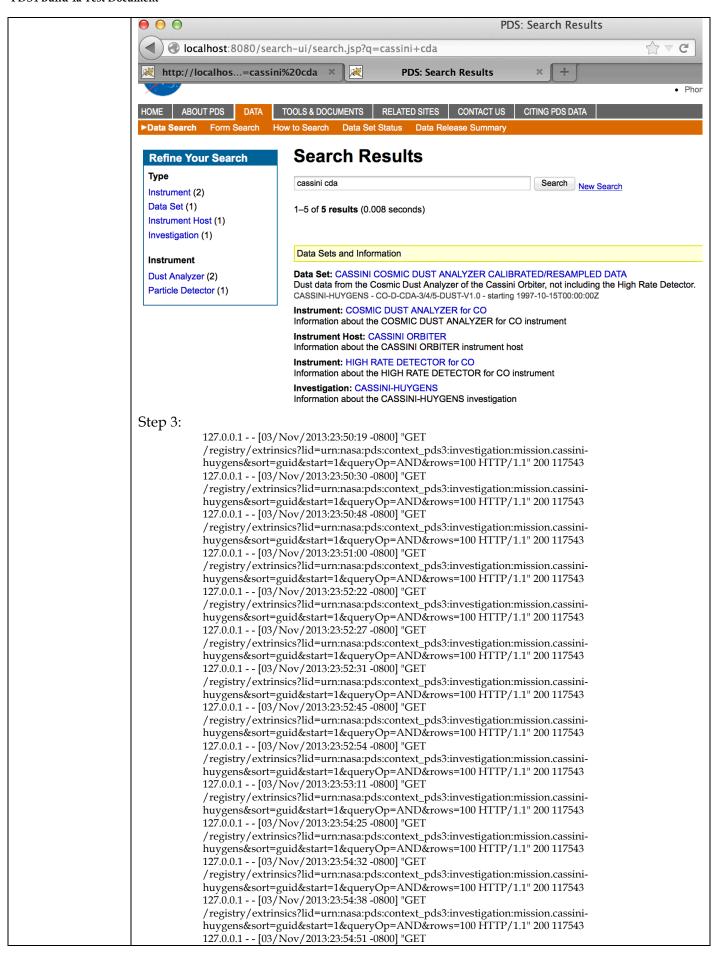

/registry/extrinsics?lid=urn:nasa:pds:context\_pds3:investigation:mission.cassini-huygens&sort=guid&start=1&queryOp=AND&rows=100 HTTP/1.1" 200 117543 127.0.0.1 - - [03/Nov/2013:23:55:10 -0800] "GET

/registry/extrinsics?lid=urn:nasa:pds:context\_pds3:investigation:mission.cassinihuygens&sort=guid&start=1&queryOp=AND&rows=100 HTTP/1.1" 200 117543 127.0.0.1 - - [03/Nov/2013:23:55:29 -0800] "GET

/registry/extrinsics?lid=urn:nasa:pds:context\_pds3:investigation:mission.cassini-huygens&sort=guid&start=1&queryOp=AND&rows=100 HTTP/1.1" 200 117543 127.0.0.1 - - [03/Nov/2013:23:56:55 -0800] "GET

/registry/extrinsics?lid=urn:nasa:pds:context\_pds3:investigation:mission.cassinihuygens&sort=guid&start=1&queryOp=AND&rows=100 HTTP/1.1" 200 117543 127.0.0.1 - - [03/Nov/2013:23:57:19 -0800] "GET

/registry/extrinsics?lid=urn:nasa:pds:context\_pds3:investigation:mission.cassini-huygens&sort=guid&start=1&queryOp=AND&rows=100 HTTP/1.1" 200 117543 127.0.0.1 - - [03/Nov/2013:23:57:27 -0800] "GET

/registry/extrinsics?lid=urn:nasa:pds:context\_pds3:investigation:mission.cassini-huygens&sort=guid&start=1&queryOp=AND&rows=100 HTTP/1.1" 200 117543 127.0.0.1 - - [03/Nov/2013:23:57:40 -0800] "GET

/registry/extrinsics?lid=urn:nasa:pds:context\_pds3:investigation:mission.cassinihuygens&sort=guid&start=1&queryOp=AND&rows=100 HTTP/1.1" 200 117543 127.0.0.1 - - [03/Nov/2013:23:57:47 -0800] "GET

/registry/extrinsics?lid=urn:nasa:pds:context\_pds3:investigation:mission.cassinihuygens&sort=guid&start=1&queryOp=AND&rows=100 HTTP/1.1" 200 117543 127.0.0.1 - - [03/Nov/2013:23:57:57 -0800] "GET

/registry/extrinsics?lid=urn:nasa:pds:context\_pds3:investigation:mission.cassinihuygens&sort=guid&start=1&queryOp=AND&rows=100 HTTP/1.1" 200 117543 127.0.0.1 - - [03/Nov/2013:23:58:04 -0800] "GET

/registry/extrinsics?lid=urn:nasa:pds:context\_pds3:investigation:mission.cassinihuygens&sort=guid&start=1&queryOp=AND&rows=100 HTTP/1.1" 200 117543 127.0.0.1 - - [03/Nov/2013:23:58:10 -0800] "GET

/registry/extrinsics?lid=urn:nasa:pds:context\_pds3:investigation:mission.cassinihuygens&sort=guid&start=1&queryOp=AND&rows=100 HTTP/1.1" 200 117543 127.0.0.1 - - [03/Nov/2013:23:58:26 -0800] "GET

/registry/extrinsics?lid=urn:nasa:pds:context\_pds3:investigation:mission.cassinihuygens&sort=guid&start=1&queryOp=AND&rows=100 HTTP/1.1" 200 117543 127.0.0.1 - - [03/Nov/2013:23:58:33 -0800] "GET

/registry/extrinsics?lid=urn:nasa:pds:context\_pds3:investigation:mission.cassinihuygens&sort=guid&start=1&queryOp=AND&rows=100 HTTP/1.1" 200 117543 127.0.0.1 - - [03/Nov/2013:23:58:57 -0800] "GET

/registry/extrinsics?lid=urn:nasa:pds:context\_pds3:investigation:mission.cassinihuygens&sort=guid&start=1&queryOp=AND&rows=100 HTTP/1.1" 200 117543 127.0.0.1 - - [03/Nov/2013:23:59:26 -0800] "GET

/registry/extrinsics?lid=urn:nasa:pds:context\_pds3:investigation:mission.cassinihuygens&sort=guid&start=1&queryOp=AND&rows=100 HTTP/1.1" 200 117543 127.0.0.1 - - [03/Nov/2013:23:59:33 -0800] "GET

/registry/extrinsics?lid=urn:nasa:pds:context\_pds3:investigation:mission.cassinihuygens&sort=guid&start=1&queryOp=AND&rows=100 HTTP/1.1" 200 117543 127.0.0.1 - - [03/Nov/2013:23:59:40 -0800] "GET

/registry/extrinsics?lid=urn:nasa:pds:context\_pds3:investigation:mission.cassini-huygens&sort=guid&start=1&queryOp=AND&rows=100 HTTP/1.1" 200 117543 127.0.0.1 - - [03/Nov/2013:23:59:50 -0800] "GET

/registry/extrinsics?lid=urn:nasa:pds:context\_pds3:investigation:mission.cassinihuygens&sort=guid&start=1&queryOp=AND&rows=100 HTTP/1.1" 200 117543 127.0.0.1 - - [03/Nov/2013:23:59:56 -0800] "GET

#### Step 4:

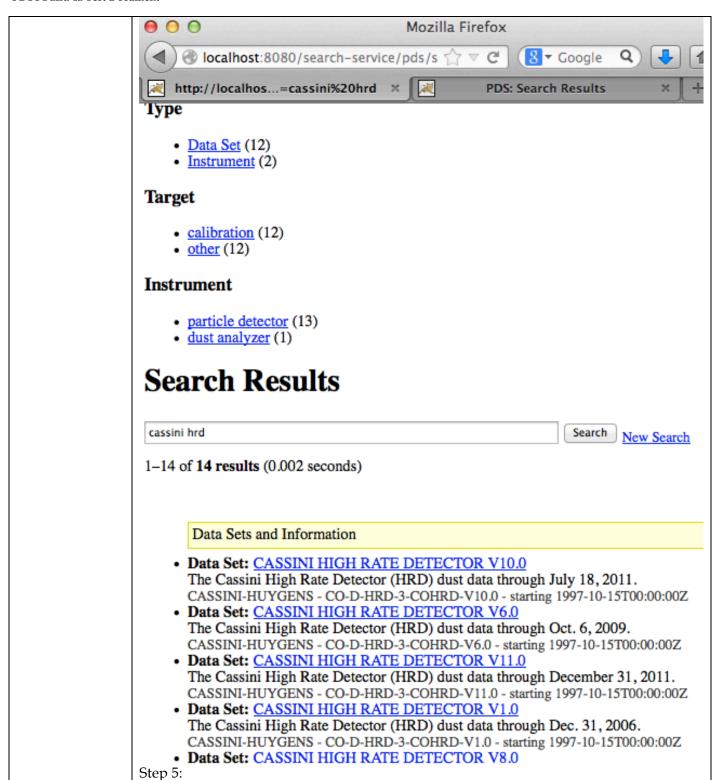

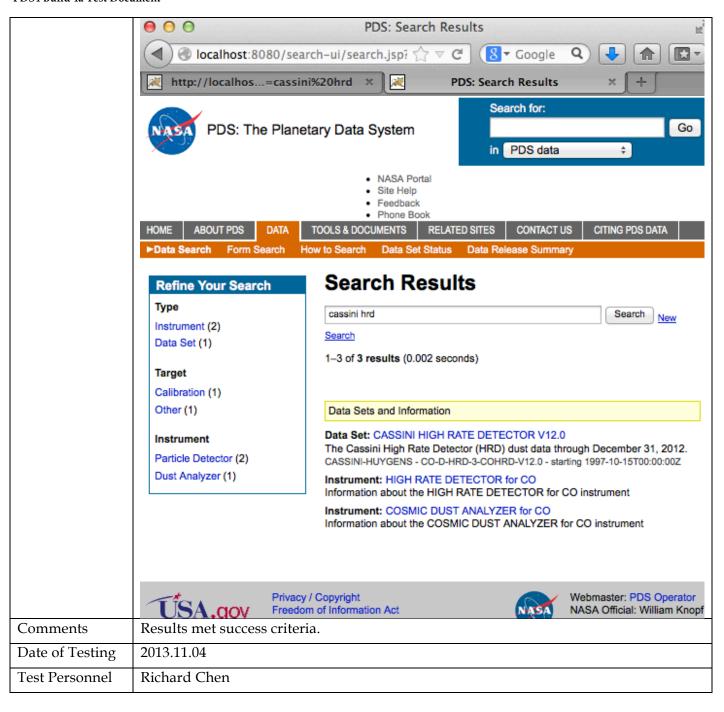

| Test Case ID     | SRCH.5                                                                                                    |  |
|------------------|----------------------------------------------------------------------------------------------------|--|
| Description      | Search based on a sequence of open text keywords. Do so in a browser.                                                                                                    |  |
| Requirements     | PASS L5.SCH.1: The service shall provide a user interface for entering of queries and display of search results PASS L5.SCH.6: The service shall support searching by accepting criteria as a sequence of open text keywords.                                                                            |  |
| Success Criteria | Receives reasonable results based on text such as "Cassini". Also, the Tomcat server access log lists the searched data.                                                                                                    |  |
| Test Steps       | This test is best run on an operational machine or after harvesting a large number of files including context products, e.g. HVT.3. If running after HVT.3, first: search-core -H binDir/search-service/pds -p binDir/search-core/conf/pds/pds3/core.properties  The search-core above may take an hour. |  |

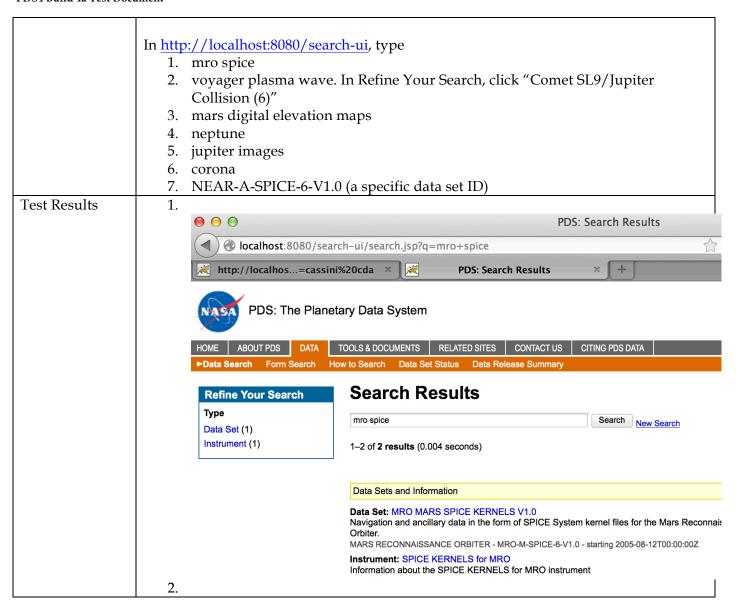

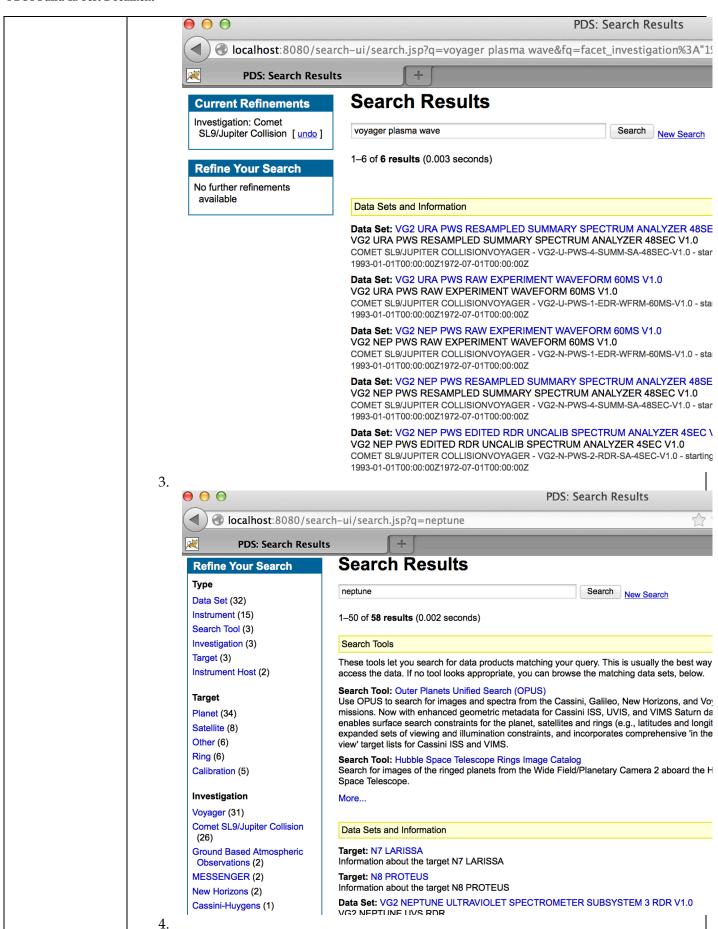

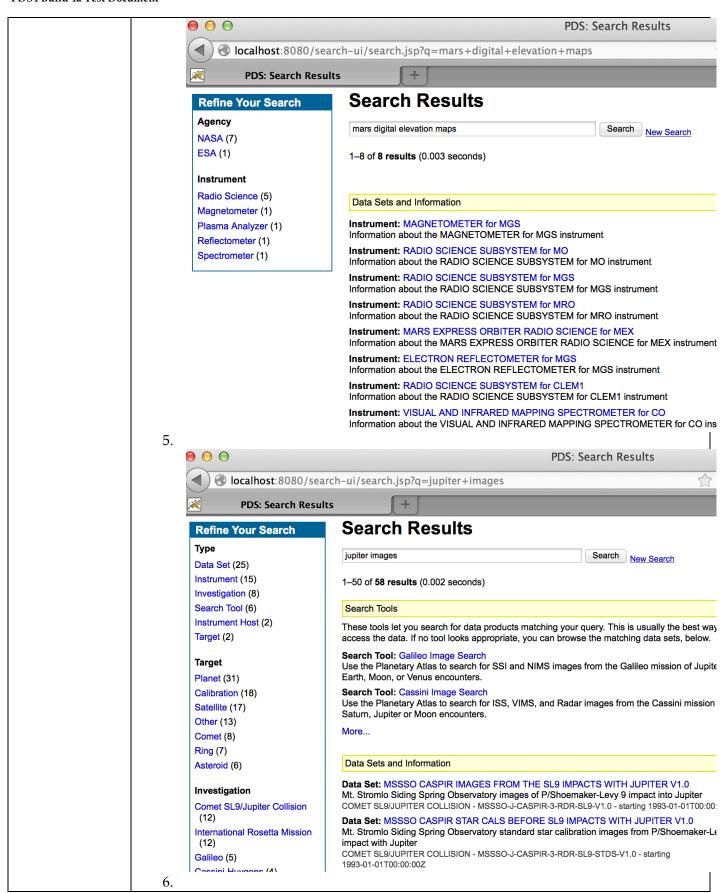

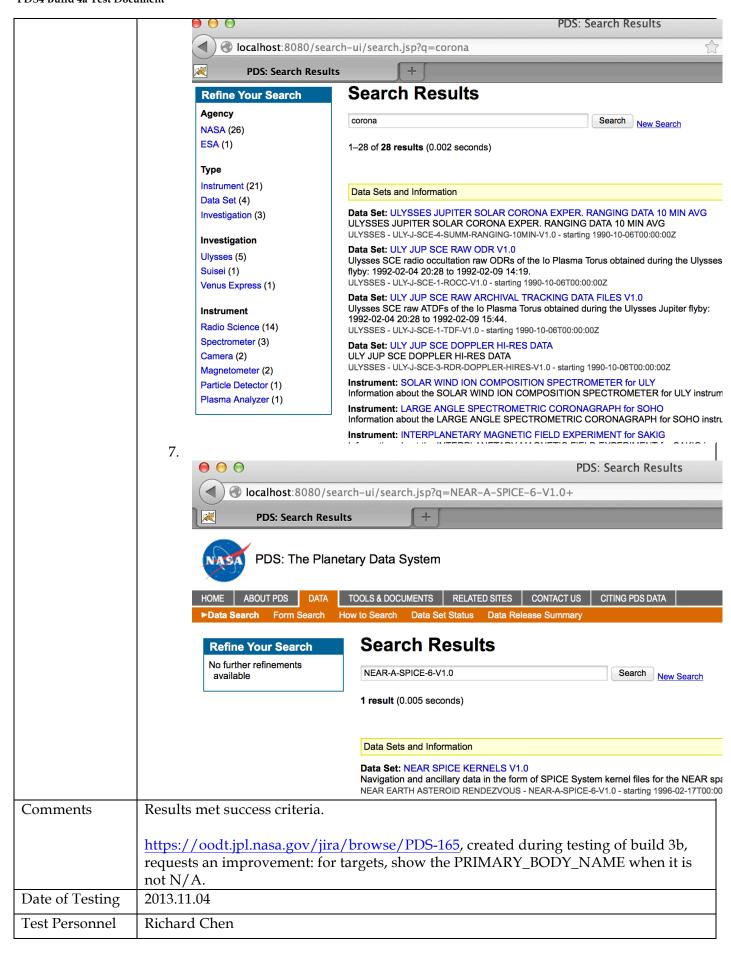

| Test Case ID     | SRCH.6                          |                                                                                                    |
|------------------|---------------------------------|----------------------------------------------------------------------------------------------------|
| Description      | Search based on constraints of  | on specific indexes, and narrow results based on more                                                                                                    |
| •                | 11                              | g of results based on specified criteria. Results returned as                                                                                             |
|                  | clickable URIs with metadata    | O                                                                                                    |
| Requirements     |                                 | t criteria as a series of values for constraints on specified indexes.  ort narrowing of additional index results                                         |
|                  |                                 | ort the ordering of results based on specified criteria                                                                                                   |
|                  |                                 | ride results to a search as a sequence of matching URIs                                                                                                   |
| Success Criteria |                                 | otate each URI of a result with metadata describing the URI. int criteria and consist of clickable links with text                                        |
| Success Cincin   | describing each link.           | and effected and consist of energiate mixes with text                                                                                                    |
| Test Steps       | In http://localhost:8080/sea    | rch-ui:                                                                                                    |
|                  | 1. mission: mars global         | surveyor                                                                                                    |
|                  | 2. target:mercury               |                                                                                                    |
| Test Results     | 1.                              |                                                                                                    |
|                  | 0 0                             | PDS: Search Results                                                                                                    |
|                  | localhost:8080/sea              | arch-ui/search.jsp?q=mission%3A+mars+global+surveyor                                                                                                    |
|                  | PDS: Search Resu                | lts +                                                                                                    |
|                  | Refine Your Search              | Search Results                                                                                                    |
|                  | Agency                          | mission: mars global surveyor Search                                                                                                    |
|                  | NASA (31)                       | New Search                                                                                                    |
|                  | ESA (2)                         | 1–35 of <b>35 results</b> (0.003 seconds)                                                                                                    |
|                  | Туре                            | Search Tools                                                                                                    |
|                  | Data Set (14) Instrument (14)   | These tools let you search for data products matching your query. This is usually the best wa                                                             |
|                  | Instrument Host (4)             | access the data. If no tool looks appropriate, you can browse the matching data sets, below.                                                              |
|                  | Investigation (2)               | Search Tool: Mars Global Surveyor Image Search Use the Planetary Atlas to search for MOC images from the Mars Global Surveyor mission c                   |
|                  | Search Tool (1)                 | and Phobos.                                                                                                    |
|                  | Investigation                   | Data Sets and Information                                                                                                    |
|                  | Mars Global Surveyor (15)       | Data Set: MARS GLOBAL SURVEYOR RAW DATA SET - MAP V1.0                                                                                                    |
|                  | Mars Reconnaissance Orbiter (1) | Raw radio science data and ancillary files from the Mapping phase of the Mars Global Surve                                                                |
|                  | Mars Global Surveyor (1)        | mission.  MARS GLOBAL SURVEYOR - MGS-M-RSS-1-MAP-V1.0 - starting 1994-10-12T00:00:00Z                                                                     |
|                  | Instrument                      | Data Set: MARS GLOBAL SURVEYOR RAW DATA SET - EXT V1.0 This archive contains raw radio science data and ancillary files acquired during the Mars Glo      |
|                  | Radio Science (8)               | Surveyor (MGS) extended mission.                                                                                                    |
|                  | Camera (7)                      | MARS GLOBAL SURVEYOR - MGS-M-RSS-1-EXT-V1.0 - starting 1994-10-12T00:00:00Z                                                                               |
|                  | Altimeter (6)  Magnetometer (3) | Data Set: MARS GLOBAL SURVEYOR RAW DATA SET - CRUISE V1.0  This archive contains raw radio science data and ancillary files acquired during the cruise ph |
|                  | Plasma Analyzer (2)             | the Mars Global Surveyor (MGS) mission.  MARS GLOBAL SURVEYOR - MGS-M-RSS-1-CRU-V1.0 - starting 1994-10-12T00:00:00Z                                      |
|                  | 2.                              |                                                                                                    |

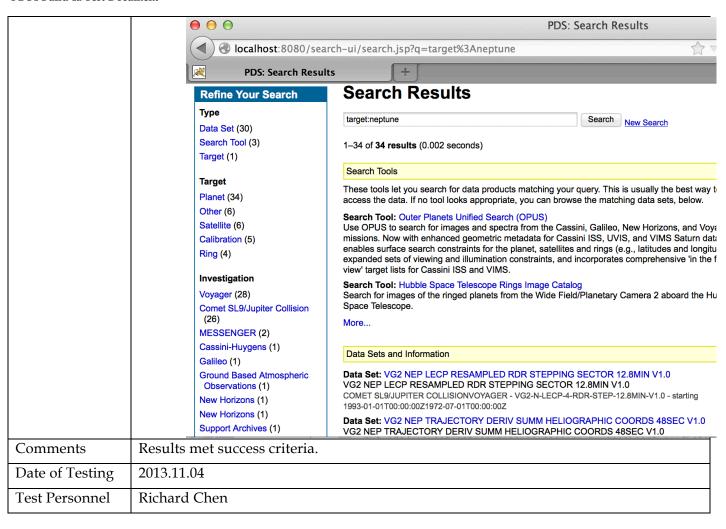

| Test Case ID     | SRCH.9 *not ready for build 4a. This is reserved for future testing                                     |  |
|------------------|----------------------------------------------------------------------------------------------------|--|
| Description      | Capture metrics on search index usage and contents                                                      |  |
| Requirements     | SKIP L5.SCH .13: The service shall capture metrics pertaining to its search indexes usage and contents. |  |
| Success Criteria | A log shows metrics pertaining to usage of search indexes.                                              |  |
| Test Steps       |                                                                                                    |  |
| Test Results     |                                                                                                    |  |
| Comments         |                                                                                                    |  |
| Date of Testing  |                                                                                                    |  |
| Test Personnel   |                                                                                                    |  |

| Test Case ID | TPRT.1                                                                                                    |
|--------------|----------------------------------------------------------------------------------------------------|
| Description  | Request data using the REST-based API                                                                                                    |
| Requirements | PASS L5.TRS.1: The service shall accept requests for download of PDS products.  PASS L5.TRS.2: The service shall accept requests for download of an individual file.  PASS L5.TRS.4: The service shall package the requested product(s) or file into the specified format.  PASS L5.TRS.6: The service shall transfer the result of a request via HTTP to the calling application. |

|                  | PASS L5.GEN.3: Services shall have an application programming interface. PASS L5.GEN.5: Services shall generate metrics in a format suitable for ingestion by the Report Service. |
|------------------|----------------------------------------------------------------------------------------------------|
| Success Criteria | The transport service returns the requested data. Also, the Tomcat server access log                                                                                              |
| Success Criteria | lists the transport.                                                                                                    |
| Test Steps       | The registry must have data, and Harvest must have gotten absolute paths as inputs.                                                                                               |
| rest steps       | If this is run after SRCH.3, SRCH.5, or SRCH.6                                                                                                    |
|                  | 1. curl -X GET -o x.zip                                                                                                    |
|                  | "http://localhost:8080/transport/prod?q=identifier=urn:nasa:pds:context_pds                                                                                                    |
|                  | 3:target:comet.c-soho_2000_x7"                                                                                                    |
|                  | 2. unzip x.zip                                                                                                    |
|                  | 3. diff target_C-SOHO_2000_X7_1.0.xml                                                                                                    |
|                  | contextPDS3/context_target/Product_20130521/target_C-                                                                                                    |
|                  | SOHO_2000_X7_1.0.xml                                                                                                    |
|                  | If run after AAFUNCTION.4                                                                                                    |
|                  | 4. curl -X GET -o x.zip                                                                                                    |
|                  | "http://localhost:8080/transport/prod?q=identifier=urn:nasa:pds:phx_ra:data                                                                                                    |
|                  | _derived:sol114"                                                                                                    |
|                  | 5. unzip x.zip                                                                                                    |
|                  | 6. diff sol114.csv bundle_geo_ra/data_derived/sol114.csv                                                                                                    |
|                  | diff sol114.xml bundle_geo_ra/data_derived/sol114.xml                                                                                                    |
| Test Results     | Step 1:                                                                                                    |
|                  | % Total % Received % Xferd Average Speed Time Time Current  Dload Upload Total Spent Left Speed                                                                                   |
|                  | 100 895 100 895 0 0 405 0 0:00:02 0:00:02: 405                                                                                                    |
|                  | Step 2:                                                                                                    |
|                  | Archive: x.zip inflating: target_C-SOHO_2000_X7_1.0.xml                                                                                                    |
|                  | Step 3 shows no differences                                                                                                    |
|                  | Step 4:                                                                                                    |
|                  | % Total % Received % Xferd Average Speed Time Time Time Current                                                                                                    |
|                  | Dload Upload Total Spent Left Speed 100 357k 100 357k 0 0 252k 0 0:00:01 0:00:01:: 253k                                                                                           |
|                  | Step 5:                                                                                                    |
|                  | Archive: x.zip                                                                                                    |
|                  | inflating: sol114.xml<br>inflating: sol114.csv                                                                                                    |
|                  | Step 6 shows no differences                                                                                                    |
| Comments         | Results met success criteria.                                                                                                    |
| Date of Testing  | 2013.11.04                                                                                                    |
| Test Personnel   | Richard Chen                                                                                                    |

| Test Case ID     | TPRT.2 *not ready for build 4a. This is reserved for future testing                                                                                            |
|------------------|----------------------------------------------------------------------------------------------------|
| Description      | Verify that the requested data transferred intact                                                                                                    |
| Requirements     | SKIP L5.TRS.5: The service shall include a checksum manifest listing all files contained in the result of a request along with their associated MD5 checksums. |
| Success Criteria | The mechanism (checksum) provided by the transport service confirms the data transferred correctly.                                                            |
| Test Steps       |                                                                                                    |
| Test Results     |                                                                                                    |
| Comments         |                                                                                                    |
| Date of Testing  |                                                                                                    |

|  | Test Personnel | inel |  |  |  |  |
|--|----------------|------|--|--|--|--|
|--|----------------|------|--|--|--|--|

| Test Case ID     | TPRT.3 *not ready for build 4a. This is reserved for future testing                                    |
|------------------|----------------------------------------------------------------------------------------------------|
| Description      | Transform requested product                                                                            |
| Requirements     | SKIP L5.TRS.3: The service shall transform the requested product(s) or file into the specified format. |
| Success Criteria | The original and the transformed products have the same data.                                          |
| Test Steps       |                                                                                                    |
| Test Results     |                                                                                                    |
| Comments         |                                                                                                    |
| Date of Testing  |                                                                                                    |
| Test Personnel   |                                                                                                    |

#### 4 Anomalies

PDS uses the JIRA tracking system (<a href="http://www.atlassian.com/software/jira">http://www.atlassian.com/software/jira</a>) to capture issues such as those found during testing. The full list of issues, including those raised by sources other than testing, is located at:

http://oodt.jpl.nasa.gov/jira/browse/PDS

#### In the tables below:

- Column 1: the issue's status. Issues below are closed (i.e. resolved) unless marked "open".
- Column 2: the JIRA issue number. To see the full issue, go to http://oodt.jpl.nasa.gov/jira/browse/PDS-<n>
- Column 3: the issue's severity: major anomaly, minor anomaly, request for improvement
- Column 4: test case that demonstrates the issue and its resolution, if closed
- Column 5: brief description of the issue

### Testing of build 1b found 1 major anomaly, 0 minor, 0 improvements

|        | 0     |       |       | ) | , , ,                | 1                                                     |
|--------|-------|-------|-------|---|----------------------|-------------------------------------------------------|
| closed | PDS-1 | major | REG.1 |   | Registry: >1 copy of | f associations if reregistration of a deleted product |

### Testing of build 1c found 0 major anomalies, 1 minor, 1 improvement

|   | closed | PDS-34 | improve | n/a - expected behavior | Registry: association to obsoleted product not automatically updated |
|---|--------|--------|---------|-------------------------|----------------------------------------------------------------------|
| ĺ | closed | PDS-35 | minor   | n/a - expected behavior | Validate: -x fails unexpectedly                                      |

## Testing of build 1d found 1 major anomaly, 2 minor, 2 improvements

| closed | PDS-45 | improve | REG.9                   | Registry: curl -X DELETE/registry/packages/ <guid>/members fails</guid> |
|--------|--------|---------|-------------------------|-------------------------------------------------------------------------|
| closed | PDS-46 | minor   | REG.4                   | Validate: -x fails unexpectedly                                         |
| closed | PDS-47 | minor   | REG.6                   | Registry: product's initial status is "Unknown"                         |
| closed | PDS-48 | improve | n/a - expected behavior | Validate: files within bundle.xml are not validated                     |
| closed | PDS-49 | major   | HVT.2                   | Harvest: HarvestController does not start                               |

Testing of build 2a found 0 major anomalies, 0 minor, 0 improvements

## Testing of build 2b found 3 major anomalies, 2 minor, 3 improvements

| closed | PDS-52 | major   | CTLG.3                    | Catalog: -m ingest does not handle multiple *_CATALOG in voldesc    |
|--------|--------|---------|---------------------------|---------------------------------------------------------------------|
| closed | PDS-53 | major   | n/a - expected behavior   | Catalog: -m ingest quits without voldec.cat                         |
| closed | PDS-54 | improve | CTLG.3                    | Catalog: -m ingest gives uninformative error message for dsmap file |
| closed | PDS-55 | improve | moved to PDS-113 and -114 | Generate: can't handle some constructs                              |
| closed | PDS-56 | major   | SCH.5                     | Search: if >10 results, only the first 10 are accessible            |
| closed | PDS-57 | minor   | SCH.3                     | Search: superseded datasets returned                                |
| closed | PDS-58 | improve | PRG.1                     | Generate: bad error message when neither -d nor -o is given         |
| closed | PDS-63 | minor   | HVT.6                     | Harvest: crashes on one specific file                               |

### Testing of build 2c found 0 major anomalies, 1 minor, 4 improvements

| open   | PDS-85 | improve | PRV.1                   | Validate: should use schema and schematron specified in labels           |
|--------|--------|---------|-------------------------|--------------------------------------------------------------------------|
| closed | PDS-86 | improve | n/a - expected behavior | Search: after searching and refining, new search unintentionally refines |
| closed | PDS-87 | minor   | CTLG.1                  | Catalog: -cconfig fails                                                  |
| closed | PDS-88 | improve | CTLG.3                  | Catalog: bad output message when voldesc points to a missing file        |
| closed | PDS-89 | improve | CTLG.3                  | Catalog: -m ingest gives too long an error message for a bad password    |

### Testing of build 3a found 0 major anomalies, 2 minor, 3 improvements

| open | PDS-113 | improve | PRG.1 | Generate: handle attached files in labels    |
|------|---------|---------|-------|----------------------------------------------|
| open | PDS-114 | improve | PRG.1 | Generate: update tool scenario documentation |

| closed | PDS-123 | improve | CTLG.3       | Catalog: poor error message if no config file or command-line params |
|--------|---------|---------|--------------|----------------------------------------------------------------------|
| closed | PDS-125 | minor   | SCH.3, SCH.5 | Search: superseded data sets appear, and search tools don't          |
| closed | PDS-134 | minor   | SCH.5        | Search: incorrectly handles slashes in dataset ID                    |

# Testing of build 3b found 0 major anomalies, 1 minor, 5 improvements

| closed | PDS-161 | improve | CTLG.1                  | Catalog: -m compare should compare token by token, not line by line |
|--------|---------|---------|-------------------------|---------------------------------------------------------------------|
| closed | PDS-162 | improve | n/a - expected behavior | Catalog: -m ingest does nothing with reference.cat                  |
| closed | PDS-163 | improve | CTLG.3                  | Catalog: -m ingest reregisters files if listed in multiple voldescs |
| closed | PDS-164 | minor   | n/a – expected behavior | Search: search-ui returns differently than search-service           |
| open   | PDS-165 | improve | SRCH.5                  | Search: for targets, show PRIMARY_BODY_NAME when not N/A.           |
| open   | PDS-166 | improve | HVT.5                   | Harvest: check if secondary members match primary members           |

# Testing of build 4a found 1 major anomaly, 0 minor, 3 improvements

| closed | PDS-213 | major   | PRV.2                 | Validate: the tool is not finding document files correctly                        |
|--------|---------|---------|-----------------------|-----------------------------------------------------------------------------------|
| open   | PDS-220 | improve | AAFUNCTION.4          | Search: many resultant resource products clutter output                           |
| closed | PDS-225 | improve | SCMA.1/SCMA.REL1101N2 | Validate: treat role="warning" differently than default (role="error")            |
| open   | PDS-227 | improve | CTLG.3                | Catalog: Re-ingesting a file skipped during ingest (e.g. ref.cat) re-registers it |

# **5 Requirements Traceability**

This test traceability matrix lists the requirement ID, the system component of the requirement, the ID of the test case in Section 3 that tests the requirement, and the status of the test.

| Requirement #                 | System<br>Component   | Test case ID                      | Test<br>Status |  |
|-------------------------------|-----------------------|-----------------------------------|----------------|--|
| L5.GEN.1                      | General System        | GEN.1                             | pass           |  |
| L5.GEN.2 General System       |                       | GEN.1                             | pass           |  |
| L5.GEN.3 General System       |                       | REG.1, SRCH.3, TPRT.1             | pass           |  |
| L5.GEN.4                      | General System        | PRV.1, PRT.1                      | pass           |  |
| L5.GEN.5                      | General System        | SRCH.3, TPRT.1                    | pass           |  |
| L5.GEN.6                      | General System        | SRCH.5, REG.6                     | pass           |  |
| L5.GEN.7                      | General System        | HVT.1, PRV.1                      | pass           |  |
| L5.GEN.8                      | General System        | GEN.4                             | skip           |  |
| L5.GEN.9                      | General System        | SRCH.2                            | pass           |  |
| L5.GEN.10                     | General System        | HVT.4                             | pass           |  |
| L5.GEN.11                     | General System        | GEN.7                             | pass           |  |
| L5.HVT.1                      | Harvest Tool          | AAFUNCTION.3, HVT.1, HVT.2, HVT.5 | pass           |  |
| L5.HVT.2                      | Harvest Tool          | AAFUNCTION.3, HVT.1               | pass           |  |
| L5.HVT.3                      | Harvest Tool          | HVT.2                             | pass           |  |
| L5.HVT.4                      | Harvest Tool          | AAFUNCTION.3, HVT.1, HVT.2        | pass           |  |
| L5.HVT.5                      | Harvest Tool          | AAFUNCTION.3, HVT.1, HVT.2, HVT.5 | pass           |  |
| L5.HVT.6                      | Harvest Tool          | AAFUNCTION.3, HVT.1, HVT.2        | pass           |  |
| L5.HVT.7                      | Harvest Tool          | AAFUNCTION.3, HVT.1, HVT.2        | pass           |  |
| L5.HVT.8                      | Harvest Tool          | AAFUNCTION.3, HVT.1, HVT.2, HVT.5 | pass           |  |
| L5.PRP.DE.1                   | Prep: Design Tool     | AAFUNCTION.1                      | pass           |  |
| L5.PRP.DE.2 Prep: Design Tool |                       | AAFUNCTION.1                      | pass           |  |
| L5.PRP.DE.3                   | Prep: Design Tool     | AAFUNCTION.1                      | pass           |  |
| L5.PRP.DE.4 Prep: Design Tool |                       | AAFUNCTION.1                      | pass           |  |
| L5.PRP.DE.5 Prep: Design Tool |                       | AAFUNCTION.1                      | pass           |  |
| L5.PRP.DE.6                   | Prep: Design Tool     | AAFUNCTION.1                      | pass           |  |
| L5.PRP.DE.7                   | Prep: Design Tool     | AAFUNCTION.1                      | pass           |  |
| L5.PRP.VA.1                   | Prep: Validation Tool | AAFUNCTION.2, PRV.1               | pass           |  |
| L5.PRP.VA.2                   | Prep: Validation Tool | AAFUNCTION.2, PRV.1               | pass           |  |
| L5.PRP.VA.3                   | Prep: Validation Tool | AAFUNCTION.2                      | pass           |  |
| L5.PRP.VA.4                   | Prep: Validation Tool | PRV.4                             | skip           |  |
| L5.PRP.VA.5                   | Prep: Validation Tool | AAFUNCTION.2, PRV.1               | pass           |  |
| L5.PRP.VA.6                   | Prep: Validation Tool | AAFUNCTION.2, PRV.1               | pass           |  |
| L5.PRP.VA.7                   | Prep: Validation Tool | AAFUNCTION.2, PRV.6               | pass           |  |

| L5.PRP.VA.8  | Prep: Validation Tool | PRV.5                | pass |
|--------------|-----------------------|----------------------|------|
| L5.PRP.VA.9  | Prep: Validation Tool | AAFUNCTION.2, PRV.1  | pass |
| L5.PRP.VA.10 | Prep: Validation Tool | PRV.2                | pass |
| L5.REG.1     | Registry Service      | AAFUNCTION.3, REG.1  | pass |
| L5.REG.2     | Registry Service      | AAFUNCTION.3, REG.2  | pass |
| L5.REG.3     | Registry Service      | REG.3                | pass |
| L5.REG.4     | Registry Service      | AAFUNCTION.3, REG.1  | pass |
| L5.REG.5     | Registry Service      | REG.1                | pass |
| L5.REG.6     | Registry Service      | AAFUNCTION.3, REG.4  | pass |
| L5.REG.7     | Registry Service      | REG.5                | pass |
| L5.REG.8     | Registry Service      | AAFUNCTION.3         | pass |
| L5.REG.9     | Registry Service      | REG.6                | pass |
| L5.REG.10    | Registry Service      | REG.6                | pass |
| L5.REG.11    | Registry Service      | REG.6                | pass |
| L5.REG.12    | Registry Service      | REG.6                | pass |
| L5.REG.13    | Registry Service      | REG.1, REG.2, REG.4  | pass |
| L5.REG.14    | Registry Service      | REG.1, REG.2, REG.4  | pass |
| L5.REG.15    | Report Service        | REG.7                | skip |
| L5.REG.16    | Report Service        | REG.8                | skip |
| L5.RPT.1     | Report Service        | RPT.1                | pass |
| L5.RPT.2     | Report Service        | RPT.1                | pass |
| L5.RPT.3     | Report Service        | RPT.1                | pass |
| L5.RPT.4     | Report Service        | RPT.1                | pass |
| L5.RPT.5     | Report Service        | RPT.1                | pass |
| L5.RPT.6     | Report Service        | RPT.1                | pass |
| L5.RPT.7     | Report Service        | RPT.1                | pass |
| L5.RPT.8     | Report Service        | RPT.1                | pass |
| L5.RPT.9     | Report Service        | RPT.1                | pass |
| L5.RPT.10    | Report Service        | RPT.1                | pass |
| L5.RPT.11    | Report Service        | RPT.1                | pass |
| L5.SCH.1     | Search Service        | AAFUNCTION.4, SRCH.5 | pass |
| L5.SCH.2     | Search Service        | SRCH.1               | skip |
| L5.SCH.3     | Search Service        | SRCH.2               | pass |
| L5.SCH.4     | Search Service        | SRCH.3               | pass |
| L5.SCH.5     | Search Service        | AAFUNCTION.4, SRCH.4 | pass |
| L5.SCH.6     | Search Service        | AAFUNCTION.4, SRCH.5 | pass |
| L5.SCH.7     | Search Service        | SRCH.6               | pass |
| L5.SCH.8     | Search Service        | AAFUNCTION.4, SRCH.6 | pass |
| L5.SCH.9     | Search Service        | AAFUNCTION.4, SRCH.6 | pass |
| L5.SCH.10    | Search Service        | AAFUNCTION.4, SRCH.6 | pass |
| L5.SCH.11    | Search Service        | AAFUNCTION.4, SRCH.6 | pass |

| L5.SCH.12 | Search Service       | AAFUNCTION.4        | pass |
|-----------|----------------------|---------------------|------|
| L5.SCH.13 | Search Service       | SRCH.9              | skip |
| L5.SEC.1  | Security Service     | HVT.4, SEC.1        | pass |
| L5.SEC.2  | Security Service     | AAFUNCTION.3, SEC.1 | pass |
| L5.SEC.3  | Security Service     | HVT.4, SEC.1        | pass |
| L5.SEC.4  | Security Service     | SEC.1               | pass |
| L5.SEC.5  | Security Service     | SEC.1               | pass |
| L5.SEC.6  | Security Service     | SEC.1               | pass |
| L5.SEC.7  | Security Service     | SEC.1               | pass |
| L5.TRS.1  | Transport Service    | TPRT.1              | pass |
| L5.TRS.2  | Transport Service    | TPRT.1              | pass |
| L5.TRS.3  | Transport Service    | TPRT.3              | skip |
| L5.TRS.4  | Transport Service    | TPRT.1              | pass |
| L5.TRS.5  | Transport Service    | TPRT.2              | skip |
| L5.TRS.6  | Transport Service    | TPRT.1              | pass |
| 4.2.4     | Catalog Tool         | CTLG.1              | pass |
| 4.2.4     | Catalog Tool         | CTLG.2              | pass |
| 4.2.4     | Catalog Tool         | CTLG.3              | pass |
| 4.2.4     | Harvest Tool         | HVT.6               | pass |
| L4.PRP.2  | Prep: Generate Tool  | PRG.1               | pass |
| L4.PRP.4  | Prep: Transform Tool | PRT.1               | pass |
| 1.3.3     | PDS Requirements     | SCMA.1              | pass |

Test Status: "skip" signifies requirements not implemented nor tested in Build 4a. Those test cases are included for future builds only.

Of the 96 requirements listed above, 88 have been tested during Build 4a integration and test.

## 6 Miscellaneous

### 6.1 Test Data

http://pds-engineering.jpl.nasa.gov/index.cfm?pid=145&cid=188 has this document as well as test data PDS4test.build4a.zip.

## **6.2 Test Environment**

Build 4a integration and test environment encompasses the following:

| Hostname   | os       | Memory   | Software                                              |
|------------|----------|----------|-------------------------------------------------------|
| local host | Mac OS X |          | Catalog, Design, Generate, Harvest, Registry, Report, |
| (mac)      | 10.8.4   | 16GB RAM | Search, Storage, Transform, Transport, Validate       |
| potato     | Linux    | 24GB     | Security, Storage, Transport                          |
| pdsbeta    | Linux    | 16GB     | Search                                                |
| pdsops     | Linux    | 12GB     | Report                                                |

# 6.3 Configuration Management

The PDS Configuration Management (CM) process will uniquely identify the build 4a and other releases. It will be followed and maintained by the Operations Team, which will act as the configuration management process engineer.

### 6.4 Acronyms

CM - Configuration Management

DN - PDS Discipline or Data Node

EN - PDS Engineering Node

I&T - Integration and Test

NASA - National Aeronautics and Space Administration

OS - Operating System

PDS - Planetary Data System

PDS3 - Version 3.8 of the PDS Data Standards

PDS4 - Version 4.0 of the PDS Data Standards

PDS MC – PDS Management Council SDD – Software Design Document SRD – Software Requirements Document UI – User Interface